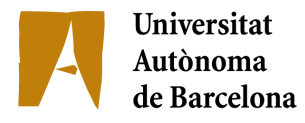

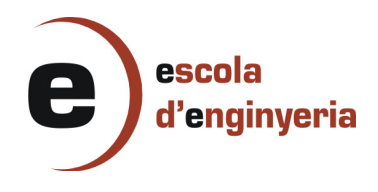

# **2430 : DESARROLLO DE SOFTWARE PARA EL PROCESADO NUMÉRICO EN TARJETAS GRÁFICAS**

Memòria del Projecte Fi de Carrera d'Enginyeria en Informàtica realitzat per Ero Rodríguez Losada i dirigit per Xavier Cartoixà Soler

Bellaterra, 09 de Septiembre de 2010

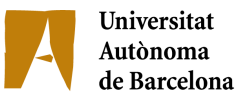

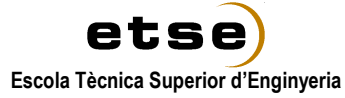

El sotasignat, ..........................................................................

Professor/a de l'Escola Tècnica Superior d'Enginyeria de la UAB,

## **CERTIFICA**:

Que el treball a què correspon aquesta memòria ha estat realitzat sota la seva direcció per en

Ero Rodríguez Losada

I per tal que consti firma la present.

Signat: ............................................

Bellaterra, 09 de Setembre de 2010

# **´Indice**

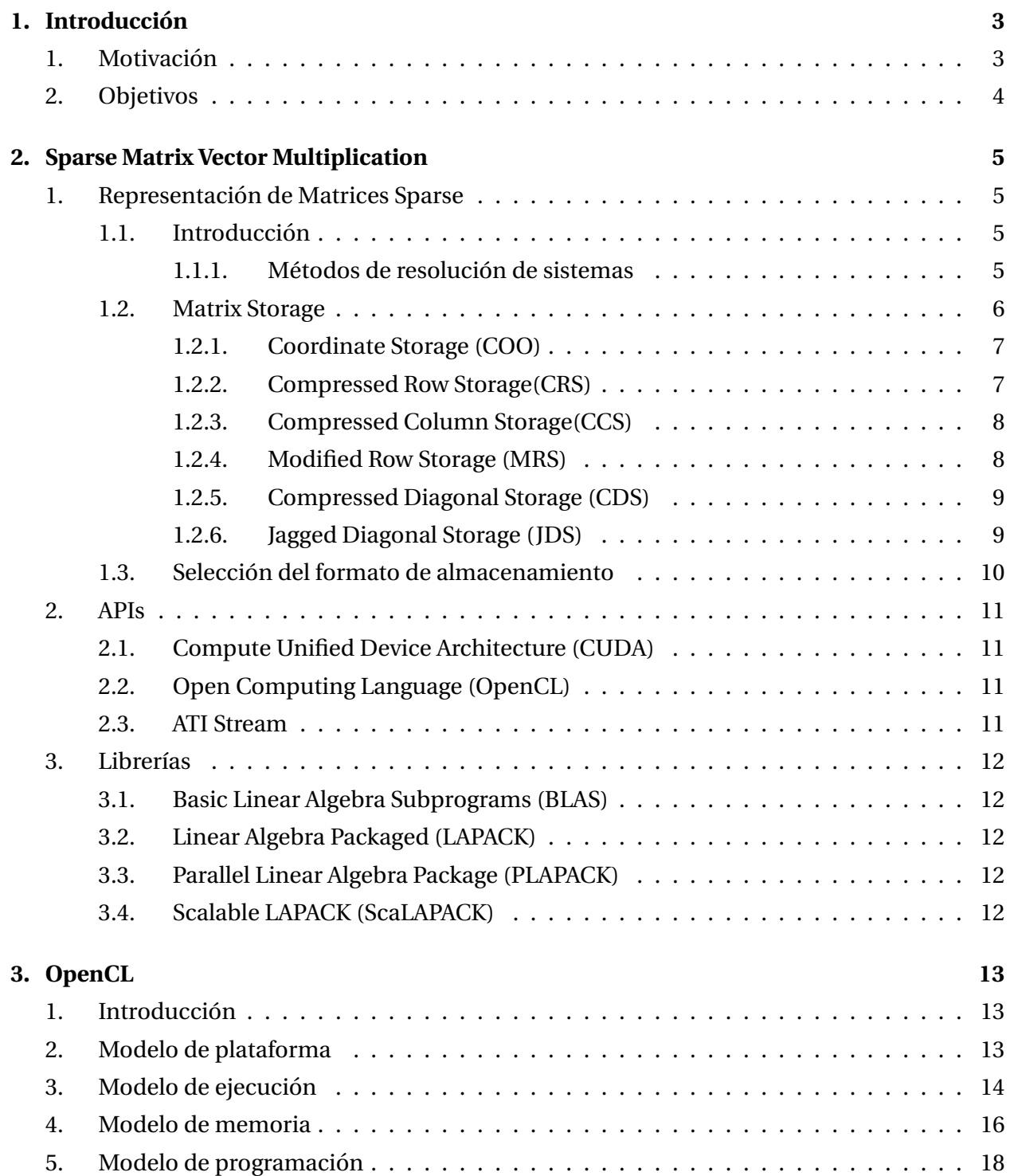

# **Desarrollo de software para el procesado numerico en tarjetas gr ´ aficas ´**

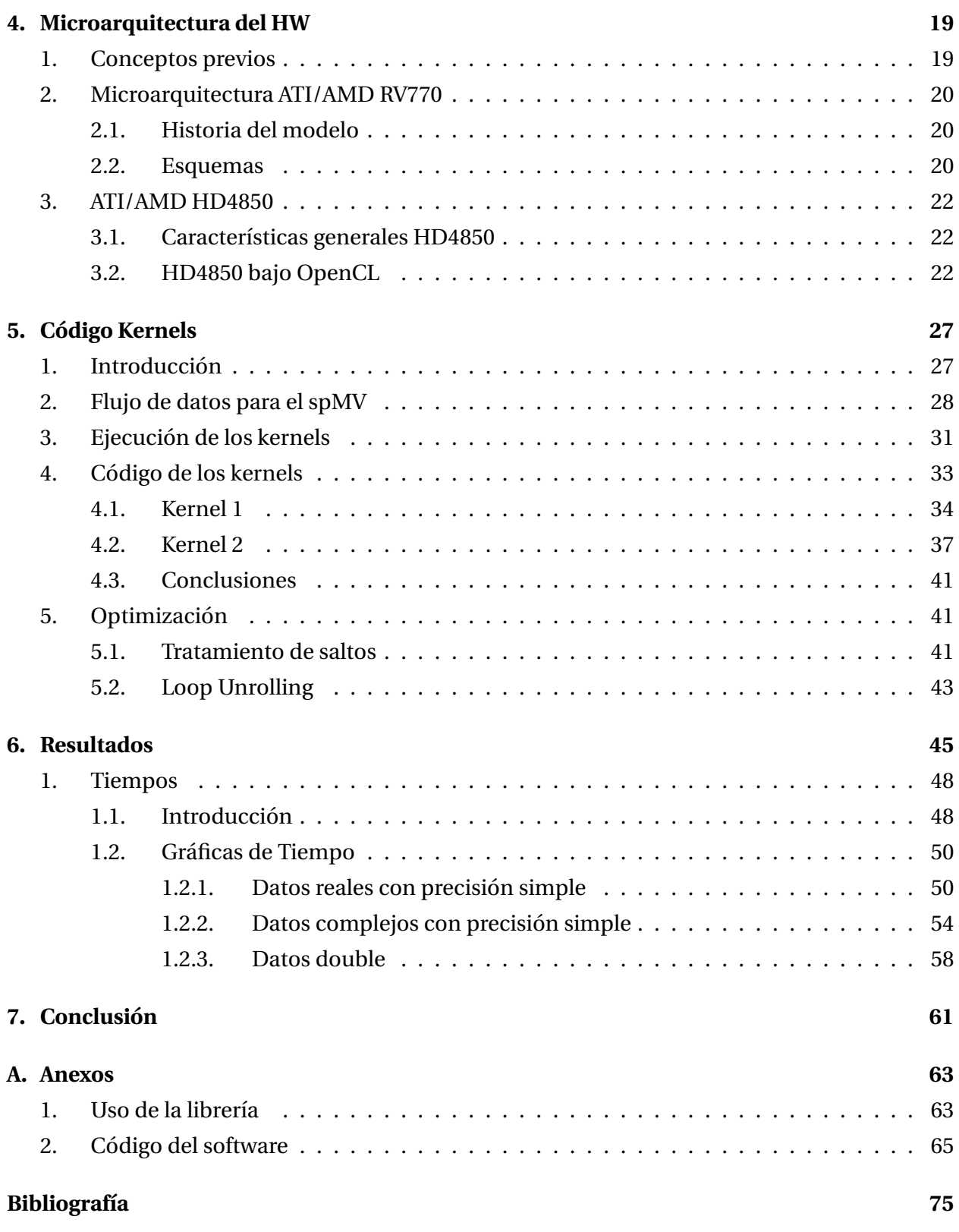

# **´Indice de figuras**

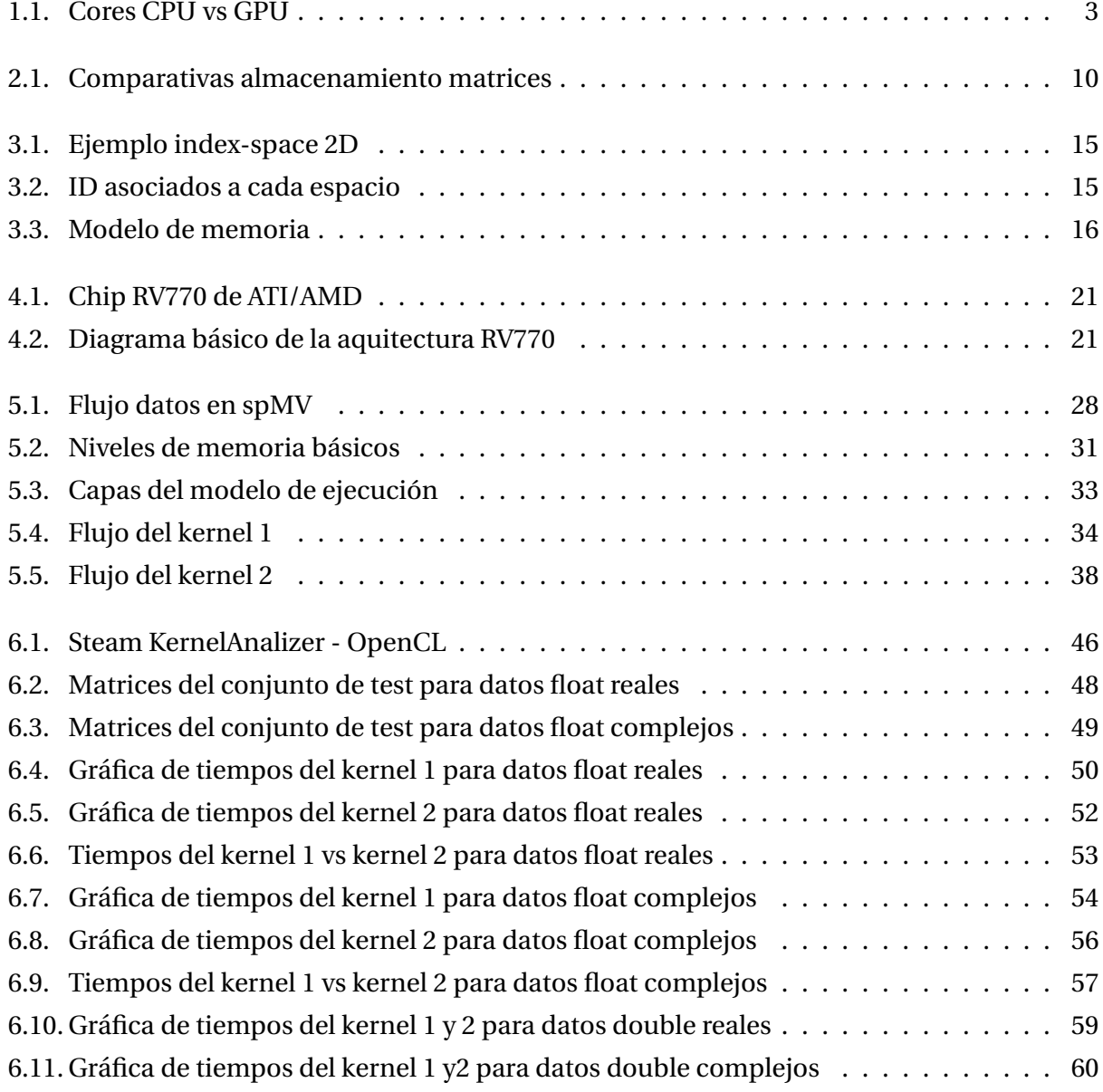

# **´Indice de cuadros**

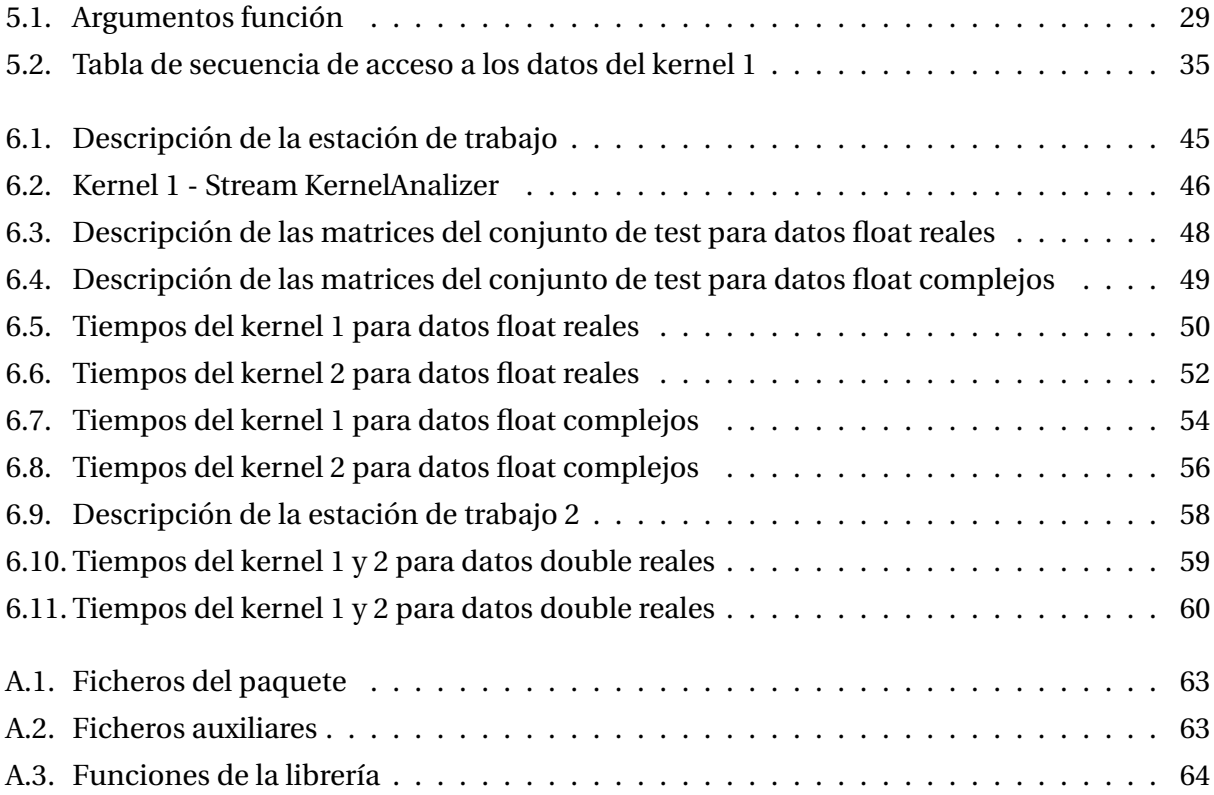

# **Capítulo 1**

# **Introduccion ´**

# 1. Motivación

Dada la creciente capacidad de calculo que vienen ofreciendo los procesadores de las tarjetas ´ gráficas en los últimos años (de ahora en adelante Graphics Processing Units, GPUs) del mercado domestico, de hecho, creciendo muy por encima de la Ley de Moore [1] que establece el ratio ´ de crecimiento de rendimiento para las CPUs, en el presente proyecto se pretende ofrecer un solución para el aprovechamiento de esta capacidad con fines no enfocados a la composición y renderizado de gráficos, sino a la especialización de cálculos sobre matrices dispersas.

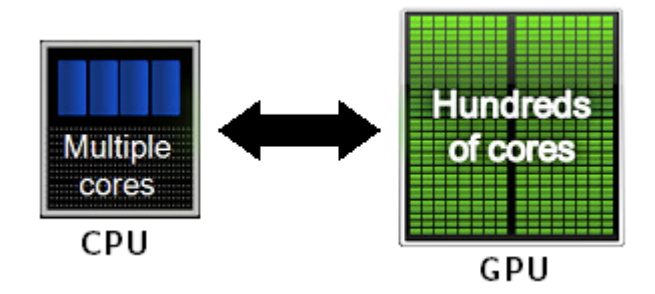

Figura 1.1: Cores CPU vs GPU

En los últimos años ha existido una creciente especial atención de la comunidad científica en esta area, impulsando numerosas investigaciones en el uso de hardware grafico con otros ´ fines, en especial en campos como la dinámica molecular en el plegamiento de proteínas [2], el procesado de señales - FFT [3], el análisis secuencias biológicas mediante Hidden Markov Model [4] y un largo etcétera, sin olvidar el campo que nos concierne, las operaciones sobre grandes matrices/vectores (BLAS, que veremos en el capítulo posterior).

# **2. Objetivos**

Se establece así como objetivo principal de este proyecto la obtención de un conjunto de rutinas que puedan ser usadas en forma de librería especializada en el cómputo del producto de matrices dispersas por vector (spMV). Estas rutinas se encuentran en el corazón de los algorísmos iterativos en álgebra lineal para la resolución de grandes sistemas de ecuaciones con origen en un amplio abanico de campos del ámbito científico y tecnológico. Aunque se buscará la optimización para todo tipo de matrices dispersas, gran parte de las pruebas y el esfuerzo se centrará en el tipo de matrices dispersas hermíticas, lo cual implicará dar soporte para datos de precisión float, double y sus análogos para números complejos. Estas rutinas podrán ser ejecutadas sobre cualquier plataforma de procesamiento que se encuentre disponible en la máquina, usando únicamente la CPU o la GPU.

Con el objetivo de poder ejecutar estas librerías sobre el máximo número de plataformas posibles, todo el código será programado bajo el framework Open Computing Language (OpenCL) creado inicialmente por Apple Inc. y convertido en estandar abierto y libre de licencias por Kh- ´ ronos Group, liberando la primera version estable en diciembre de 2008. ´

Todo el código aquí desarrollado será liberado posteriormente bajo licencia GPLv2 [5]. Como objetivos específicos del proyecto, estableceremos:

- Implementación rutinas para la multiplicación de matrices dispersas por vector sobre la GPU.
- Para cada una de las rutinas anteriores daremos soporte para datos de tipo float, double, float complex y double complex.
- Realizacion estudio de comparativas de las rutinas anteriores sobre la GPU, con sus dife- ´ rentes formatos de almacenamiento de datos, con sus equivalentes desarrollados en BLAS (Basic Linear Algebra Subprograms) sobre CPU.

# **Capítulo 2**

# **Sparse Matrix Vector Multiplication**

## **1. Representacion de Matrices Sparse ´**

#### **1.1. Introduccion´**

Las matrices dispersas se encuentran en un amplio abanico de problemas en campos científicos como física e ingenierías, muy comúnmente en la resolución de grandes sistemas numéricos en los que participan ecuaciones diferenciales parciales. En muchos de los metodos usados para ´ resolver estos sistemas, el producto sparse Matrix-Vector es la operación básica. Es por ello que actualmente varias investigaciones y proyectos que se desarrollan en este campo están enfocadas en la optimización de ésta operación.

#### 1.1.1. Métodos de resolución de sistemas

Habitualmente nos encontramos con el problema de solucionar sistemas de ecuaciones lineales:

$$
a_{11}x_1 + a_{12}x_2 + a_{13}x_3 + \dots + a_{1n}x_n = k_1
$$
  
\n
$$
a_{21}x_1 + a_{22}x_2 + a_{23}x_3 + \dots + a_{2n}x_n = k_2
$$
  
\n
$$
\vdots
$$
  
\n
$$
a_{n1}x_1 + a_{n2}x_2 + a_{n3}x_3 + \dots + a_{nn}x_n = k_n
$$

que escritos en forma matricial podría ser  $Ax = k$ , donde A sería la matriz con los coeficientes  $(a_{ij})$ , x y k los vectores  $(x_1 \ldots x_n)$  y  $(k_1 \ldots k_n)$  respectivamente. Asumiendo esta notación, existen varios metodos directos e iterativos desarrollados y ampliamente usados en sistemas compu- ´ tacionales para obtener una solución en un tiempo finito. En nuestro caso, prestaremos especial atención a los métodos iterativos pues se pueden aplicar a los sistemas dispersos que son demasiado grandes para ser tratados por métodos directos como la descomposición de Cholesky, y en especial veremos como ejemplo el método del gradiente conjugado para ver la motivación del presente proyecto.

**Ejemplo: Conjugate Gradient (CG)** El método del gradiente conjugado ha recibido mucha atención y ha sido ampliamente utilizado en años recientes. Aunque los pioneros de este método fueron Hestenes y Stiefel (1952) [6], el interes actual arranca a partir de que Reid (1971) [7] ´ lo planteara como un método iterativo, que es la forma en que se le usa con mayor frecuencia en la actualidad. El método CG es un método iterativo que se emplea para obtener la solución en como máximo  $n$  iteraciones siempre que no se encuentren errores de redondeo (donde  $n$  es el orden de la matriz) en sistemas donde la matriz A sea simetrica y definida positiva. Dado el ´ origen del sistema, es habitual que en la mayoría de las ocasiones la matriz sea definida positiva, con lo cual este prerrequisito no representa un problema. Del mismo modo existen variaciones del método original permitiendo ser empleado sobre matrices que no sean simétricas El algoritmo básico de este método sería:

**Paso inicial: Seleccionamos un vector de solución estimada**  $x_0$  y calculamos el resido  $r_0$  y la dirección  $p_0$ .

$$
p_0 = r_0 = k - Ax_0 \quad (x_0 \text{ arbitrary}) \tag{1.1}
$$

Pasos generales: Habiendo determinado la estimación  $x_i$ , el resido  $r_i$ , y la dirección  $p_i$ , calculamos  $x_{i+1}$ ,  $r_{i+1}$ , y  $p_{i+1}$ .

Si  $(x, y) = (x_1y_1 + x_2y_2 + ... + x_ny_n)$  es el producto escalar,

$$
|x| = \sqrt{x_1^2 + \dots + x_n^2} = \sqrt{(x, x)}
$$
 (1.2)

$$
a_i = \frac{|r_i|^2}{(p_i, Ap_i)} \tag{1.3}
$$

$$
x_{i+1} = x_i + a_i p_i \tag{1.4}
$$

$$
r_{i+1} = r_i + a_i A p_i \tag{1.5}
$$

$$
b_i = \frac{|r_{i+1}|^2}{|r_i|^2} \tag{1.6}
$$

$$
p_{i+1} = r_{i+1} + b_i p_i \tag{1.7}
$$

y así sucesivamente hasta dar con un valor  $r_m$  suficientemente pequeño como para darlo como aproximación valida a la solución  $h$  del sistema. Claramente, optimizando el producto  $Ap<sub>i</sub>$  que es empleado en cada iteración, obtendremos un tiempo de respuesta significativamente mejor en el cómputo global del algoritmo.

#### **1.2. Matrix Storage**

En el campo del análisis numérico una matriz dispersa es una matriz poblada principalmente por ceros.

Harry M. Markowitz.

Auque no existe una definición única de lo que es una matriz dispersa, podríamos definirla como una matriz de grandes dimensiones cuyos elementos diferentes de cero crecen linealmente en relación con el orden de la matriz, y que habitualmente se encuentran entorno a la diagonal de dicha matriz. Aunque en nuestro caso usualmente trataremos con matrices hermíticas, y con el objetivo que extender la optimizacion del producto al mayor tipo de matrices, nos centrare- ´ mos en aprovechar las propiedades de las matrices dispersas, dejando a un lado para una posible etapa posterior de optimización las propiedades que presentan las matrices hermíticas. Con el objetivo de obtener alguna ventaja del gran número de elementos igual a cero, se requerirán esquemas especiales para su almacenamiento, los cuales se presentaran a continuación. La clave principal en que se basan estos esquemas es en el no almacenamiento de los elementos cero, y que a su vez permita realizar las operaciones típicas sobre matrices. Dado que únicamente necesitaremos realizar cálculos aritméticos con los valores diferentes de cero y teniendo en cuenta el alto coste de almacenamiento para su posterior acceso (más aún en el caso de GPUs, donde tendremos menor capacidad de almacenamiento aunque a una latencia mucho mas baja) buscaremos aprovechar el principio de localidad y es por ello que uno de los puntos clave a tener en cuenta será la forma de almacenamiento de dicha matriz, la cual a su vez impondrá ciertas restricciones en el algoritmo a usar para obtener el producto matricial.

#### **1.2.1. Coordinate Storage (COO)**

Uno de los métodos más simples y usados es el esquema Coordinate Storage. Dado N el número total de valores diferentes de cero, la implementación típica de este método usa tres arrays unidimensionales de tamaño N. El primer array contendrá los valores diferentes de zero (AA). Los otros dos, siempre de valores enteros, contendrán los correspondientes índices de fila (JR) y columna (JC) para cada elemento. La matriz:

$$
A = \begin{pmatrix} 1 & 2 & 3 & 4 \\ 0 & 5 & 6 & 0 \\ 0 & 0 & 7 & 0 \\ 0 & 0 & 8 & 9 \end{pmatrix}
$$
 (1.8)

se representará como:

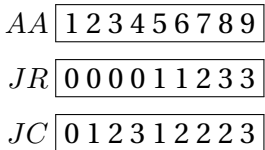

Este esquema nos permite almacenar los valores en un orden arbitrario, aunque habitualmente es común almacenarlos listándolos por fila o por columna, en cuyo caso tendremos informacion redundante de lo cual surge una mejora que introduce el siguiente esquema. ´

#### **1.2.2. Compressed Row Storage(CRS)**

Usado por el popular Matlab, éste es quizás el método más empleado y del cual se basan una gran variedad de métodos propuestos por diferentes equipos de investigación con el objetivo de optimizarlo para una plataforma en concreto. Si listamos los elementos del vector AA por fila, mantenemos el vector JC y reemplazamos el vector JR por un vector de enteros que contenga la posición de inicio de cada fila en el vector JC, obtenemos el esquema CRS,

$$
AA \boxed{1\ 2\ 3\ 4\ 5\ 6\ 7\ 8\ 9}
$$
  

$$
JC \boxed{0\ 1\ 2\ 3\ 1\ 2\ 2\ 2\ 3}
$$
  

$$
IA \boxed{0\ 4\ 6\ 7\ 9}
$$

Podemos observar que este nuevo vector tendrá  $m + 1$  elementos. Esto es debido a que su último elemento representará una columna ficticia que será necesaria para calcular el número de elementos de la fila  $m$  de la matriz. Un algoritmo básico para la ejecución del producto spMV con este esquema de forma secuencial podría ser:

```
for (int i = 0; i < m; i + 1) {
         / / obtenemos i n d i c e su p e r i o r
         isuperior = IA[i+1];/ / buc le s ob re f i l a i
         for (int j = IA[i]; j < is uperior; j++) {
                  b[i] = b[i] + AA[j] * v[JC[j]];}
}
```
Siendo m el número de  $files + 1, b$  el vector resultante y v el vector del producto  $MxV$ .

#### **1.2.3. Compressed Column Storage(CCS)**

Una de las variaciones más comunes y obvias que se desprenden del esquema CRS es el llamado esquema Compressed Column Storage (CCS). Consiste en almacenar la matriz AA por columnas, sustituyendo así el vector JC por JR e igualmente generando el vector IA, en este caso indicando el cominzo de cada columna en el vector JR.

#### **1.2.4. Modified Row Storage (MRS)**

Esta otra variación explota el hecho de que generalmente los elementos diferentes de cero se encuentran en la diagonal y a su vez su acceso es mas frecuente. Como resultado de estas observaciones, el esquema propone un almacenamiento separado de los elementos de la diagonal y los del resto de la matriz. Un primer vector AA contendrá los elementos diferentes de cero.

- Sus n primeros elementos corresponden a los valores que forman la diagonal, dejando generalmente la posición  $n + 1$  vacía
- A partir del  $n + 1$ , se almacenan los elementos por fila excluyendo los que forman la diagonal.

Un segundo vector IA de enteros contendrá:

- Para los  $n + 1$  primeros valores indican los índices de la matriz AA donde comienza cada fila.
- Para los elementos a partir del  $n+1$ , indica el índice de la posición de columna de la matriz original.

Dada la matriz (1.8), obtenemos:

$$
AA\boxed{1\,5\,7\,9\,^*\,2\,3\,4\,6\,8}
$$

$$
IA\boxed{5\,8\,9\,10\,10\,1\,2\,3\,2\,3}
$$

Nota: para  $IA(k) = IA(k + 1)$  indica que el elemento  $k + 1$  es la columna ficticia.

#### **1.2.5. Compressed Diagonal Storage (CDS)**

Las matrices con estructura diagonal son matrices cuyos elementos diferentes de cero se encuentran a lo largo de un pequeño número de diagonales. Podemos almacenar estas diagonales en un array rectangular DIAG de tamaño  $n \times nd$  ( $nd$  es el número de diagonales) y un vector de enteros ID de tamaño  $nd$  que contendrá los offsets de la posición de las diagonales respecto la diagonal principal, cumpliendo así,

$$
DIAG(i, j) = a_{i,i+ID(j)}
$$

Partiendo de nuevo de la matriz ejemplo (1.8), obtenemos los arrays:

$$
DIAG = \begin{vmatrix} 0 & 1 & 2 & 3 & 4 \\ 0 & 5 & 6 & 0 & 0 \\ 0 & 7 & 0 & 0 & 0 \\ 8 & 9 & 0 & 0 & 0 \end{vmatrix} ID \boxed{-10123}
$$

#### **1.2.6. Jagged Diagonal Storage (JDS)**

Una forma simplificada de este metodo, llamado ITPACK, funcionaria de la siguiente mane- ´ ra:

$$
COEF = \begin{vmatrix} 1 & 2 & 3 & 4 \\ 5 & 6 & 0 & 0 \\ 7 & 0 & 0 & 0 \\ 8 & 9 & 0 & 0 \end{vmatrix} JCOEF = \begin{vmatrix} 0 & 1 & 2 & 3 \\ 1 & 2 & 1 & 1 \\ 2 & 2 & 2 & 2 \\ 2 & 3 & 3 & 3 \end{vmatrix}
$$

Tal como se puede observar, necesitamos dos arrays de tamaño  $n \times Nd$ . En el primer array COEF, se eliminan todos los elementos igual a cero en la matriz y los restantes se desplazan hacia la izquierda ocupando los huecos vacíos; al mimso tiempo por la derecha se rellanan las filas con ceros hasta que todas tengan la misma longitud, quedando una estructura similar al CDS. El segundo array, JCOEF, contiene los índices de la posición de columna que ocupa cada elemento. Notar que para los elementos auxiliares 0 usados para rellenar la matriz COEF se ha usado un valor arbitrario, en este caso el número de fila que ocupan aunque podría ser otro cualquiera.

#### **1.3. Seleccion del formato de almacenamiento ´**

A la vista de las características anteriores descritas, podríamos realizar una comparativa con tres de los formatos más representativos: COO, CRS y CDS.

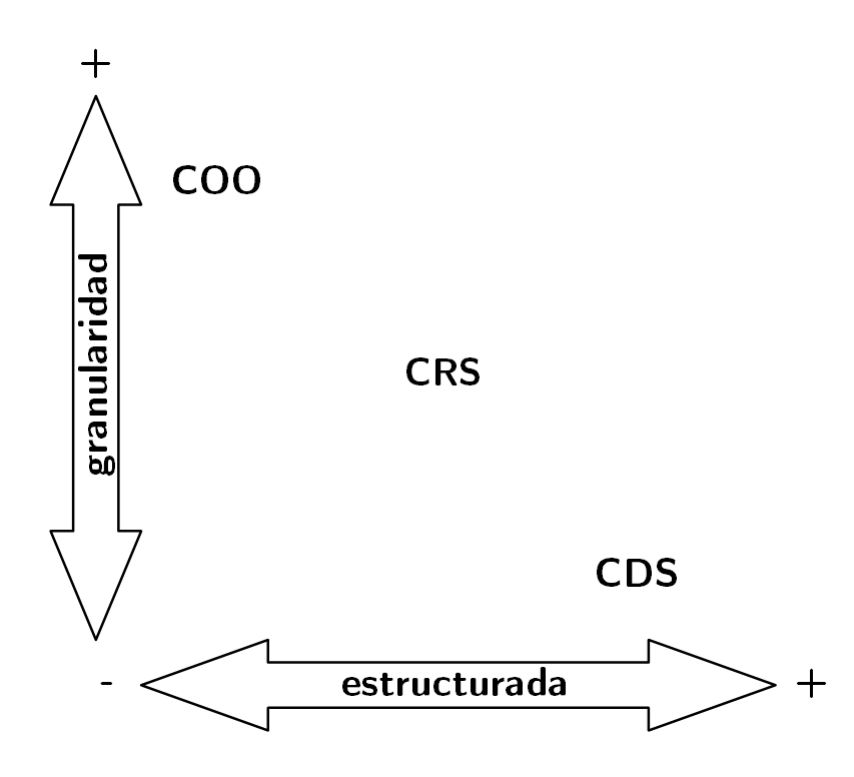

Figura 2.1: Comparativas almacenamiento matrices

Según podemos observar en la figura 2.1, de adoptar el formato COO nos permitiría una gran granularidad de paralelismo (a nivel de elemento), mientras que en el otro extremo encontramos el formato CDS con una granularidad mucho más grande (a nivel de fila). En cuanto a la estructura de la matriz sobre el cual se aplique el formato, COO almacena una matriz completamente desestructurada mientras que CDS exige que la matriz sea completamente estructurada. Como termino medio entre ambos formatos para estas dos características encontramos el CRS, que nos permitirá una granularidad variable (tal como veremos en el capítulo 5 con los dos kernels desarrollados) y un formato medianamente estructurado. Por ello, nuestra elección se decanta por el formato CRS.

## **2. APIs**

#### **2.1. Compute Unified Device Architecture (CUDA)**

CUDA [8] es una arquitectura de calculo paralelo de nVidia pensada para aprovechar la gran ´ potencia de la GPU. su Software Development Kit (SDK) de ofrece una API de programación, incluyendo compilador y un conjunto de herramientas de desarrollo, y una arquitectura, todo bajo licencia propietaria.

#### **2.2. Open Computing Language (OpenCL)**

OpenCL [5] es un estándar abierto para la programación paralela con propósito general sobre CPUs, GPUs y otros procesadores. Su entorno de desarrollo consiste en un lenguaje, una API, librerías y un runtime-system para el desarrollo de software que incorporará entre otros el compilador necesario. OpenCL establece una API para coordinar la programación paralela entre procesadores heterogéneos, así como un lenguaje de programación dentro de un entorno especificado. Las características principales de OpenCL son:

- Modelo de paralelismo a nivel de datos y tareas.
- Lenguaje basado en ISO C99 con extensiones para el paralelismo.
- $\blacksquare$  Adopción norma IEEE 754 de datos numéricos.
- Define un perfil de configuración para los diferentes dispositivos.
- Interoperación con OpenGL, OpenGL ES y otras APIs.

En el siguiente capítulo veremos con detalle el modelo de plataforma, ejecución, memoria y programación que presenta OpenCL así como la relación entre la arquitectura a alto nivel presentada por OpenCL y la microaquitectura presentada a bajo nivel por los procesadores RV770 de ATI sobre los que realizaremos las pruebas.

#### **2.3. ATI Stream**

ATI Stream technology [9] es un conjunto de tecnologías hardware y software que permite a las GPUs de ATI trabajar simultáneamente con la CPU para acelerar así aplicaciones de propósito general. El ATI Stream Software Development Kit (SDK) es una plataforma de desarrollo creada por AMD para permitir desarrollar rápida y fácilmente aplicaciones aceleradas gracias a ATI Stream technology. Su SDK ésta pensado para el desarrollo a alto nivel usando OpenCL.

## **3.** Librerías

### **3.1. Basic Linear Algebra Subprograms (BLAS)**

BLAS [10] es actualmente la más popular y base para muchas otras librerías que veremos a continuación. Se trata de un paquete software que proporciona las operaciones algebraicas básicas sobre vectores y matrices densas. Existen numerosas optimizaciones realizadas según su arquitectura y que además incorporan multithreading, algunas de ellas son: AMD Core Math Library (ACML), nVidia cuBLAS, Apple Velocity Engine , IBM ESSL , Intel MKL, ...

### **3.2. Linear Algebra Packaged (LAPACK)**

Paquete de rutinas para la resolucion de problemas de algebra lineal como pueden ser: va- ´ lores propios, sistemas de ecuaciones lineales, descomposición de matrices, etc. Escrito en Fortran. Aparece en su primera versión en 1992, postulándose como sucesor de LINPACK, el cual estaba orientado a maquinas con memoria compartida. LAPACK [11] depende de las subrutinas ´ BLAS para explotar eficientemente la arquitectura de las memorias caché actuales. La librería Magma de nVidia implementa sobre CUDA algunas de las funciones de Lapack.

### **3.3. Parallel Linear Algebra Package (PLAPACK)**

PLAPACK es una infraestructura desarrollada por The University of Texas at Austin para facilitar la implementación a alto nivel de abstracción de algoritmos paralelos en el área del algebra lineal.

## **3.4. Scalable LAPACK (ScaLAPACK)**

Scalable LAPACK [12], es una librería software para la computación paralela de álgebra lineal en computadores con memoria distribuida. Esta librería incluye un subconjunto de rutinas LAPACK rediseñadas para computadores paralelos MIMD (Multiple Instructions Multiple Data) con memoria distribuida. Esta escrito al estilo Single-Program-Multiple-Data y usa el paso de ´ mensajes explícito para la comunicación entre procesos. ScaLAPACK asume que las matrices están distribuidas de forma cíclica por bloques. Las bases de construcción de ScaLAPACK son la versión distribuida de BLAS, PBLAS y BLACS para las tareas de comunicación.

# **Capítulo 3**

# **OpenCL**

## **1. Introduccion´**

OpenCL es un framework que nos permite programar para entornos heterogéneos. Por ello, el código desarrollado para éste es capaz de ser ejecutado sobre cualquier procesador como p.e. intel x86, RV770 de ATI/AMD o Cell/B.E de IBM.

## **2. Modelo de plataforma**

Los dispositivos OpenCL se comunican con el host, en el cual estará corriendo la aplicación de control de ejecución. El mismo host puede ser también un dispositivo OpenCL. Los elementos mas importantes que forman el modelo son:

- **Kernels** Llamamos kernel a una funcion escrita en un lenguaje que permite ser compilado para ´ su ejecución en cualquier dispositivo que soporte OpenCL. Aunque los kernel son puestos en la cola de instrucciones para su ejecución por la aplicación host escrita en C, el kernel puede ser compilado por separado con el objetivo de optimizarlo para las características concretas del dispositivo sobre el que se ejecutará. Podemos escribir el kernel OpenCL en un fichero separado o incluirlo dentro del código de la aplicación host. OpenCL también permite compilar los kernels en tiempo de ejecución al lanzar la aplicación host o usar un binario precompilado.
- Devices La especificación de OpenCL se refiere de esta forma a cualquier dispositivo con capacidad computacional de la maquina. Para cada device existe una o mas unidades de ´ cómputo (Compute Unit (CU)) (comúnmente llamado núcleo o core). Esta unidad de cómputo es un hardware capaz de ejecutar e interpretar un conjunto de instrucciones. Un dispositivo como la CPU puede tener una o mas CU en cuyo caso se las suele denominar multicore CPU. Generalmente se establece la correspondencia entre número de CU y el número de posibles instrucciones independientes que un dispositivo puede ejecutar al mismo tiempo. Las CPUs actuales usualmente contienen entre dos y ocho CU, incrementando año tras año.
- **Hosts** El programa que realiza las llamadas a las funciones OpenCL para crear el contexto de ejecución en el cual los kernels se ejecutaran es conocido como aplicación host y el dispositivo en el cual se ejecute dicha aplicacion es conocido como el dispositivo host. Antes de ´ que los kernels puedan ejecutarse la aplicación debe completar los pasos:
	- 1. Determinar qué dispositivos hay disponibles.
	- 2. Seleccionar los dispositivos apropiados para la aplicación.
	- 3. Crear las colas de instrucciones para los dispositivos seleccionados.
	- 4. Reservar los objetos en memoria (buffer object o image object) necesarios para la ejecución de los kernels.

#### **3. Modelo de ejecucion´**

La ejecución de un programa OpenCL involucra la ejecución simultanea de múltiples instancias de un kernel en uno o más dispositivos OpenCL controlados por el host. A cada instancia del kernel se la denomina **work-item**. Cada work-item ejecuta el mismo codigo pero sobre di- ´ ferentes datos y se ejecuta sobre un solo core del multiprocesador o CU en la GPU. Al lanzar la ejecución de un kernel sobre un dispositivo, hemos de definir en número de work-items que usaremos para completar el proceso sobre los datos. La definición del tamaño se hace definiendo lo que llamamos **index-space**. OpenCL soporta un index-space de 1, 2 o 3 dimensiones.

OpenCL agrupa los work-items en work-groups. Podemos sincronizar los work-items dentro de cada work-group pero no work-items de diferentes work-groups o sincronizar entre workgroups. Cada work-item tienen un único identificador global (global ID), que establece su localización dentro del index-space.

El alcance del index-space global en cada dimensión lo denotamos como  $S_{q,x}$  y  $S_{q,y}$  y han de ser múltiples del tamaño del work-group que denotamos como  $S_{w,x}$  y  $S_{w,y}$ . Dado el ID del workgroup  $(x_w, y_w)$ , el tamaño de los work-groups  $(S_{w,x}, S_{w,y})$  y el ID local de un work-item  $(x_{i,l}, y_{i,l})$ , el ID global y el número de work-groups lo podemos calcular:

$$
(x_{i,g}, y_{i,g}) = (x_w S_{w,x} + x_{i,l}, y_w S_{w,y} + y_{i,l})
$$
  

$$
(N_{g,x}, N_{g,y}) = (\frac{S_{g,x}}{S_{w,x}}, \frac{S_{g,y}}{S_{w,y}})
$$

Ejemplo: nuestro kernel modifica los píxel de una imagen de 64x64 píxel. Podemos definir un index-space bidimensional de tamaño 64x64 estableciendo así un workitem para cada píxel de la imagen. OpenCL se encargará de forma transparente de asignar cada work-item sobre uno de los procesadores disponibles.

Ejemplo: El work item del index-space bidimensional del ejemplo anterior con global ID (13,52) nos indica que su posición en el eje X es 13 y 52 para el eje Y.

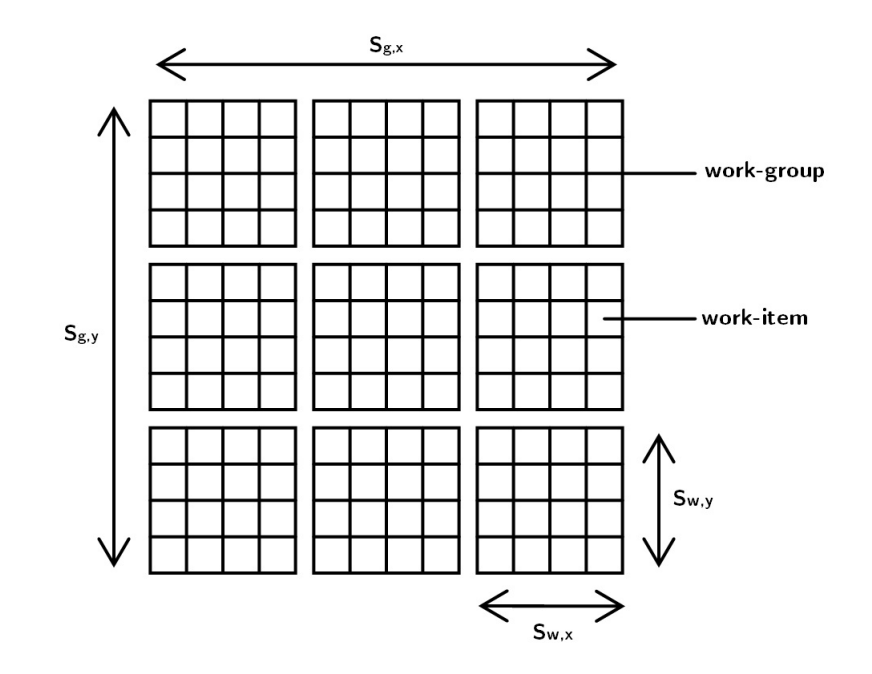

Figura 3.1: Ejemplo index-space 2D

 $\Box$  work-group

 $\blacksquare$  work-item

| work-group ID 0      |               |  |  |                 |  |          |  |                 |  |                   |                         |           |  |  |  |
|----------------------|---------------|--|--|-----------------|--|----------|--|-----------------|--|-------------------|-------------------------|-----------|--|--|--|
| $local work-item ID$ |               |  |  | 0 1 2 3 4 5 6 7 |  |          |  | 0 1 2 3 4 5 6 7 |  |                   |                         | 1 2 3 4 5 |  |  |  |
| global work-item ID  | 0 1 2 3 4 5 6 |  |  |                 |  | $\Omega$ |  |                 |  | 10 11 12 13 14 15 | 16 17 18 19 20 21 22 23 |           |  |  |  |

Figura 3.2: ID asociados a cada espacio

A su vez, cada uno de los work-group que agrupan los work-items también tiene un único ID similar al work-item global ID, en este caso estableciendo la posición del work-group en el indexspace. El número de work-items en cada dimensión debe ser divisible entre los work-groups de esa dimensión.

Ejemplo: sobre un ndex-space global de tamaño 64 por 256, cada uno de nuestros work-groups podrían contener 8 x 32 work-items, estableciendo así un array de workgroups de tamaño 8 x 8.

- $\bullet$  8 work-groups en la dimensión X x 8 work-items por cada work-group = 64 workitems en X.
- $\bullet$  8 work-groups en la dimensión Y x 32 work-items por cada work-group = 256 work-items en Y

En este ejemplo, el work-group con ID  $(1,6)$  se encuentraría en la posición 1 del eje X y la

posición 8 en el eje Y.

Con el objetivo de generalizar una aplicacion OpenCL para correr sobre la mayor variedad ´ de plataformas posibles generalmente puede no ser recomendable preestablecer un tamaño fijo de work-items y work-groups. Para ello se deberían usar la rutinas de OpenCL *clGetDeviceInfo* con el flag *CL DEVICE MAX WORK ITEM SIZES* y *clGetKernelWorkgroupInfo* con el flag *CL KERNEL WORK GROUP SIZE* para determinar el tamaño máximo del work-group para un dispositivo y un kernel dado. Este número cambiara para cada dispositivo y kernel.

La aplicación que corre sobre el host establece el contexto en el cual el kernel se ejecuta, incluyendo la reserva de memoria de los distintos tipos, la transferencia de datos entre los objetos en memoria y la creación de las colas de comandos usadas para el control de la secuencia de estos. La sincronización para asegurar el orden de ejecución deseado es responsabilidad del programador, haciendo uso de los comandos que se incluyen para tal efecto el la API de OpenCL.

# **4. Modelo de memoria**

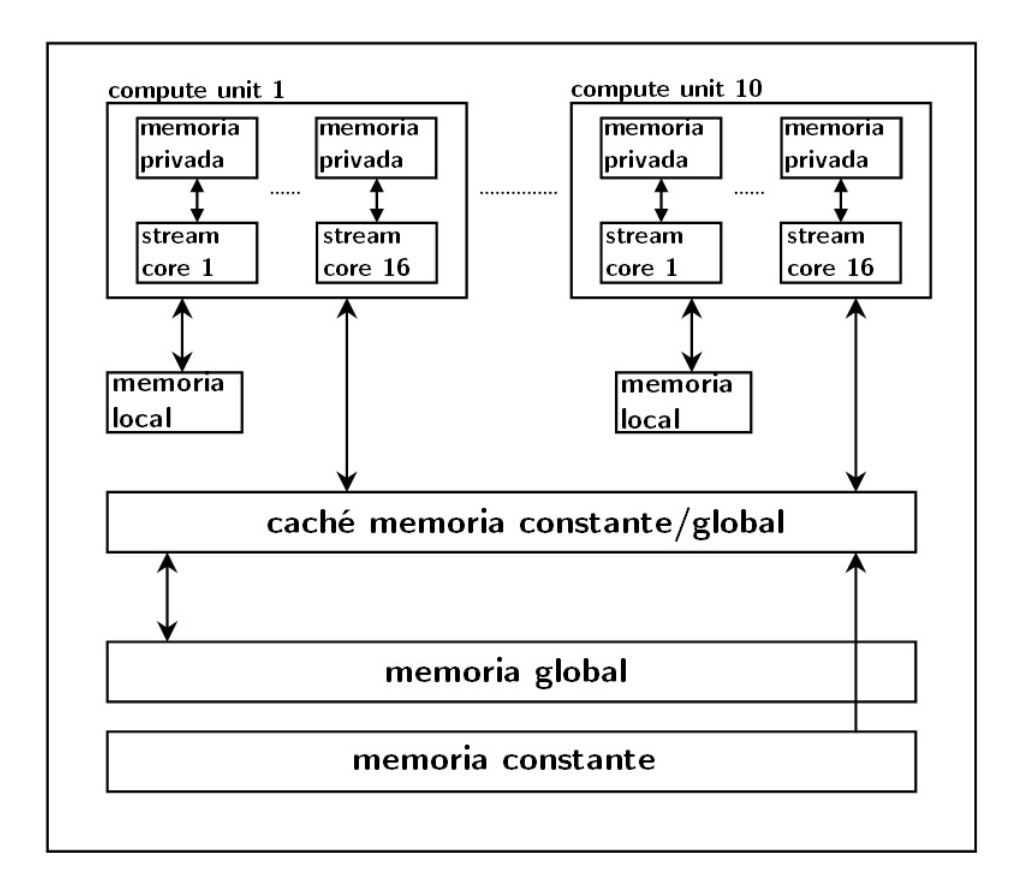

Figura 3.3: Modelo de memoria

OpenCL generaliza los diferentes tipos de memoria disponibles en:

**Global memory** esta disponible para todos los work-items de todos los work-groups. Es la ´ memoria principal del dispositivo en el modelo de plataforma.

- **Constant memory** es una región de la memoria global reservada para solo lectura por los work-items y que se mantiene constante durante la ejecución del kernel. Únicamente puede ser escrita y leída por la aplicación del host.
- **Local memory** es accesible para lectura y escritura por un work-group específico y puede ser usado para mantener datos compartidos por todos los work-items de un work-group.
- **Private memory** es accesible únicamente para cada work-item.

# **5. Modelo de programacion´**

El modelo de programación de OpenCL está basado en la existencia de un dispositivo host, soportado por una API y un número de dispositivos conectados a través de un bus, los cuales son programados usando el lenguaje OpenCL C. La API del host se divide en dos capas: la capa de plataforma y la de ejecución.

Los dispositivos son capaces de llevar a cabo la ejecución paralela a nivel de tareas o de datos.

Un kernel puede ser ejecutado como una función con un índice sobre un dominio multidimensional y cada uno de estos kernels, en tiempo de ejecución, son llamados work-items; el número total de índices es definido como el *global work-size*. A su vez éste puede ser dividido en subdominios llamados work-groups, y los work-items que lo forman pueden comunicarse mediante la memoria global o la memoria local compartida. Los work-items pueden tambien´ ser sincronizados mediante barreras o defensas de ejecución.

En la construcción de una aplicación OpenCL, en primer lugar se determina las plataformas presentes que pueden ser escogidas. Seguidamente, como segundo paso se construirá el contexto de ejecución, el cual tendrá asociados un número de dispositivos (como GPU o la CPU). Dentro de ese contexto, OpenCL garantiza una consistencia *relajada* entre los dispositivos, i.e. los objetos de memoria como buffers o imagenes son alocatados por contexto pero solo se garantiza que los cambios realizados sobre ellos por un dispositivo sean visibles por otro dispositibo en los puntos definidos de sincronización. Para llevar a cabo esta sincronización, OpenCL provee *eventos* con los cuales poder asegurar el orden de ejecucion deseado. ´

Un gran número de operaciones se realizan con respecto al contexto dado; por otro lado, otro gran número de operaciones se realizan con respecto a un dispositivo concreto. Por ejemplo, la compilación y la ejecución del kernel se realizan para un dispositivo, y a su vez, para las operaciones como movimiento de datos de memoria local se usa el *command queue* como interfície específica para ese dispositivo.

La mayoría de los programas desarrollados con OpenCL siguen un mismo patrón:

- 1. Identificación plataforma
- 2. Selección de dispositivos que formarán el contexto
- 3. Reservas de memoria
- 4. Creación de los *command queue*.
- 5. Transferencia de datos y comandos.

# **Capítulo 4**

# **Microarquitectura del HW**

## **1. Conceptos previos**

Aquí describiremos algunos conceptos fundamentales para la comprensión de capítulos posteriores. Hemos de tener presente que algunos de estos terminos descritos son habitualmente ´ designados con otro nombre, en especial, los términos referidos a componentes de la arquitectura donde cada fabricante da un nombre a sus unidades operacionales. Por ello, el lector no ha de extrañarse si estos términos son usados para designar otros elementos de manera diferente a como aquí se exponen en otros documentos bibliográficos. La terminología aquí usada se corresponde con la empleada por ATI/AMD en su arquitectura RV770, según la que se diseñó el chipset de la GPU sobre la que realizaremos los test, la HD4850. También veremos algunos conceptos de OpenCL que debido a su importancia y fuerte dependencia del hardware han de estar presentes en este capítulo.

- **SIMD (Single instruction, multiple data)** La arquitectura SIMD se basa en explotar diferentes flujos de datos dentro de un mismo flujo de instrucciones para realizar operaciones que pueden ser paralelizables de manera natural. En CPU un claro ejemplo es el llamado Streaming SIMD Extensions (SSE), el cual requiere el uso de tipos de datos vectorizados (float4) para activar la generación de código empaquetado SSE y obtener un buen rendimiento del hardware SIMD. Por otro lado, el hardware VLIW en las GPU es mas flexible y permite incluso el uso eficiente de los Processing Elements (PE) (las unidades de procesado a mas´ bajo nivel) sin el uso explícito de datos vectorizados.
- **VLIW (Very Long Instruction Words)** La arquitectura VLIW implementa un nivel de paralelismo a nivel de instrucción. Cada instrucción VLIW indica el estado en el que se encuentra todas las unidades funcionales (i.e. todas las ALUs involucradas) y sus operaciones (en nuestro caso, la GPU que usaremos implementa una arquitectura de VLIW de rango 5, que se corresponde con los 5 PE, de este modo, la planificación de la ejecución se realizará entre el compilador y el programador, evitando los inconvenientes que implicaría la planificación en tiempo de ejecución en una GPU.
- **Compute Unit (CU)** CU es la unidad de procesado a más alto nivel. Se corresponde con el número total de núcleos de procesado, p.e. en un Intel Core 2 tendremos 2 CU.
- **Stream Core** Es la unidad responsable de las operaciones aritméticas como suma, resta, multiplicación, división, operaciones a nivel de bits y otras operaciones trascendentales. Es en estas unidades donde se ejecutan las instrucciones VLIW de un thread particular. Esta compuesto por cinco PE además de otras unidades como el *Branch Unit* (BU) o registros.
- **Processing Element (PE)** Es la unidad fundamental del calculo de las operaciones. Cada PE lle- ´ va a cabo una única instrucción de la instrucción VLIW. Existen dos tipos de PE según las instrucciones que pueden llevar a cabo, básicas como suma, producto, etc. o especiales como sin, cos, etc.
- **Wavefront** La división *física* (depende del hardware, no es posible su modificación) de un workgroup en grupos de work-items se denomina wavefront. El tamaño del wavefront se corresponde con el numero de work-items que la GPU puede ejecutar de forma paralela sobre ´ una misma Compute Unit (CU).

Con estos conceptos previos, a continuación se describirá de forma breve los aspectos más importantes de la arquitectura RV770 de ATI/AMD.

## **2. Microarquitectura ATI/AMD RV770**

#### **2.1. Historia del modelo**

A mediados del año 2008 ATI/AMD lanza al mercado la serie de GPUs Radeon4xxx que incorporan el nuevo chipset RV770 mejorando la arquitectura de la anterior generacion R600. Pa- ´ saría a ser su primera generación de chipsets para GPU que podrá correr software siguiendo especificaciones OpenCL publicadas en 2009 aunque no dara soporte completo para todas las ´ características.

Esta arquitectura es técnicamente muy similar a la anterior Unified Shader Architecture empleada por primera vez en los chipsets R600. Igualmente el diseño se sigue basando en el concepto de VLIW.

#### **2.2. Esquemas**

En la figura 4.2 podemos ver un esquema basico de los elementos mas importantes que ´ forman parte de la arquitectura RV770. En en nivel superior encontramos la GPU. En nuestro caso la HD4850 de ATI/AMD. LA GPU esta a su vez compuesta por 10 Compute Units o SIMD ´ cores, cada uno con 16 unidades stream core o ALUs. En total tendremos por lo tanto,

$$
10 \text{ SIMD core} * \frac{16 \text{ stream Core}}{1 \text{ SIMD core}} = 160 \text{ stream core}
$$
\n
$$
(2.1)
$$

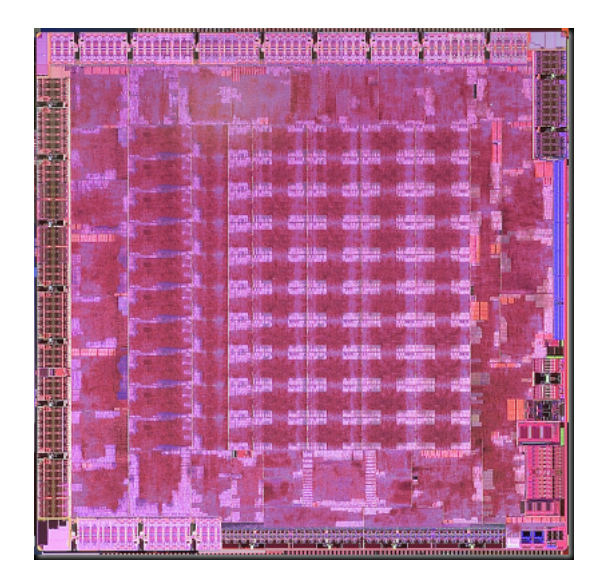

Figura 4.1: Chip RV770 de ATI/AMD

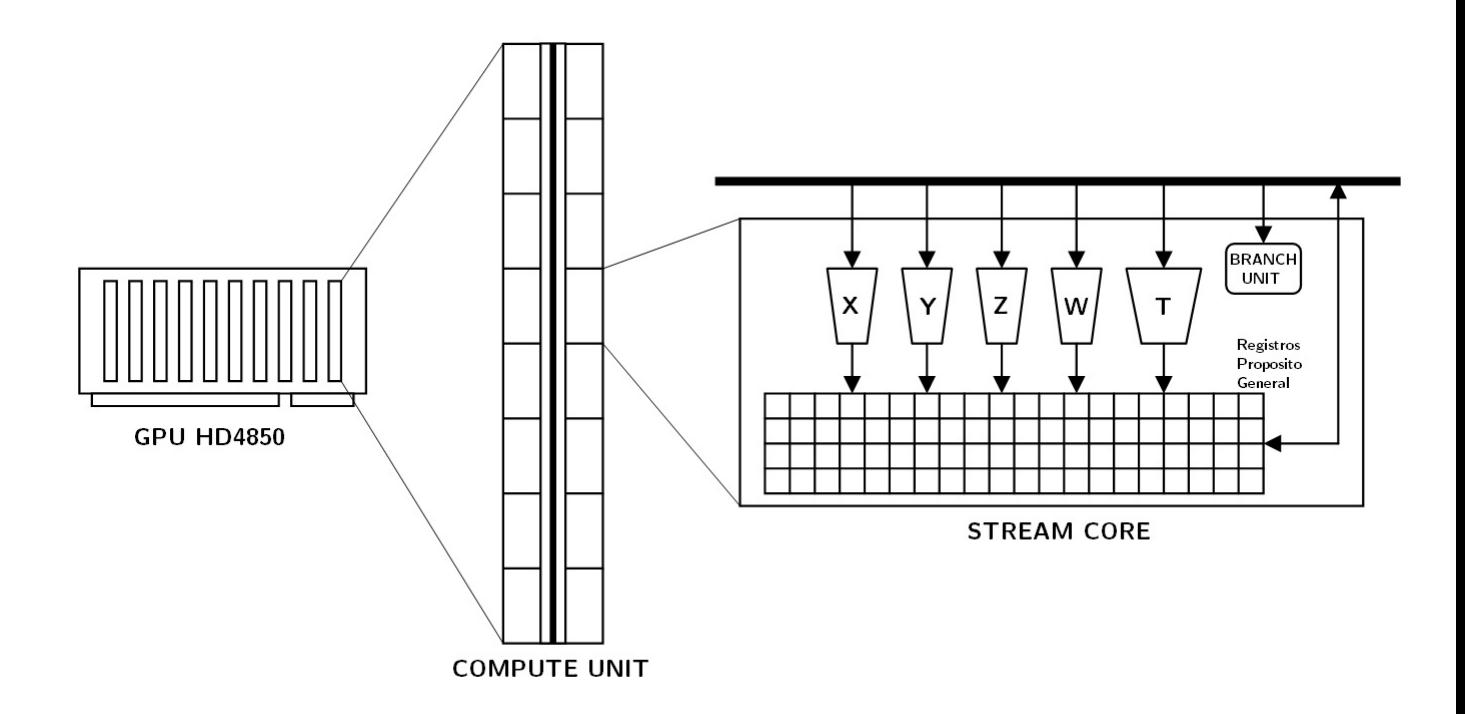

Figura 4.2: Diagrama básico de la aquitectura RV770

los cuales establecerán la "granularidad de ejecución de los thread" (tendremos 160 pipelines de instrucciones simultáneas) donde cada stream core del RV770 ejecuta un paquete de 5-VLIW instrucciones. En cada stream core se encuentran 5 processing elements o ALUs denominadas x, y, z, w y t. De todas estas, las 4 primeras (xyzw son simetricas y capaces de realizar una multipli- ´ cación-suma de un número de precisión simple en punto flotante por ciclo. La ALU restante (t), es una unidad denominada Special Function Unit (SFU) capaz de realizar funciones como sin, cos, etc. además de todas las operaciones realizadas por el resto de ALUs. La precisión doble en punto flotante se consigue uniendo las ALUs xyzw de cada SP formando pares. Como resultado de esta unión obtenemos dos unidades dobles con capacidad de realizar una multiplicación o suma por ciclo.

A su vez, cada CU contiene 16384 registros de propósito general (GP registers) que se encuentran físicamente repartidos entre todos los *stream cores*. Cada uno de estos registros contiene 4x32-bit (4x números en punto flotante de precisión simple o 4x integer de 32-bit), lo que nos da un total de 256 kB para cada CU. Estos registros son compartidos entre todos los wavefronts activos que se ejecuten sobre un compute unit; al contrario de lo que ocurre en las CPU donde cada thread tiene asignado un número fijo de registros, en este caso cada kernel alocatará únicamente los registros que vaya a necesitar. El programador ha de minimizar el uso de estos registros siempre que sea posible ya que a mayor número de registros usados por workitem, menor será el número de wavefronts que estarán activos al mismo tiempo sobre una CU.

En cuanto a memoria global, en nuestro caso el chipset HD4850 montado sobre una placa del fabricante Club3d cuenta con 512MB GDDR3 de dos canales con un bus de 256bits.

#### **3. ATI/AMD HD4850**

#### **3.1.** Características generales HD4850

Teniendo presente las anteriores características presentadas podemos obtener una medida de la capacidad teórica de la GPU:

Flops/s Precision simple:

$$
10 \text{ CU} * \frac{16 \text{ SIMD}}{1 \text{ CU}} * \frac{5 \text{ PE}}{1 \text{ SIMD}} * \frac{2 \text{ flops}}{1 Hz} * \frac{625 \text{ MHz}}{1 \text{ s}} = 1000000 \text{ Mflop/s} = 1 \text{ TFlop/s}
$$

Flops/s Precision doble:

 $10 \text{ CU} * \frac{16 \text{SIMD}}{1 \text{ GUI}}$  $\frac{12 \text{ } \text{is}}{1 \text{ } \text{cm}} \times \frac{2 \text{ } \text{doble-PE}}{1 \text{ } \text{SIMD}}$ doble-PE  $\ast$   $\frac{1 \text{ flops}}{1 \text{ ciclo}} \ast 625 \text{ MHz/s} = 200 \text{ GFlop/s}$  doble precisión + 200 GFlops/s precison simple unidad t

Bandwith (1GHz):

$$
1 \text{ GHz/s} * 2 \text{ canales} * \frac{1 \text{ canal}}{256 \text{ bits}} = 64 \text{ GB/s}
$$

#### **3.2. HD4850 bajo OpenCL**

Tal como se introdujo en la breve historia del modelo, el diseño de esta GPU comenzó en el 2005 y finalizó con su lanzamiento en junio del 2008, 4 meses antes de la finalización de los detalles técnicos de la especificación de OpenCL v1.0, que fue presentada el 18 Noviembre del 2008. Debido a que el diseño de la arquitectura RV770 fue previa a OpenCL, algunos aspectos no pudieron ser soportados por lo cual las GPU basadas en esta arquitectura no son recomendadas si se busca obtener un gran rendimiento. De hecho ATI/AMD hizo público un comunicado anunciando que no se realizará ningún trabajo futuro con el fin de dar soporte completo para esta arquitectura y anteriores.

A continuación podemos ver los aspectos que OpenCL reconoce de la GPU HD4850 con el entorno software de desarrollo ofrecido por ATI/AMD *ati-stream-sdk-v2.01-lnx32* y el driver *ATI Catalyst 10.3*:

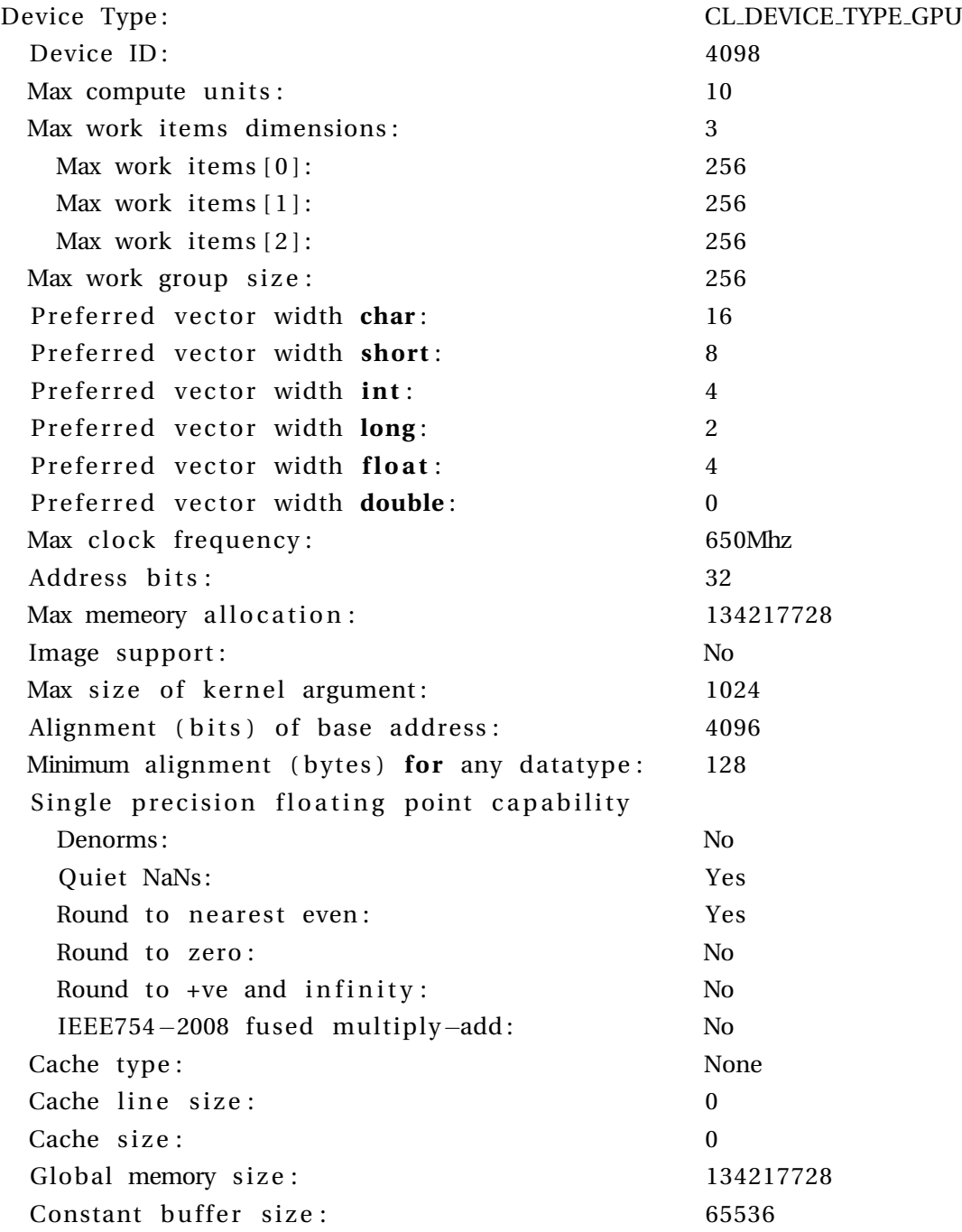

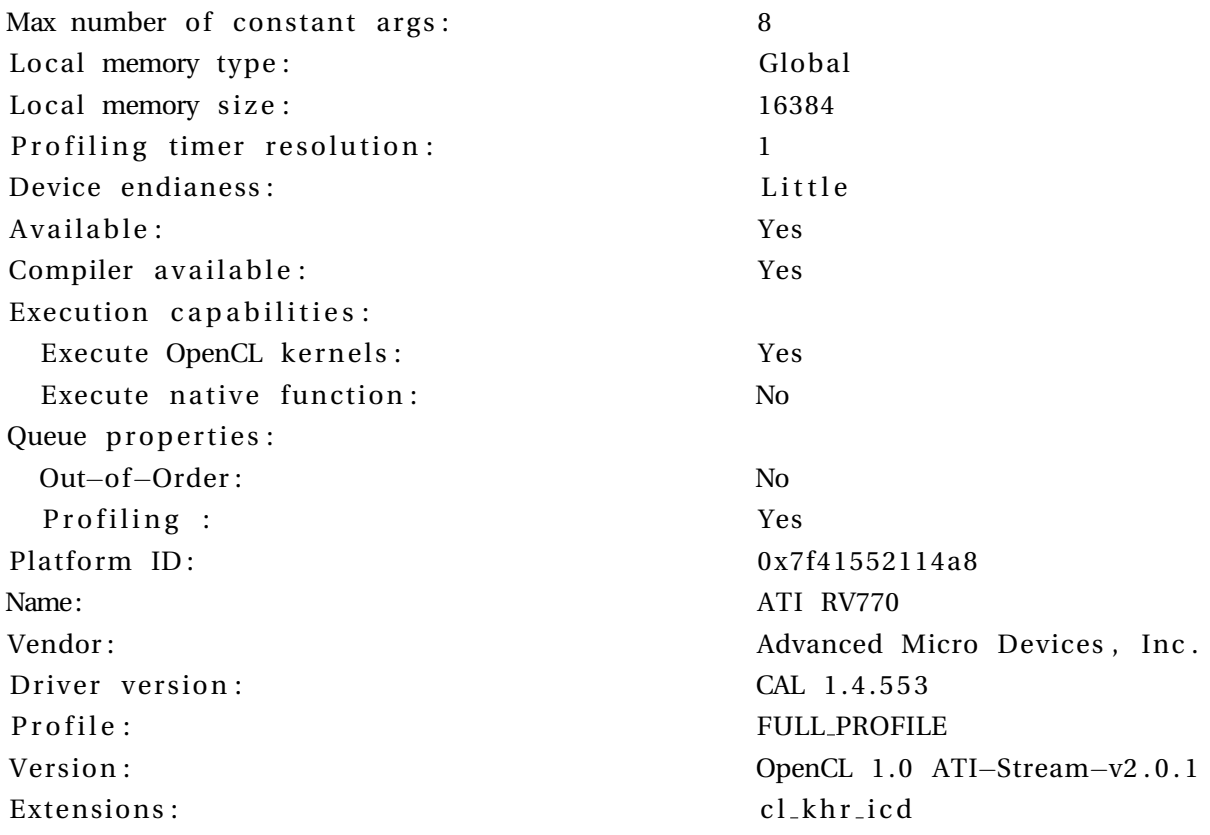

Las características mas importantes que hemos de destacar ya que han de ser consideradas profundamente a la hora de desarrollar el software son:

Max compute units Es el número de CU de la GPU que OpenCL podrá usar como máximo.

Max work items Es el número máximo de work-items que nos permite usar para cada dimensión si en el comando *clEnqueueNDRangeKernel* hacemos uso de las tres dimensiones. El número total de work-items por lo tanto será:

> Max work items[0]  $\times$  Max work items[1]  $\times$  Max work items[2] = 256<sup>3</sup>  $= 16,777,216$  work-items

- Max work group size Es el número máximo de work-items que puede tener un work-group. Recordemos que en nuestra la arquitectura RV770 este número es preferible que sea múltiple de 64 con el fin de obtener un mejor rendimiento, lo que nos deja los valores : 64, 128 y 256.
- **Image support** Este flag indica si es posible el uso de la cache de texturas de la GPU. En el caso ´ de ATI/AMD, las GPU de la serie HD58xx hacen uso de una cache de texturas de hasta 8192 ´  $\times$  8192 píxels, cada uno de los cuales representa un valor float4 (se corresponde con los canales RGBA), lo que nos permitiría el uso de un total de:

$$
8192 \times 8192
$$
 *p*íxels  $\times$  4Bytes = 256MB

que podríamos usar para almacenar alguno de los elementos en memoria caché.

- Global memory size Es el tamaño del que se dispone en la memoria principal de la GPU. En este caso la HD4850 del fabricante Club3D tiene una memoria de 512MB, de los cuales OpenCL solo reconoce (y el programador solo podra hacer uso) 128MB. ´
- **Local memory type** El tipo de memoria local del que podra hacer uso el software OpenCL pue- ´ de ser *Local* o *Global*.
	- Local La memoria se corresponde con una caché on-chip del procesador. Para las arquitecturas que lo soportan suele ser del orden de 32KB y tiene un tiempo de acceso unas 10x mas rápido que la memoria global.
	- Global La memoria local es emulada sobre la memoria global de la GPU como en el caso de la RV770.
- **Cache type** Indica el tipo de cache de memoria global. Puede ser tres tipos:

None No existe caché para la memoria global (RV770).

Read only Existe una caché de solo lectura para la memoria global.

Read/Write Existe caché de lectura y escritura para la memoria global.

**Extensions** En este parámetro se muestran las extensiones soportadas por el dispositivo, como p.e. la extensión *cl<sub>-</sub>khr<sub>-</sub>fp64* que ofrece el soporte de datos double en el kernel.

Tal como se puede ver esta GPU sobre OpenCLv1.0 presenta grandes deficiencias en cuanto a soporte por parte de OpenCL se refiere y que lastraran el rendimiento general: ´

- 1. Memoria local emulada sobre la memoria global ↓
- 2. La memoria global no se cachea ↓↓
- 3. Solo son detectados 128Mb de los 512MB disponibles ↓
- 4. Sin acceso a la caché de texturas  $\downarrow\downarrow$

# **Capítulo 5**

# **Codigo Kernels ´**

## **1. Introduccion´**

En este capítulo describiremos la implementación del código desarrollado. Como kernels que llevan a cabo las operaciones de multiplicación-suma de los elementos de la matriz y vector sobre la GPU, se han desarrollado dos variantes que diferirán principalmente en su granularidad de paralelismo y con ello el orden de acceso a los datos; las denominaremos como *kernel l* y *kernel 2*. Nuestro objetivo principal como clave para obtener el mejor rendimiento posible sobre la arquitectura ATI/AMD RV770 se basa en minimizar los accesos a memoria, evitar caminos divergentes de los diferentes work-items de un mismo work-group, evitar dependencias de datos (en especial entre work-groups) y aprovechar tipos de datos vectorial que ofrece OpenCL.

# **2. Flujo de datos para el spMV**

En esta breve sección veremos el flujo de los datos así como los buffers y memoria utilizada a lo largo de toda la ejecución.

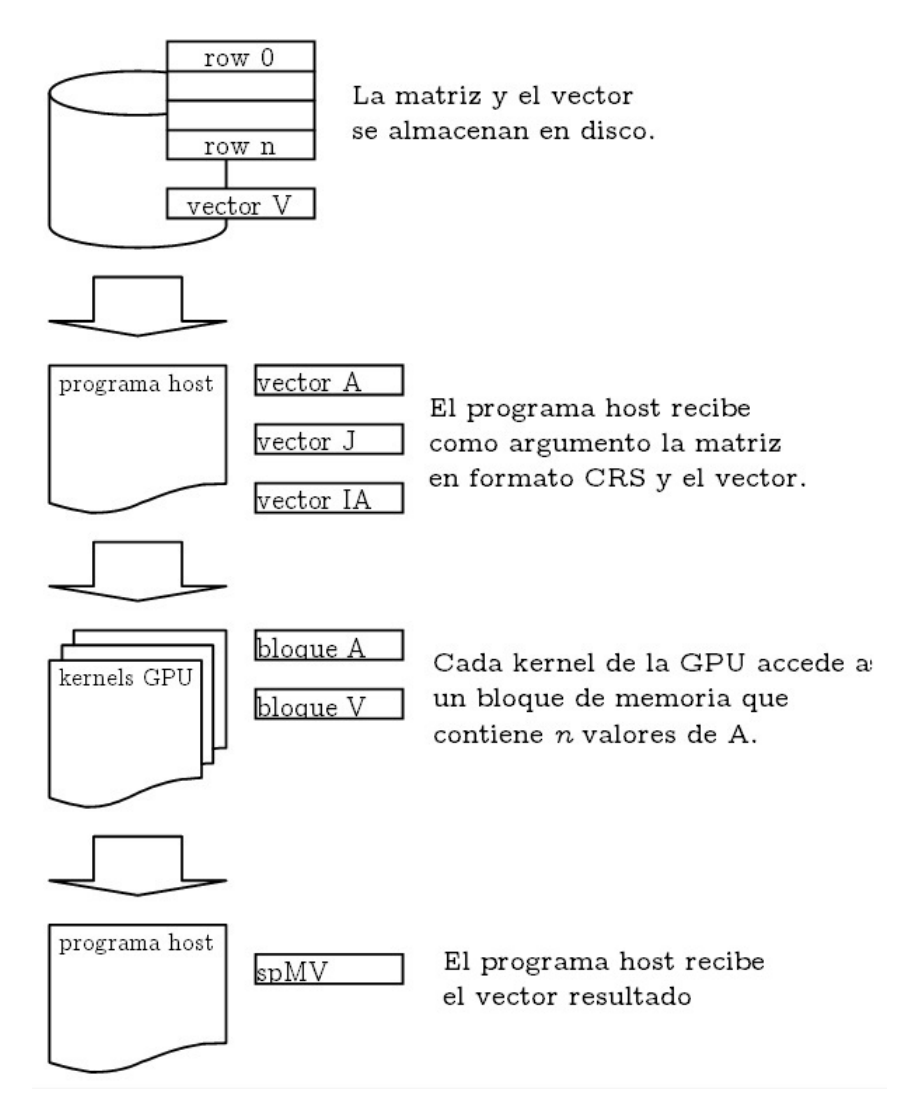

Figura 5.1: Flujo datos en spMV

Tal como se observa en la figura superior, tanto la matriz origen como el vector son almacenados en disco. Dado que el software desarrollado será liberado en forma de librería para ser cargado en tiempo de compilación del programa anfitrión, se han desarrollado funciones específicas para la lectura y almacenamiento en memoria de las matrices. Con el objetivo de generalizar para todo tipo de formatos de almacenamiento, estas funciones no serán integradas en la librería dejando al programador la tarea de preparación de los datos a pasar a la función de nuestra librería y usando las desarrolladas en el presente proyecto bajo criterio de éste.

Los formatos para los que se ha desarrollado una rutina para su lectura o ya existe y es proporcionada por MatrixMarket son los siguientes:
$\blacksquare$  dpt. de Enginyeria Electrònica:

```
18847 18847 203926
row 0: (0, 10.5446) (8, -0.00891528) ... (18360, -0.00891528).
                                  .
                                  .
row 18847: (18831 , 0.0256314 ) (18367 , 0.0256314 ) . . . (18847 , −50.4463)
```
■ MatrixMarket Coodinate format

■ y Harwell-Boeing

Una vez leídos y almacenados en RAM desde el programa anfitrión, estas matrices serán pasadas a nuestra función como datos de entrada. Al trabajar con CRS, necesitaremos los siguientes argumentos:

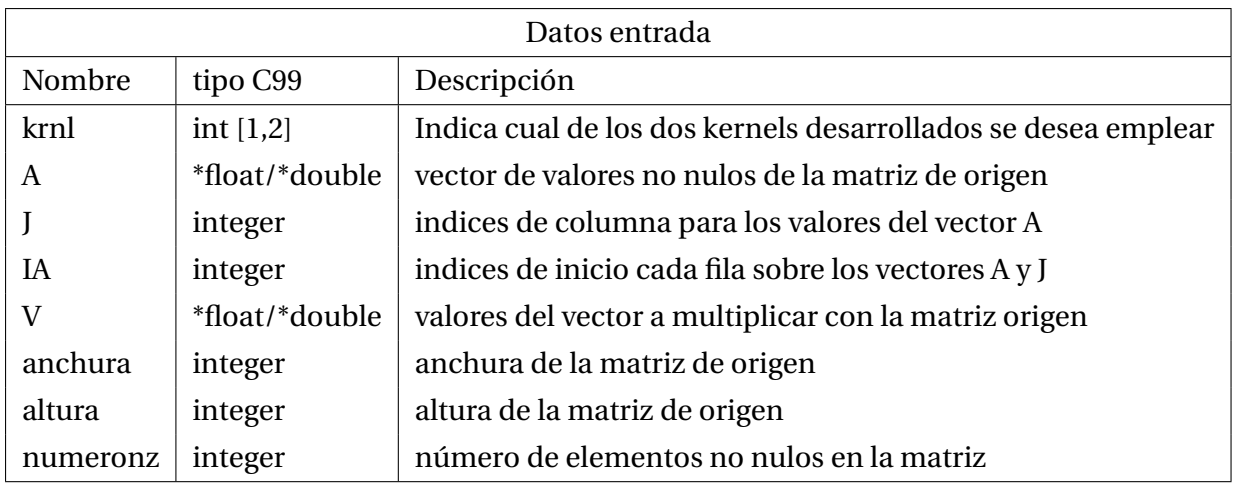

#### Tabla 5.1: Argumentos función

En caso de tratar con valores complejos, con el fin evitar definir estructuras o tipos nuevos que provoquen un manejo complejo de la memoria en los kernels, se ha optado por tratar cada valor complejo como dos elementos consecutivos del vector de entrada o salida.

Para poder ejecutar el kernel todos los datos a procesar deben de estar en la memoria de la GPU, sin embargo, el kernel no tiene capacidad para acceder a la memoria fuera de la GPU y por ello esta accion ha de ser llevada a cabo desde el lado del host. Para hacer esto, un objeto ´ de memoria ha de ser creado para permitir el acceso del host a la memoria de la GPU y copiar los datos allí. Para crear el objeto de memoria usamos la función específica del API llamada *clCreateBuffer* y que usamos en nuestro código tal como sigue:

```
inBufAA = clCreateBuffer (context, CLMEM READ ONLY,
  sizeof(float)* nz, 0, &ret);
inBufIC = clCreateBuffer (context, CLMEM. READ.ONLY,size of(int)* nz, 0, \& ret);inBuffA = clCreateBuffer (context, CLMEMREADONLY,size of(int)* (height+1), 0, &ret ;
inBufV = clCreateBuffer (context, CLMEM, READ<sub>-</sub>ONLY,
  size of (float)*width, 0, 8.outBufY = clCreateBuffer (context, CL_MEM_WRITE_ONLY,
  size of (float) * width, 0, 8ret);
```
Esta memoria alocatada podrá ser accedida desde el host mediante el puntero al objeto de memoria que retorna. Como primer argumento indicamos el contexto del cual es parte el objeto en memoria. Como segundo argumento especificamos el flag indicando como sera usada la ´ memoria por parte del kernel; en nuestro caso de lectura para los datos que forman parte de la matriz y el vector, y de escritura para los datos de salida. El tercer argumento especifica el número de bytes a alocatar.

Para copiar los datos desde el lado del host hacia la memoria de la GPU, usamos la funcion´  $clEnqueueWriteBuffer()$ :

```
ret = clEnqueueWriteBuffer (command_queue, inBufAA, CL_TRUE, 0,
         size of (float) * nz, AA, 0, NULL, NULL);ret = clEnqueueWriteBuffer (command_queue, inBufJC, CL_TRUE, 0,
         size of(int) * nz, JC, 0, NULL, NULL;
ret = clEnqueueWriteBuffer (command_queue, inBufIA, CL_TRUE, 0,
         \mathbf{sizeof}(\mathbf{int}) * (\mathbf{height} + 1), \mathbf{IA}, 0, \mathbf{NULL}, \mathbf{NULL});ret = clEnqueueWriteBuffer (command_queue, inBufV, CL_TRUE, 0,
         size of (float) * (width) , V, 0, NULL, NULL;
```
El termino "Enqueue" que observados en la función indica que la instrucción de copia de los datos es añadida en la cola de comandos antes de poder ser procesada. El segundo argumento es el puntero a la memoria de la GPU sobre la que se copiaran los datos desde el host, siendo el quinto argumento el tamaño de los datos en bytes y el sexto el puntero a los datos del host. El tercer argumento especifica si el comando es síncrono o asíncrono. Al pasarle "CL\_TRUE" indicamos que sea ejecutada de forma síncrona, lo que hace que el host no ejecute el siguiente comando de la cola hasta que la copia de datos finalice. Si en su lugar hubiésemos pasado "CL FALSE", la copia se realiza asíncrona, encolando la instrucción de copia e inmediatamente ejecutando la siguiente instrucción del lado del host.

Una vez copiados los datos en la memoria global de la GPU, cada kernel accederá al bloque de memoria necesario. En caso de que OpenCL disponga de soporte para memoria local en la GPU, estos serán copiados en la memoria local compartida para los kernel que compongan un workgroup.

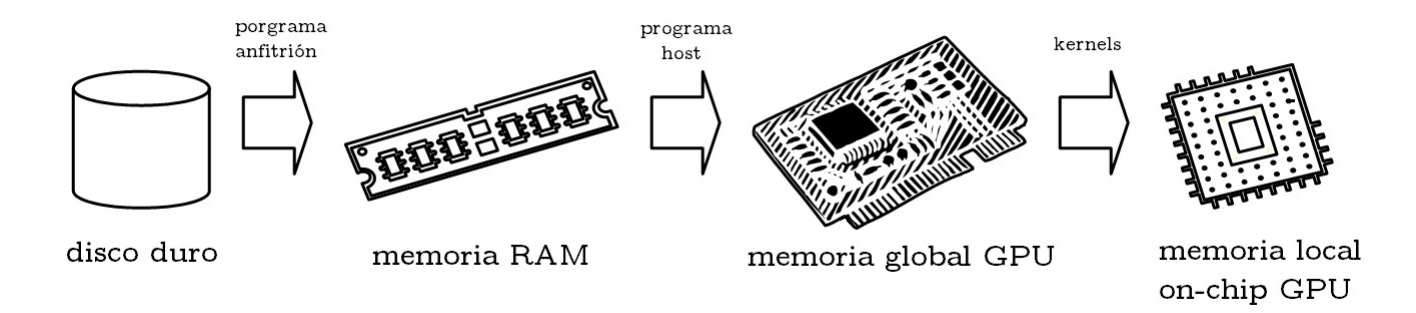

Figura 5.2: Niveles de memoria básicos

Una vez finalizados todos los kernels, el programa host leerá la memoria de la GPU y guardará en RAM los datos resultantes, retornando como salida un vector de tamaño  $width (2*width)$ en caso de valores complejos).

```
ret = clEnqueueReadBuffer (command_queue, outBufY, CL_TRUE, 0,
  sizeof(float) * width, output, 0, NULL, &events [1]);
```
# **3. Ejecucion de los kernels ´**

Tal como se ha visto en los capítulos previos, una vez el programa host obtiene acceso a los datos y ha creado los buffers necesarios en la memoria de la GPU, entran en acción los kernels ejecutados sobre la GPU, que son los que realmente realizarán el producto matriz-vector.

Para ello, desde el programa host se hace uso de una función de la API de OpenCL llamada *clEnqueueNDRangeKernel()*.

```
size_t global_work_size [] = \{width, 0, 0\};size_t local_work_size [] = \{BLOCKSIZE, 0, 0\};ret = clEnqueueNDRangeKernel (command_queue, kernel, 1, NULL,
  global_work_size, local_work_size, 0, NULL, &events [0]);
```
En *global work size*[] indicamos el número total de work-items (kernel en ejecución) que tendremos, mientras que en *local work size[]* indicamos el tamaño de cada work-group. El primero siempre ha de ser múltiple del segundo.

Con la función *clEnqueueNDRangeKernel()* indicamos la intención de ejecutar un mismo kernel a lo largo de los múltiples procesadores de la GPU. El quinto y sexto argumento argumento determinan el tamaño total de work-items. En nuestro caso, tal como veremos en la sección siguiente, dependiendo del kernel que ejecutemos, estos números variarán. Los pasos que sigue la instrucción los podríamos resumir en:

- 1. Creación work-items en el host.
- 2. Procesar los datos correspondientes al ID global en el kernel.

Una vez entran en ejecución los kernels en la GPU, el programa host queda en espera de que finalice el evento clEnqueueNDRangeKernel() para poder leer el buffer de memoria de la GPU donde almacenamos el resultado. Internamente, el orden de ejecución, agrupación, etc. de los kernels dependerá de la arquitectura de la GPU; así pues, en este caso la describiremos para la hd4850 con procesador rv770. Características a tener en cuenta:

- 1. Los work-items se agruparán en work-groups
- 2. Cada work-group solo se podrá ejecutar sobre una única compute unit (contamos con 10 en total)
- 3. Los work-groups son divididos en wavefronts (el mejor rendimiento se obtiene cuando el tamaño de los work-groups es múltiple del tamaño del wavefront).
- 4. Los wavefronts ejecutan N work-items en paralelo, donde N es específico para cada chip (en nuestro caso 64)
- 5. Una instruccion es ejecutada a lo largo de todos los work-items que pertenecen al wave- ´ front en paralelo.

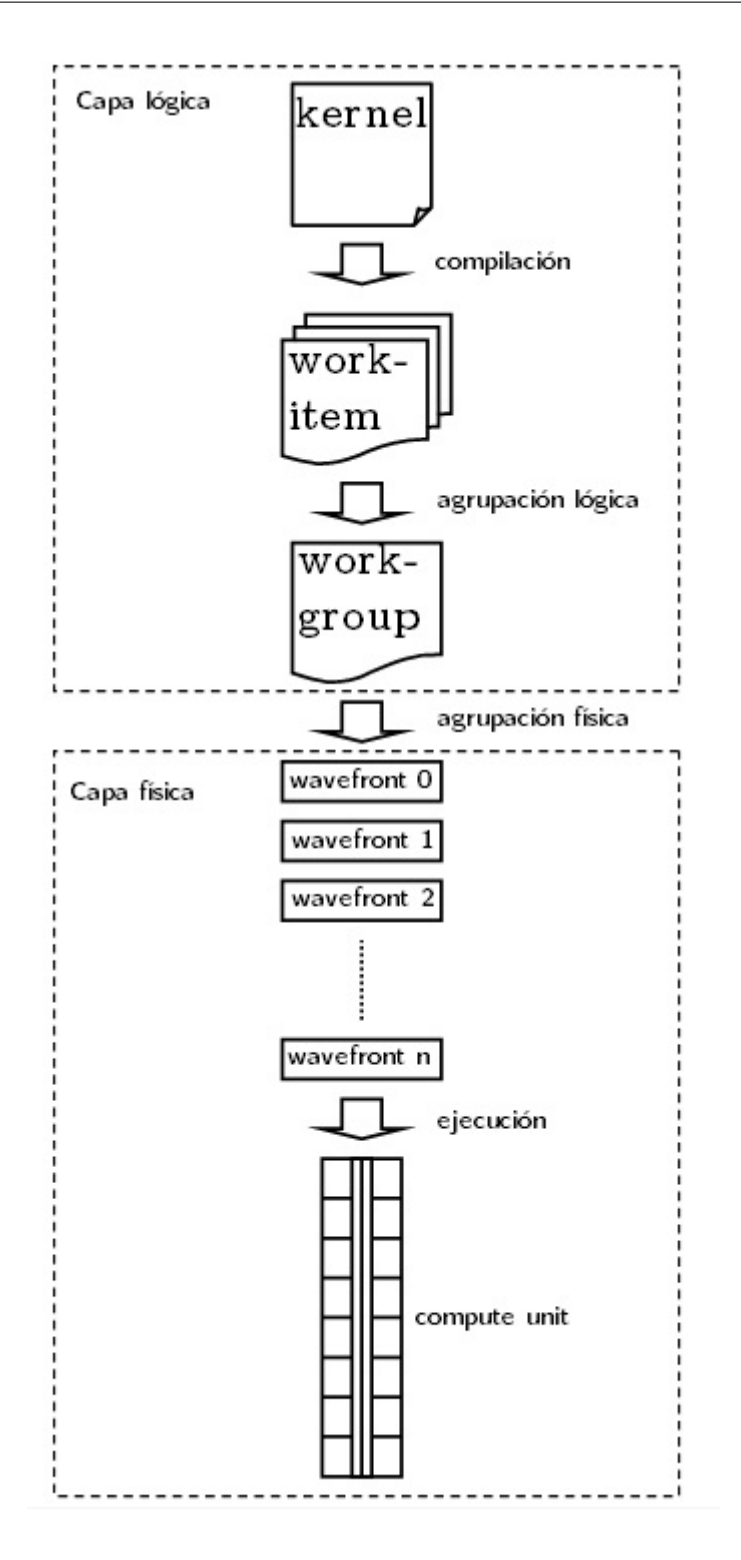

Figura 5.3: Capas del modelo de ejecución

# **4. Codigo de los kernels ´**

En esta sección veremos las dos variantes del kernel desarrollado (obviaremos el uso de memoria local) para datos simples y complejos.

#### **4.1. Kernel 1**

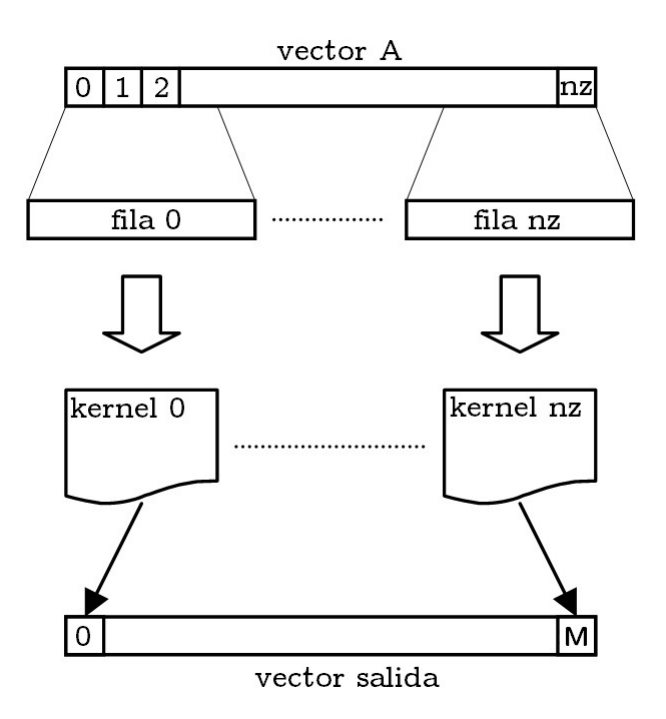

Figura 5.4: Flujo del kernel 1

Dado que el producto escalar resultado de cada fila por el vector se puede calcular independientemente, es facil y sencillo realizar una primera aproximacion para paralelizarlo tal como se ´ ha hecho en el kernel 1. Como vemos en la figura anterior, para este primer kernel asignamos un único work-item por fila sea cual sea el tamaño de cada fila; en total tendremos tantos workitems como altura tenga la matrix origen. De está forma conseguimos que todos los work-items sean ejecutados (no quedará ninguno *ocioso*). Lamentablemente, a su vez, este método presenta varios inconvenientes. El mayor de los problemas es la manera en que los work-items de un work-group acceden a los vectores de índices y valores del formato CRS. Mientras que los valores e índices para cada fila son almacenados consecutivamente, cada work-item accede a ellos de forma secuencial.

Ejemplo: matriz 4x4. 4 work-items.

$$
AA \boxed{1\ 2\ 3\ 4\ 5\ 6\ 7\ 8\ 9}
$$
  

$$
JC \boxed{0\ 1\ 2\ 3\ 1\ 2\ 2\ 2\ 3}
$$
  

$$
IA \boxed{0\ 4\ 6\ 7\ 9}
$$

donde:

| step 1: | k0 |    |    |    | k1 |    | k2 | k3 |                |
|---------|----|----|----|----|----|----|----|----|----------------|
| step 2: | X  | k0 |    |    | x  | k1 | x  | X  | k <sub>3</sub> |
| step 3: | X  | X  | k0 |    | x  | X  | x  |    |                |
| step 4: | X  | X  | x  | k0 | X  | X  | X  |    |                |

Tabla 5.2: Tabla de secuencia de acceso a los datos del kernel 1

- $\bullet$  *ki* representa un dato que está siendo leído por el work-item *i*,
- *-* representa los valores pendientes de leer,
- $\bullet$  *y x* representan los valores ya leídos por algún work-item.

En un primer paso los kernels acceden simultáneamente a los valores de las posiciones 0, 4, 6 y 7. En este caso los bancos de datos se alinean a 4Bytes de manera que cuando el work-item 1 solicite el valor 0, se traerá a memoria los valores de las posiciones 0, 1, 2 y 3 y sólo será usado el primer elemento.

Por otro lado, tal como vemos en en código abajo mostrado, cada work-item tendrá un bucle con el cual recorre todos los elementos de su fila y esto puede lastrar el rendimiento en caso de que el número de elementos diferentes de cero de cada fila de cada work-item que formen parte de un mismo work-group y sean divididos dentro de un mismo wavefront sea diferente. En este caso, hemos dejado que sea el compilador sea quien decida el tamaño de cada work-group ya que no será un elemento diferenciador desde el punto de vista del programador.

```
<sub>-</sub>kernel void spMVf<sub>-</sub>kernel( - global read only float *AA,
                               __global read_only int *JC,
                               __global read_only int *IA,
                                <sub>--</sub>global read_only float ∗V,
                                int read_only width,
                               <sub>--</sub>global write_only float *Y)
{
         uint kid = get_global_id(0);int rowstart = IA[kid];
         int rowend = IA[kid+1];float acumulador=0;
         float4 auxV;
         float4 auxAA;
         int4 k;
         for (int i = \text{rowstart}; i < \text{rowend}; i += 4)
```

```
{
                  auxAA. x=AA[i];
                  auxAA \cdot y = AA[i+1];auxAA. z=AA[i+2];auxAA .w=AA[i+3];
                  k = ((int 4)(i, i+1, i+2, i+3) < (rowend);
                  auxV. x = k \cdot x ? V[JC[i]] : 0;
                  auxV.y = k.y ? V[JC[i+1]] : 0;
                  auxV. z = k. z ? V[JC [i+2]] : 0;
                  auxV.w = k.w ? V[JC[i+3]] : 0;
                  acumulador+=dot ( auxAA , auxV ) ;
         }
         Y[kid] = \text{acumulador};
}
```
Listing 5.1: Código del kernel 1 para datos reales

En esta versión del kernel para datos de precisión simple tipo float, en la primera línea obtenemos el ID global del work-item mediante el comando *get global id(0)* que identificara al ´ mismo tiempo la fila sobre la que operará (tenemos un work-item por fila). En las dos posteriores líneas, obtenemos del vector IA los índices que delimitarán los valores de la fila sobre la que operaremos en los vectores AA y JC. A continuacion podemos ver el bucle principal, en el cual ´ para optimizar el rendimiento calculamos productos de 4 en 4 mediante el producto escalar que ofrece la función  $dot()$  sobre dos vectores de tamaño 4 floats y lo guardamos en un acumulador. Una vez completado el bucle, guardamos el valor obtenido en el vector de salida.

Para el caso de realizar el cálculo para valores complejos se ha tenido en cuenta la representación matricial del producto de números complejos:

$$
(A * X) \equiv (A_r + A_i) * (X_r + X_i) \equiv (Y_r + Y_i)
$$
\n(4.1)

$$
\begin{pmatrix} A_r & -A_i \ A_i & A_r \end{pmatrix} * \begin{pmatrix} X_r \\ X_i \end{pmatrix} = \begin{pmatrix} Y_r \\ Y_i \end{pmatrix}
$$
\n(4.2)

De esta forma, después de construir las dos matrices en memoria privada como *auxA* y *auxV* usamos la función matemática  $dot()$  para obtener el producto escalar que formará cada uno de los componentes del número complejo resultante:

\_kernel void spMVfc\_kernel1 ( \_\_global read\_only float2 \*AA,  $-$ global read only **int** ∗JC,

```
--global read-only int ∗IA,
                             __global read_only float2 *V,
                              int read_only width,
                             __global write_only float2 *Y)
{
         uint \text{kid} = \text{get_global_id}(0);int row start = IA[kid];
         int rowend = IA[kid+1];
         float4 auxA:
         int col;
         float acumr=0, acumi=0;
        for (int i=rowstart; i<rowend; i+=1)
         {
                  auxA . x=AA [ i ] . x ;
                  auxA \cdot y = -(AA[i], y);auxA. z = AA[i]. y;
                  auxA.w = AA[i], x;col=JC[i];acumr+= dot(auxA.lo, V[col]);acumi+= dot(auxA.hi, V[col]);}
        Y[kid] = (float2)(acumr, acumi);
```
Listing 5.2: Código del kernel 1 para datos complejos

En este segundo kernel, el primer elemento diferenciador con el anterior kernel que podemos observar es la definición de los argumentos de entrada. Los vectores que contienes valores float complejos (AA, V y Y) se acceden mediante vectores de tamaño 2 floats aprovechando que los valores de la tupla (num real, num img) se guardan consecutivamente. Dentro del bucle creamos la matriz y el vector y realizamos los productos escalares necesarios, obteniendo así los valores reales e imaginario de la tupla resultante que guardaremos en el vector y aL finalizar el bucle.

## **4.2. Kernel 2**

}

Para solucionar el problema que presentaba el kernel 1, se ha diseñado este segundo kernel. Tal como podemos observar en la figura anterior, en este caso a cada fila de la matriz original se le asignarán 64 work-items. Estos 64 work-items se repartirán toda la carga de trabajo de cada fila. En este caso, los work-items de un work-group acceden a los vectores de índices y valores de

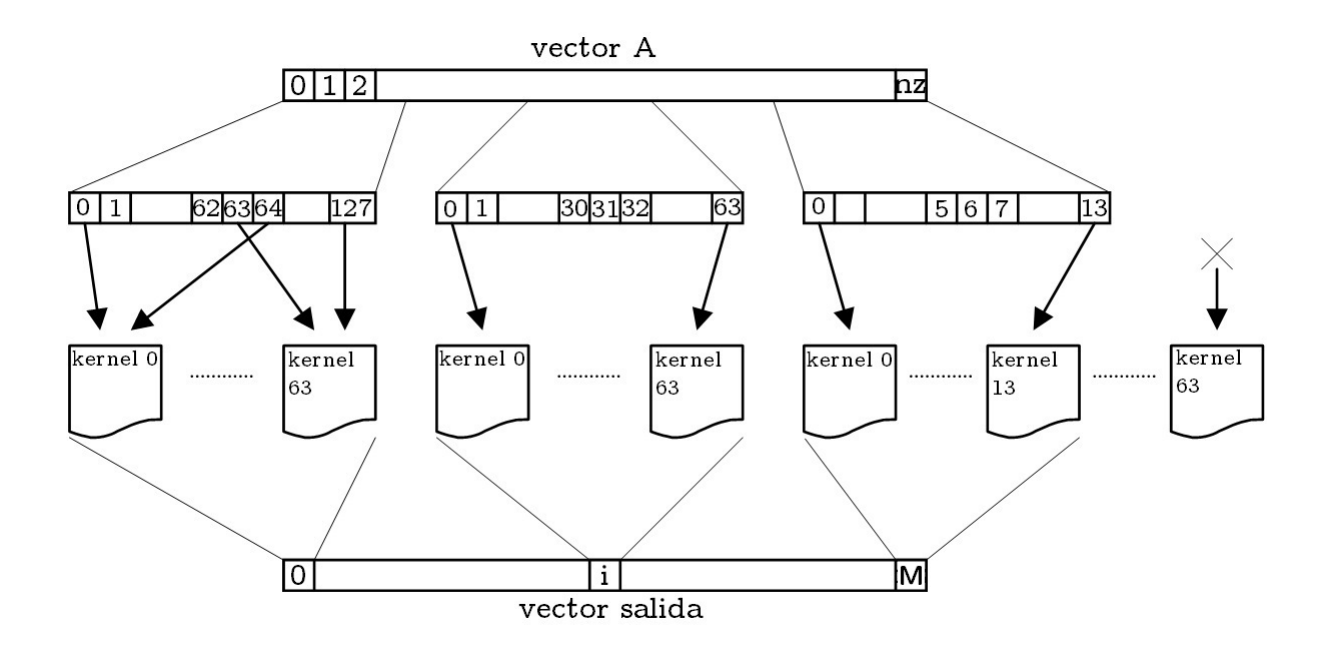

Figura 5.5: Flujo del kernel 2

forma contigua y simultáneamente, mejorando así el acceso que presentaba el kernel anterior. En el caso de que el número de elementos no cero de la fila sea menor o igual a 64, solo se realizará una iteración en el bucle del kernel y por lo tanto solo habrá un acceso a memoria para cada work-item. En el caso de que una fila contenga mas de 64 valores no cero, notar que aunque el bucle sea de varias iteraciones, siempre serán las mismas para todos los work-items, con el único inconveniente de que puedan quedar algunos de ellos en estado ocioso en el caso de que el número de elementos no cero no sea múltiple de 64.

```
. kernel void spMVf kernel2 ( _ global read only float *data,
                             <sub>--</sub>global read_only int ∗indices,
                             global read_only int *ptr,
                             <sub>--</sub>global read_only float *V,
                             int read_only width,
                             __global write_only float *Y)
{
         uint kid = get_global_id(0);uint blockid = get\_group\_id(0);uint localkid = get\_local\_id(0);uint row = blockid:
         if (row \langle width) {
                  int row start = ptr [row];
                  int rowend = ptr[row+1];
                  float val=0;
                  float sum=0;
```

```
...local float sumvals [64];
                  for (int i=rowstart + localkid; i<rowend; i+=64)
                           val += data[i] * V[indices[i]];sumvals [localkid] = val:
                  b arrier (CLK_LOCAL_MEM_FENCE) ;
                  if (localkid == 0) {
                           for ( int i = 0; i < 64; i + 1sum+=sumvals [ i ] ;
                           Y[row] = sum;
                  }
         }
}
```
[caption=Código kernel 2 para datos reales]

En este kernel, en primer lugar, con el fin de identificar la fila sobre la que operaremos y dentro de ésta cual de sus elementos, usamos los comandos *get\_group\_id(0)* y *get\_local\_id(0)*. Con el primero obtenemos ID del work-group al que pertenece el work-item y que identificará la fila sobre la que operar (tenemos tantos work-groups como filas), mientras que con el segundo obtendremos los valores dentro de la fila con los que operaremos (estarán en las posiciones get  $local_id(0) + 64x$ ). Una vez obtenidos los índices que delimitan la fila, crearemos un vector en memoria local donde se almacenarán los valores acumulados que obtenga cada work-item del grupo una vez finalize el bucle en el cual iremos realizando el producto de todos los elementos que le pertenezcan al wok-item. Antes de almacenar el valor resultante del work-item mediante el uso del comando *barrier(CLK LOCAL MEM FENCE)* realizamos una s´ıncronizacion que obli- ´ gará a que todos los work-items hayan escrito en memoria local sus valores acumulados antes de proseguir con el código. Esto se realiza para asegurar la consistencia de los datos leídos por el work-item 1 de cada work-group, que sera el encargado de calcular el resultado de la fila a ´ partir de los valores acumulados por cada work-item guardados en el vector de memoria local y guardarlo sobre el vector de salida *Y*.

De forma análoga al anterior kernel, existe su versión para números complejos:

```
-kernel void spMVfc kernel2 ( - global read only float2 *data,
                             <sub>--</sub>global read_only int *indices,
                             <sub>--</sub>global read_only int *ptr,
                              -global read only float2 *V,
                             int read_only width,
                             --global write-only float2 *Y)
{
```

```
uint \text{kid} = \text{get_global_id}(0);
```

```
uint blockid = get\_group_id(0);uint localkid = get\_local\_id(0);uint row = blockid:
         if (row \langle width) {
                  uint rowstart = ptr [row];
                  uint rowend = ptr[row+1];
                  float4 auxA;
                  float2 val = (float2)(0.f, 0.f);float2 sum=(float2)(0.f,0.f);int col:
                   \lceil -\ln(64) \rceil = local float2 sumvals [64];
                  for (int i=rowstart + localkid; i<rowend; i+=64)
                  {
                            auxA. x=data[i]. x;
                            auxA.y = -(data[i], y);auxA. z = data[i]. y;
                            auxA .w=data [ i ] . x ;
                            col=indices [i];
                            val. x+= dot (auxA. lo, V[ col]);
                            val.y+=dot(auxA.hi, V[col]);}
                  sumvals \lceil localkid \rceil. x=val.x;
                  sumvals [localkid]. y=val. y;b arrier (CLK_LOCAL_MEM_FENCE);
                  if (localkid == 0){
                            for (int i = 0; i < 64; i + 1{
                                     sum. x+=sumvals[i], x;sum. y+=sumvals[i], y;}
                            Y[row] = (float2)(sum.x, sum.y);}
         }
\setminus n";
```
[caption=Código del kernel 2 para datos complejos]

}

#### **4.3. Conclusiones**

El método de almacenamiento CRS nos permite un número variable de elementos no cero para cada fila. Aunque esto es una ventaja para la representación eficiente del mayor número de tipos de matrices dispersas, esta característica introduce la posibilidad de ejecuciones divergentes en los work-items:

- 1. En el kernel 1: cuando se aplica a una matriz con un número de elementos no cero muy variable entre filas, muchos work-items que formen un wavefront permanecerán ociosos mientras el work-item con la fila de mayor tamaño siga iterando sobre ésta.
- 2. En el kernel 2: La eficiente ejecución del kernel exige que las filas de la matriz contengan como mínimo 64 elementos no cero y, en caso de ser mayor, múltiple de 64.

Como resultado, podemos determinar que el rendimiento de los dos kernels desarrollados para el formato de almacenamiento CRS son altamente sensibles al tamaño de las filas de la matriz.

# **5. Optimizacion´**

OpenCL nos proporciona una API estandar que lleva a cabo tareas como operaciones vec- ´ torizadas SIMD, paralelismo a nivel de datos. paralelismo a nivel de tareas y transferencias de memoria. Sin embargo, la capa de abstraccion es relativamente cercana al hardware, minimi- ´ zando el sobrecosto de usar OpenCL. Gracias a este nivel de abstracción es posible ajustar el código para obtener el máximo rendimiento del procesador escogido usando OpenCL. Además, permite el uso de la API específica del procesador para el caso concreto de que una función no sea soportada por OpenCL. Esto último iría en contra del propósito de OpenCL ya que el código generado dejaría de ser portable, sin embargo, OpenCL prioriza maximizar el rendimiento del dispositivo por encima incluso de la portabilidad. El rendimiento de un codigo puede variar ´ ampliamente dependiendo del dispositivo sobre el cual se ejecute el kernel, en especial si ese dispositivo existen unidades SIMD. En resumen, programar sobre OpenCL no implica que ese código se ejecute mas rápido sobre un dispositivo, por ello, el hardware ha de ser escogido con precaución con el objetivo de maximizar el rendimiento.

### **5.1. Tratamiento de saltos**

El tratamiento de saltos en una GPU en comparación con una CPU es una operación mucho más crítica que obliga al desarrollador a enfocar un gran esfuerzo en evitar divergencias de caminos en los kernels. Mientras que en los algoritmos para la CPU es habitual incluir código dentro de condicionales para evitar su ejecución si no es necesario evitando así la sobrecarga de trabajo al procesador, en la GPU es común que sea más costoso en términos de rendimiento evaluar el condicional y sus caminos divergentes a ejecutar ese código.

Tal como vimos en el capítulo de la arquitectura del procesador RV770, dentro de cada Stream Core encontramos además de los 5 Processing Elements, una unidad especial denominada Branch Execution Unit que es la que se ocupa de evaluar y detectar todos los posibles caminos de los diferentes work-items que forman el wavefront. Únicamente se ejecutarán simultáneamente los work-items que ejecuten un mismo camino, es decir, para un if cualquiera, primero se ejecutaran todos los work-items del wavefront que cumplan la condición y posteriormente todos los que no la cumplan; el número de threads que se ejecutan para cada rama de ejecución se denomina branch granularity.

De esta forma, siempre que exista como mínimo un work-item dentro del wavefront que difiera del resto quedaran stream cores en estado ocioso reduciendo el rendimiento general del kernel. En el caso de ATI, la branch granularity es igual al wavefront, 64. En nuestro código, debido a que hemos aplicado la técnica del loop unrolling, accedemos a los elementos del vector AA de cuatro en cuatro, pudiendo pertenecer 1, 2 o 3 de estos elementos a una fila diferente de la cual estamos realizando el producto escalar. Para evitar esto, una manera inmediata sería evaluar si estos elementos pertenecen a nuestra fila mediante condicionales:

```
for (int i = rowstart; i < rowend; i += 4)
```

```
{
         auxAA. x=AA[i];
         auxAA. y=AA[i+1];auxAA. z = AA[i + 2];
         auxAA .w=AA [i + 3];
         if (i+1>rowend) auxV . y=0;
         if (i+2>rowend) auxV. y=0;
         if (i+3>rowend) auxV. y=0;
         acumulador+=dot ( auxAA , auxV ) ;
}
```
[caption=Ejemplo de código con ramas divergentes]

de esta forma, anulamos los elementos que no pertenezcan a la fila multiplicándolos por 0. Como vemos, necesitamos tres if para realizar esta comprobación. Si el número de elementos diferentes de cero de una fila no es múltiple de cuatro, siempre obtendremos un wavefront la ejecución del cual deba ser dividida en dos pasos. Claramente, cuanto menor número de elementos no cero en una fila, mayor será el impacto sobre el rendimiento total del kernel. Para evitar este inconveniente, sustituimos los condicionales por una evaluación que será identica para todos los threads pertenecientes al wavefront:

```
kk = ((int 4)(i, i+1, i+2, i+3) < (rowend));auxV \ . \ x = kk \ . \ x ? \ V[JC[i]] : 0;auxV.y = kk.y ? V[JC[i+1]] : 0;
auxV. z = kk. z ? V [ |C[i+2]| : 0;
auxV.w = kk.w ? V[JC[i+3]] : 0;
```
[caption=Código de código sin ramas divergentes]

tal como vemos, en la primera línea generamos un vector de 4 integer que nos indicaran con 0 si el elemento no pertenece a la fila y con 1 si pertenece. En las cuatro líneas posteriores, cargamos bien el valor del vector V o bien 0 en funcion del vector anterior. De esta forma, evi- ´ tamos cualquier camino divergente sustituyendo tres *if* con caminos divergentes que implican ejecución en dos pasos por 5 operaciones que se pueden ejecutar simultáneamente.

#### **5.2. Loop Unrolling**

El uso eficiente del hardware GPU requiere que el kernel contenga suficiente paralelismo como para ocupar los cinco processing elements. En el caso de las instrucciones con cadenas de dependencias entre ellas, éstas son planificadas en diferentes instrucciones dejando así varios Processing elements en estado ocioso.

```
for (int i = rowstart; i < rowrowend; i + +1)
{
         acum += AA[i] * V[JC[i]];}
```
[caption=Ejemplo de codigo sin Loop Unrolling] ´

Una técnica clásica para obtener ese paralelismo extra es el loop unrolling Como puede observarse en el código, se ha aplicado la técnica del LoopUnrolling sobre el bucle. Esta técnica consiste en "desenrollar" el bucle parcialmente ejecutando así varias iteraciones en un mismo ciclo del bucle. Es habitual que en muchos casos esta técnica ya sea aplicada automáticamente por el compilador, aunque en nuestro caso, para facilitarle la labor es recomendable hacerlo explícitamente.

```
for (int i = rowstart; i < rowrowend; i += 4)
{
        acum1 += AA[i] * V[JC[i]];acum2 += AA[i+1] * V[JC[i+1]];
        acum3 += AA[i+2] * V[JC[i+2]];acum4 == AA[i+3] * V[JC[i+3]];}
```
[caption=Ejemplo de codigo usando Loop Unrolling] ´

Con esta técnica buscamos aprovechar el diseño de los procesadores VLIW-5way (los denominados stream core en stream computing) en los que se basa la arquitectura RV770 de ATI/AMD para aumentar el rendimiento. La arquitectura VLIW-5way implementa una forma de paralelismo a nivel de instrucción En nuestro caso hemos pasado a 4 iteraciones por ciclo de bucle, operando sobre 4 elementos para cada iteración (además mantenemos un número potencia de 2).

Realizando esto conseguimos que el compilador para la GPU empaquete las instrucciones eficazmente en los slots de la instrucción VLIW, que será ejecutada por los Processing Elements denominados X Y Z W de forma que cada uno de ellos realizará una operación de multiplicación entre un elemento de la matriz y el vector por ciclo de reloj. Como inconveniente, esta técnica implicará para nuestro kernel un aumento del espacio requerido, que se traducirá en un mayor número de registros necesarios, en este caso hasta 15 registros de propósito general serán necesarios (sin loop unrolling únicamente necesitamos 8).

# **Capítulo 6**

# **Resultados**

En este capítulo mostraremos los resultados detallados de los tiempos de las implementaciones propuestas para un número de matrices de diferentes tamaños.

Todas las medidas han sido tomadas en la estación de trabajo descrita a continuación:

| Componente   | Descripción                  |
|--------------|------------------------------|
| <b>CPU</b>   | Intel Core 2 6300@1.86GHz    |
| Memoria      | 1 <sub>GB</sub>              |
| <b>GPU</b>   | HD 4850, 512MB               |
| <b>Bus</b>   | PCIe x16                     |
| $S_{\Omega}$ | Fedora 11 x86 <sub>-64</sub> |

Tabla 6.1: Descripción de la estación de trabajo

Para la recolección de algunas estas medidas se ha hecho uso de la herramienta Stream Ker*nelAnalyzer* ofrecida por ATI.

Esta herramienta nos ofrece un cálculo aproximado del tiempo esperado de ejecución del kernel, número de registros usados, etc. Estos valores son tomados de forma estática, sin ejecutar el kernel. Debido a esto, ha de ser el desarrollador, conocedor del kernel en profundidad y de los posibles datos de entrada que reciba, quien "sintonize" de forma adecuada estos valores para poder aproximarse lo más fielmente a la realidad que sea posible. En nuestro caso se han desechado los datos aquí ofrecidos y únicamente se mostrarán a modo de presentación ya que nuestros kernels mantienen una gran dependencia de los datos de entrada como para poder considerar que estas medidas tomadas estáticamente puedan ser dadas por válidas en un cálculo riguroso.

Para el kernel 1 de datos reales, los valores que nos ofrece esta herramienta para la GPU HD4870 (arquitectura RV770) son:

| Caracterítica     | valor                 |
|-------------------|-----------------------|
| Name              | Radeon HD 4870        |
| GPR               | 15                    |
| Scratch Reg       | 0                     |
| Min               | 2.80                  |
| Max               | 1714.72               |
| Avg               | 101.80                |
| ALU               | 75                    |
| Fetch             | 14                    |
| Write             | 1                     |
| <b>Est Cycles</b> | 96.05                 |
| ALU:Fetch         | 1.07                  |
| <b>BottleNeck</b> | <b>ALU Ops</b>        |
| $Thread\}$ Clock  | 0.17                  |
| Throughput        | 125 M Threads { } Sec |

Tabla 6.2: Kernel 1 - Stream KernelAnalizer

De estos valores, de cara a la optimización del código podemos tomar en cuenta como puntos de referencia:

- GPR (General Purpose Registers):indicará en número total de GPR usados por el kernel,
- $\blacksquare$  ALU: número de instrucciones de operaciones sobre la ALU usadas,
- Fect y Write: instrucciones de acceso y escritura a memoria global respectivamente,

| Stream KernelAnalyzer - OpenCL                                                                                                    |                                                              |                                                                                                    |                                                                                                    | $-0x$                                                                                                    |                |
|----------------------------------------------------------------------------------------------------|--------------------------------------------------------------|----------------------------------------------------------------------------------------------------|----------------------------------------------------------------------------------------------------|----------------------------------------------------------------------------------------------------|----------------|
| File Edit Help                                                                                                    |                                                              |                                                                                                    |                                                                                                    |                                                                                                    |                |
| -Source Code                                                                                                    |                                                              |                                                                                                    |                                                                                                    | Object Code                                                                                                    |                |
| Function spMV_kernel                                                                                                    | $\overline{ }$                                               | Compile                                                                                                    |                                                                                                    | Format Radeon HD 4870 (RV770) Assembly                                                                                                    | ≛              |
| 1 kernel void spMV kernel( global read only float *AA,<br>$\overline{2}$<br>global read_only int *JC,<br>$\mathbf{3}$<br>_global read only int "IA,<br>$\ddot{a}$<br>global read only float 'V,<br>int read only width,<br>5<br>6<br>global write only float 'Y)<br>7 <sub>1</sub><br>$\bullet$<br>uint kid = get global id(0);<br>$\overline{9}$<br>int rowstart = $IR[kid];$<br>10<br>11<br>$int$ rowend = $IA(kid+1)$ ;<br>12<br>float acumulador=0;<br>13<br>14<br>float4 auxV;<br>float4 auxAA;<br>15<br>16<br>17<br>int4 kk;<br>18<br>19<br>for(int i=rowstart; i <rowend;i+=4)<br>20<br/>×<br/>21<br/>auxAA=AA[i];<br/>22<br/>auxAA.x=AA(i);<br/>23<br/>auxAA.y=AA(1+1);<br/>24<br/><math>auxAA.z = AA[i+2];</math><br/>25<br/>auxAA.w=AA(i+3);<br/>26<br/>27<br/>kk = <math>((int4)(i, i+1, i+2, i+3))</math> &lt;= <math>(xowend-1))</math>;<br/>28<br/>29<br/><math>auxV.x = kk.x ? VIJC[i]] : 0.</math><br/>30<br/><math>auxV, y = kk, y ? V[JC[i+1]] : 0;</math><br/>31<br/><math>auxV. z = kk. z</math> ? <math>V[JC[1+2]]</math> : 0;<br/><math display="block">\frac{1}{2} \tanh \left( \frac{1}{2} \right) \left( \frac{1}{2} \right) \left</math><br/><math>\overline{m}</math><br/>k.</rowend;i+=4)<br> |                                                              | Source type<br><b>OpenCL</b><br><b>Brook Compiler</b><br>Macro Definitions<br>Symbol  <br>Right-click to add macros.<br>$\leftarrow$<br>$\mathbf{m}$ | $\blacksquare$<br>Value                                                                                                    | ; -------- Disassembly ---------------------<br>00 ALU: ADDR(64) CNT(35) KCACHEO(CB0:0-15) KCACHE1(CB1:0-15)<br>0 x: LSHR<br>TO.x, RO.x, (0x00000008, 1.121038771e-44f).x<br>T1.v, RO.x, (0x000000FF, 3.573311084e-43f).v<br>V: AND INT<br>t: RCP UINT<br>TO.w. KC0121.x<br>1 R: MOV<br>RS.x, 0.0f<br>t: MULLO UINT TO.z, KC0(2).x, PS0<br>2 R: SUB INT<br>$0.0f.$ PS1<br>$\sim$<br>t: MULHI UINT TO.y, KC0[2].x, TO.w<br>3 w: CNDE INT<br>PS2, PV2.x, T0.z<br><b>Contract</b><br>4 t: MULHI UINT<br>PV3.w, T0.w<br>$\overline{\phantom{a}}$<br>5 x: ADD INT<br>TO.w, PS4<br>$\sim$<br><b>v: SUB INT</b><br>TO.w. PS4<br>$\sim$<br>6 W: CNDE INT<br>TO.y. PVS.x. PVS.y<br>$\overline{\phantom{a}}$<br>7 t: MULHI UINT<br>PV6.w. TO.x<br>$\overline{\phantom{a}}$<br><b>B</b> t: MULLO UINT<br>$\begin{picture}(150,10) \put(0,0){\dashbox{0.5}(10,0){ }} \put(15,0){\circle{10}} \put(15,0){\circle{10}} \put(15,0){\circle{10}} \put(15,0){\circle{10}} \put(15,0){\circle{10}} \put(15,0){\circle{10}} \put(15,0){\circle{10}} \put(15,0){\circle{10}} \put(15,0){\circle{10}} \put(15,0){\circle{10}} \put(15,0){\circle{10}} \put(15,0){\circle{10}} \put(15,0){\circle{10}} \put(15$<br>9 x: SUB INT<br>TO.x. TO.x. PS8<br>w: SETGE UINT TO.w, TO.x, PS8<br>10 y: SETGE UINT<br>PV9.x, KC0[2].x<br>$\sim$ 100 $\mu$ .<br>z: SUB INT<br>T0.z, PV9.x, KC0[2].x<br>11 R: AND INT<br>T0.w, PV10.y<br>$\sim$<br>12 W: CNDE INT<br>T1.w, PV11.x, T0.x, T0.z<br>13 z: ADD INT<br>KC0121.x. PV12.w<br><b>Contract</b><br>14 y: CNDE INT<br>TO.w, PV13.z, T1.w<br>$\overline{\phantom{a}}$<br>15 w: CNDE INT<br>$KCO(2), x, -1, PV14, y$<br>$\overline{\phantom{a}}$<br>16 t: MULLO INT<br>PV15.w, KC0(1).x<br>$\overline{\phantom{0}}$<br>17 y: ADD INT<br>T1.y, PS16<br>$\overline{\phantom{a}}$<br>18 w: ADD INT<br>PV17.y, KC0(6).x<br>19 x: LSHL<br>R6.x, PV18.w, (0x00000002, 2.802596929a-45f).x<br>20 z: ADD INT<br>KC1[2].x, PV19.x<br>R1.x, PV20.z, (0x00000002, 2.802596929e-45f).x<br>21 x: LSHR<br>DV20 # (Oxononono4 5 6051938574-45f) v<br>$v^+$ and $TNT$<br>ALC: U | $\,$ $\,$<br>E |
| Compiler Statistics (Using CAL 10.3)                                                                                                    |                                                              |                                                                                                    |                                                                                                    |                                                                                                    |                |
| Max   Avg   ALU   Fetch   Write   Est Cycles   ALU:Fetch   BottleNeck   Thread\Clock  <br>Name<br>GPR Scratch Reg Min<br>15<br>2042.60 115.30<br>Radeon HD 5670<br>$\bullet$<br>2.40<br>58<br>14<br>$\mathbf{1}$<br>Radeon HD 5450<br>N/A<br>N/A<br>N/A N/A<br>N/A<br>N/A N/A<br>N/A<br>Radeon HD 4890<br>15<br>75<br>14<br>0 2.80 1714.72 101.80<br>$\mathbf{1}$<br>Radeon HD 4870<br>15<br>0 2.80 1714.72<br>101.80<br>14<br>-75<br>Radeon HD 4770<br>15<br>0 3.50 2143.40 127.25<br>75<br>14<br>$\blacksquare$<br>Radeon HD 4670<br>15<br>0 3.50 2143.40<br>79.80<br>75<br>14<br>$\mathbf{1}$<br>Radeon HD 4550<br>15<br>0 14.00 5242.00 304.93<br>75<br>14<br>$\mathbf{1}$                                                                                                    | 115.30<br>N/A<br>96.05<br>96.05<br>120.06<br>76.23<br>304.93 | 2.05 ALU Ops<br>N/A<br>N/A<br>1.07 ALU Ops<br>1.07 ALU Cos<br>1.07 ALU Ops<br>1.08 ALU Ops<br>2.17 ALU Ops                                           | Throughput<br><b>54M Threads\Sec</b><br>0.07<br>N/A<br>N/A<br>0.17 142 M Threads\Sec<br>0.17 125 M Threads\Sec<br>0.13 100 M Threads\Sec<br>79 M Threads\Sec<br>0.10<br>0.03 16 M Threads \Sec |                                                                                                    | E              |
| Compiler Output<br>$\epsilon$ and $\epsilon$                                                                                                    | $\mathbf{m}$                                                 |                                                                                                    |                                                                                                    |                                                                                                    |                |

Figura 6.1: Steam KernelAnalizer - OpenCL

BottleNeck: punto de cuello de botella que impide un mejor rendimiento. Puede ser un buen lugar por donde el programador podría empezar a buscar alternativas de cara la optimización.

Además, se hará uso del propio mecanismo ofrecido por el runtime de OpenCL que activamos mediante el flag *CL QUEUE PROFILING ENABLE* en la creacion de la cola y posteriormen- ´ te obtenemos los datos deseados mediante la instruccion´ *clGetEventProfilingInfo*:

```
/ ∗ Setup OpenCL ∗ /
command_queue = clCreateCommandQueue ( context, device_id,
                 .
                 .
                 .
                  .
/ ∗ Tiempo ∗ /
cl_ulong startTime, endTime;
cl_ulong kernelExecTimeNs;
int br, bw;
double bandwidth, flops, perf;
ret = clFlush (command\_queue);ret = clFinish (command_{-queue});cl G et Event Profiling Info (events [0], CL PROFILING COMMAND START,
cl G et Event P r o filing Info (events [0], CL PROFILING COMMAND END,
kernelExecTimeNs = endTime - startTime;Listing 6.1: Código activación y uso modo profiling
```
# **1. Tiempos**

# **1.1. Introduccion´**

En esta sección se muestran las gráficas correspondientes a los tiempos totales de ejecución de los diferentes kernels sobre un conjunto de prueba de matrices descrito en las siguiente tablas.

Para las cálculos con números reales se han usado las siguientes matrices:

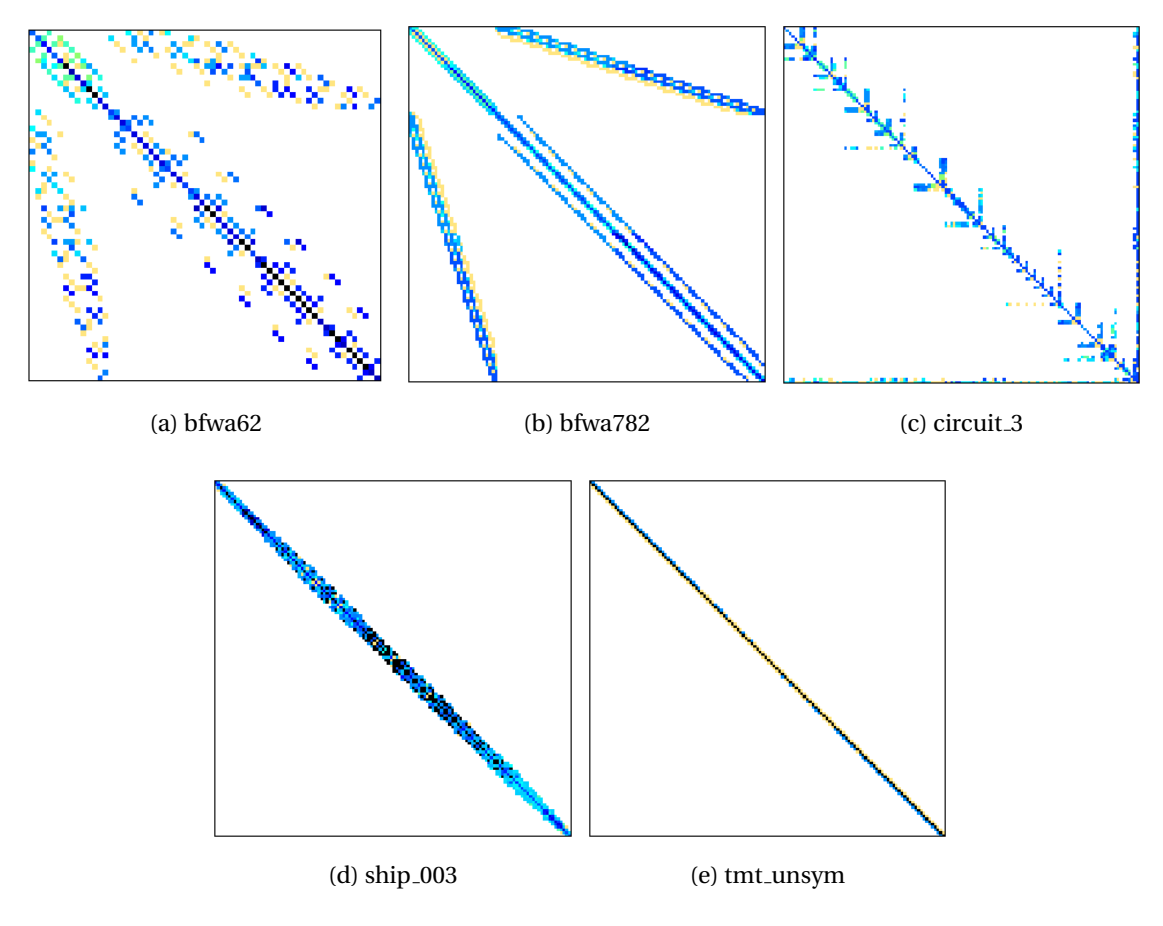

Figura 6.2: Matrices del conjunto de test para datos float reales

| Matriz                | filas   | columnas | nonzeros  | ceros explícitos | origen                          |
|-----------------------|---------|----------|-----------|------------------|---------------------------------|
| bfwa62                | 62      | 62       | 450       | 0                | problema electromagnetismo      |
| bfwa782               | 782     | 782      | 7.514     | -0               | problema electromagnetismo      |
| circuit <sub>-3</sub> | 12.127  | 12.127   | 48.137    | $\Omega$         | problema simulación de circuito |
| $ship_003$            | 121.728 | 121.728  | 3.777.036 | 4.308.998        | problema estructural            |
| tmt_unsym             | 917.825 | 917.825  | 4.584.801 | -0               | problema electromagnetismo      |

Tabla 6.3: Descripción de las matrices del conjunto de test para datos float reales

y para los cálculos con número complejos las siguientes:

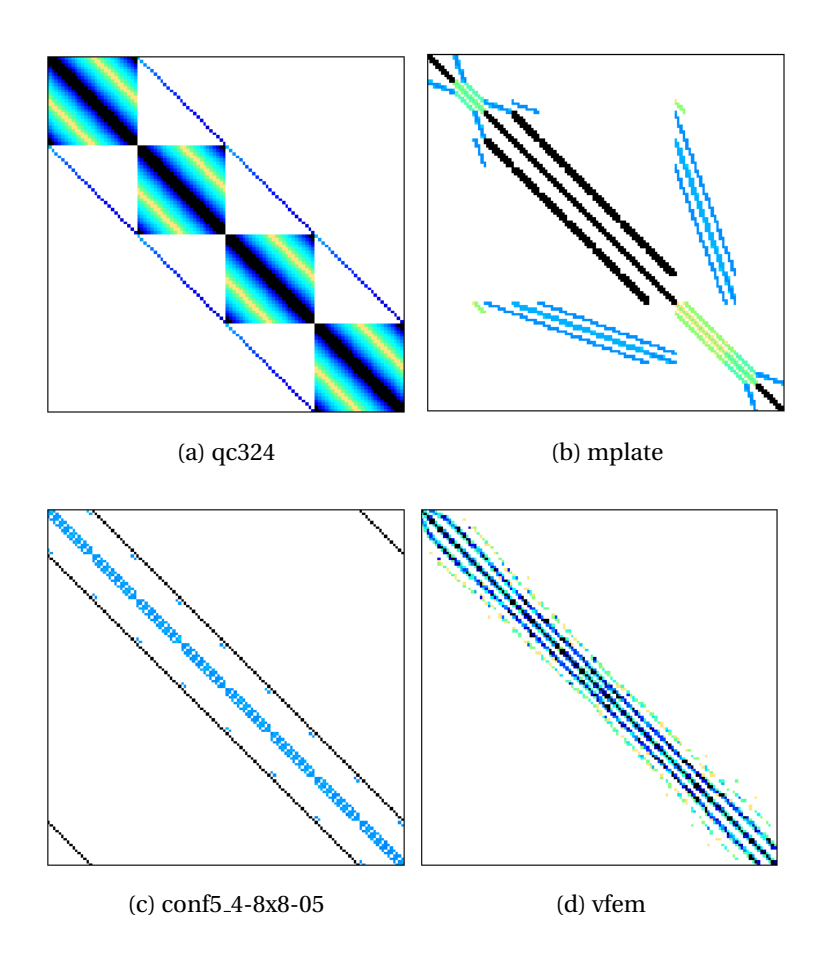

Figura 6.3: Matrices del conjunto de test para datos float complejos

| Matriz         | filas  | columnas | nonzeros  | ceros explícitos | origen                       |
|----------------|--------|----------|-----------|------------------|------------------------------|
| qc324          | 324    | 324      | 450       | $\boldsymbol{0}$ | problema electromagnetismo   |
| mplate         | 782    | 782      | 7.514     | $\boldsymbol{0}$ | problema acústica            |
| conf5_4-8x8-05 | 49.152 | 49.152   | 1.916.928 | - 0              | problema de química cuántica |
| vfem           | 93.476 | 93.476   | 1.434.636 | - 0              | problema electromagnetismo   |

Tabla 6.4: Descripción de las matrices del conjunto de test para datos float complejos

## **1.2. Graficas de Tiempo ´**

### **1.2.1. Datos reales con precision simple ´**

En la siguientes figuras podemos observar una gráfica del tiempo que tarda el kernel1 y el kernel2 para realizar el producto con precision float para cada una de las matrices del conjunto ´ de test. El tiempo se expresa en *ns* y se ha representado en el eje de las Y con escala logarítmica.

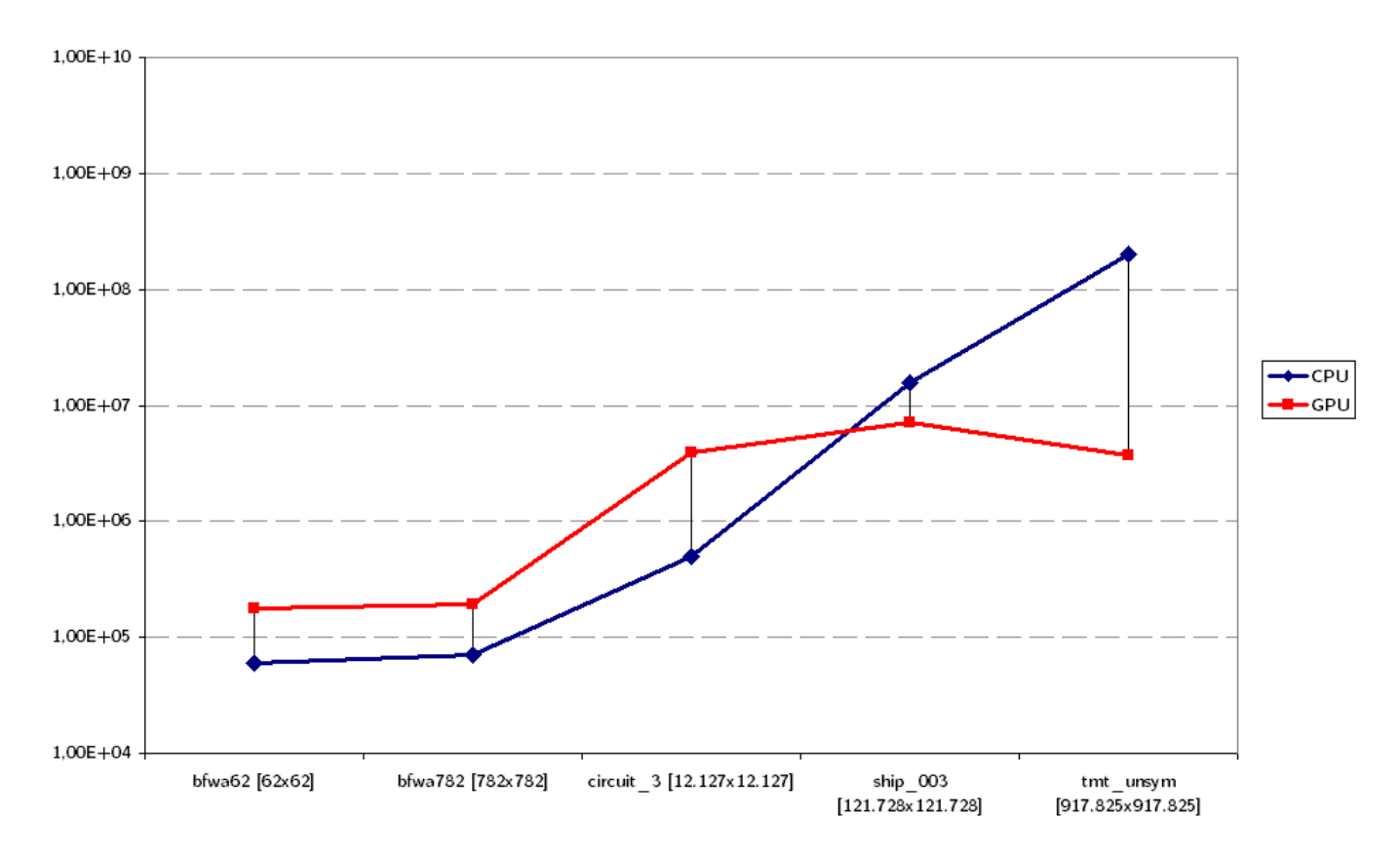

Figura 6.4: Gráfica de tiempos del kernel 1 para datos float reales

| Matriz                | Tiempos [ns] |            |  |  |
|-----------------------|--------------|------------|--|--|
|                       | <b>CPU</b>   | <b>GPU</b> |  |  |
| bfwa62                | 59.826       | 175.738    |  |  |
| $b$ fwa $782$         | 70.918       | 192.366    |  |  |
| circuit <sub>-3</sub> | 503.002      | 3.919.120  |  |  |
| ship_003              | 15.463.827   | 7.152.572  |  |  |
| tmt_unsym             | 201.667.775  | 3.679.649  |  |  |

Tabla 6.5: Tiempos del kernel 1 para datos float reales

En este caso, cuando se alcanza una matriz cuya dimensión se aproxima a  $10^5$ , la capacidad de calculo de la CPU se ve claramente superada por la GPU llegando a doblar su tiempo de ´ ejecución. Una vez alcanzado el rango de matrices entorno a  $10^6$  vemos como el tiempo de la CPU se dispara distanciándose en un factor entorno a 60.

Podemos observar también que el kernel 2 no solo se mantiene sino que ademas disminuye de tiempo; este comportamiento se puede achacar a la estructura de la matriz *ship 003* que a pesar de tener una dimensión y un número de elementos no cero menor, también contiene elementos cero explícitos que son evaluados como si de cualquier otro valor se tratase. Esto hace que realmente la matriz *ship 003* contenga aproximadamente el doble de productos a realizar que la matriz *tmt unsym*.

En esta otra gráfica se muestran los valores para el kernel2 en las mismas condiciones anteriores. Claramente la CPU ve agravada su diferencia respecto con la GPU:

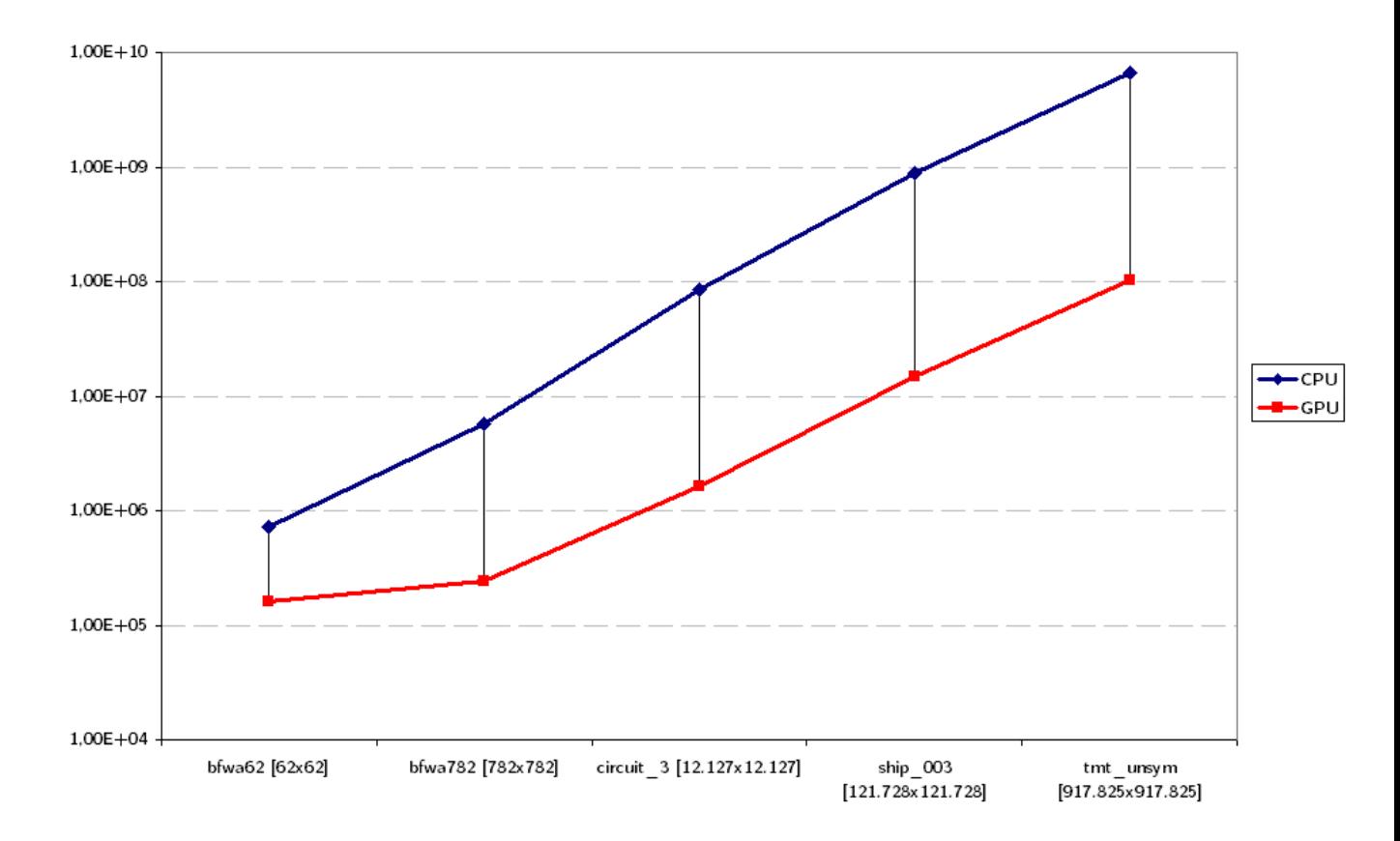

Figura 6.5: Gráfica de tiempos del kernel 2 para datos float reales

|                       | Tiempos [ns]  |             |  |  |
|-----------------------|---------------|-------------|--|--|
| Matriz                | <b>CPU</b>    | <b>GPU</b>  |  |  |
| bfwa62                | 718.282       | 162.347     |  |  |
| bfwa782               | 5720331       | 240920      |  |  |
| circuit <sub>-3</sub> | 83.911.586    | 1.626.093   |  |  |
| ship <sub>-003</sub>  | 875.199.253   | 14.803.266  |  |  |
| tmt_unsym             | 6.714.947.428 | 104.086.224 |  |  |

Tabla 6.6: Tiempos del kernel 2 para datos float reales

En este caso, podemos observar como siempre se mantiene una proporcionalidad entre los tiempos de ejecución.

Si comparamos ahora las gráficas para los dos kernels anteriores:

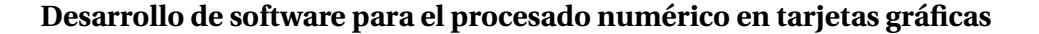

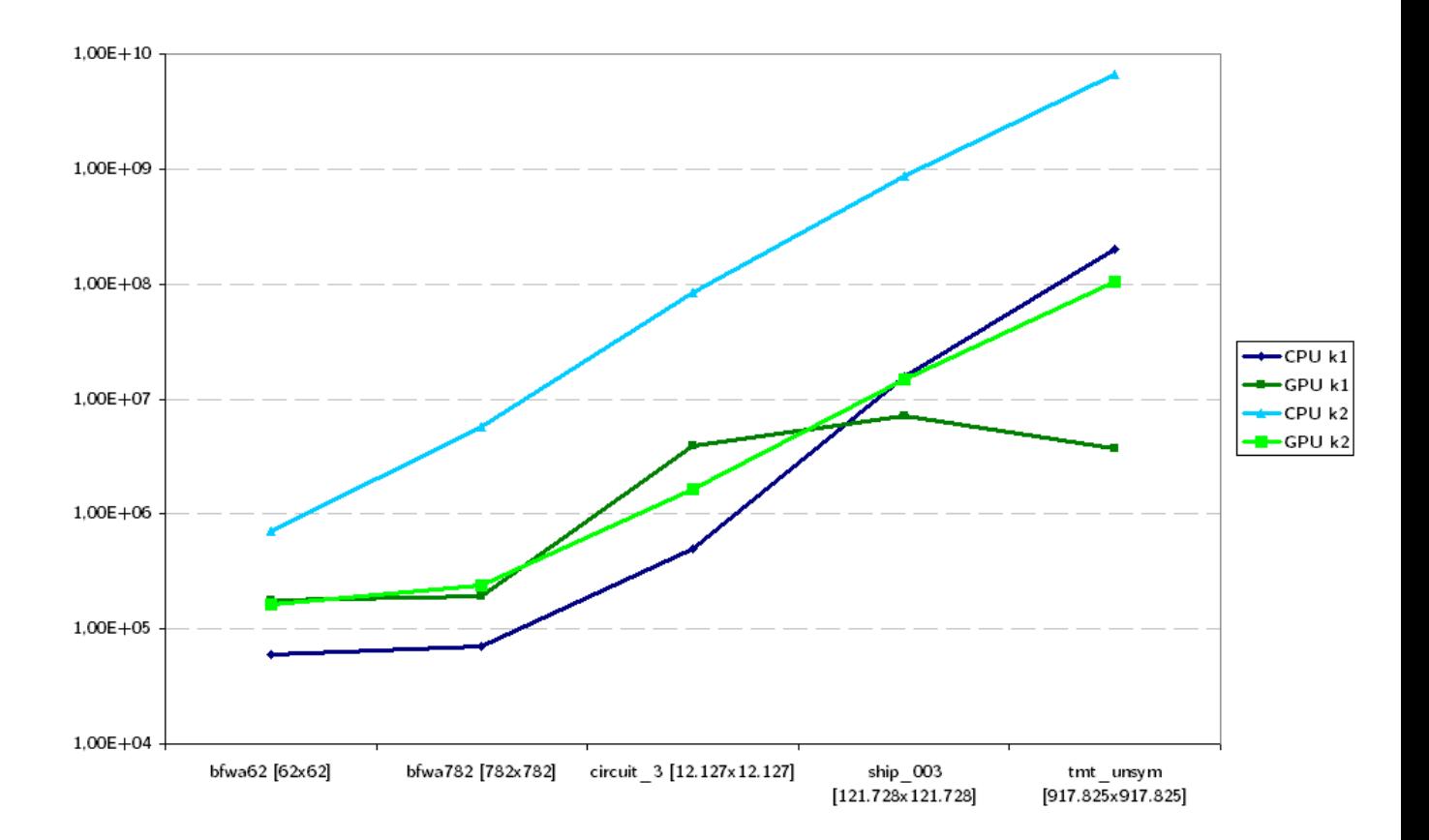

Figura 6.6: Tiempos del kernel 1 vs kernel 2 para datos float reales

podemos observar que en general el kernel 2 presenta unos tiempos superiores a su analogo ´ kernel 1. Esta diferencia entre kernels se puede atribuir a la baja densidad de elementos no cero por fila de las matrices dispersas. Recordemos que en el kernel 2 se ejecutaban 64 work-items por fila sea cual sea su número de elementos.

#### **1.2.2. Datos complejos con precision simple ´**

Para el cálculo con valores complejos se han obtenido los resultados que mostraremos a continuación. En primer lugar, para el kernel 1 obtenemos los tiempos:

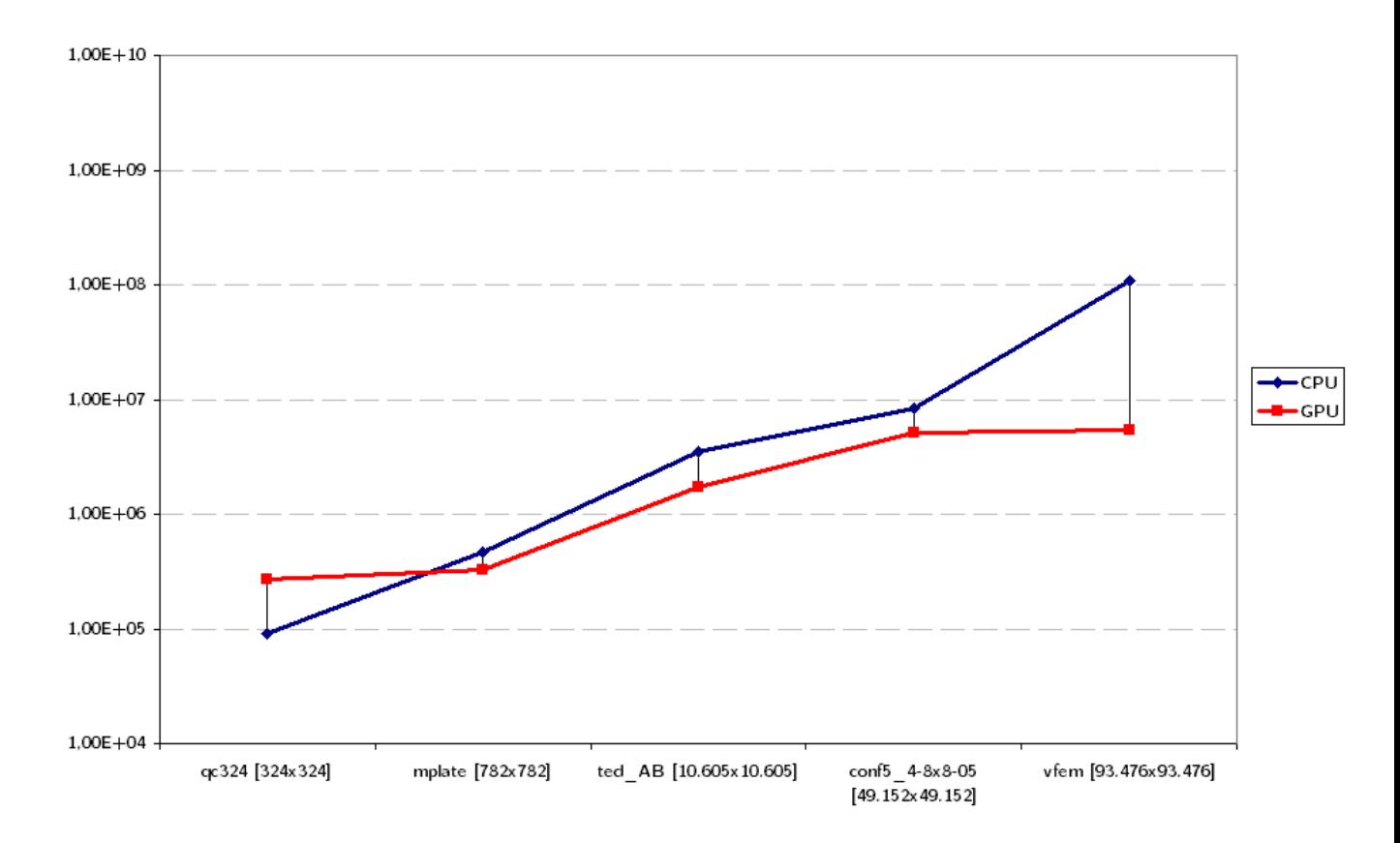

Figura 6.7: Grafica de tiempos del kernel 1 para datos float complejos ´

| Matriz                         | Tiempos [ns] |           |  |
|--------------------------------|--------------|-----------|--|
|                                | <b>CPU</b>   | GPU       |  |
| qc324 [324x324]                | 90.602       | 270.604   |  |
| mplate [782x782]               | 460.090      | 326.001   |  |
| conf5_4-8x8-05 [49.152x49.152] | 8.267.551    | 5.076.049 |  |
| vfem [93.476x93.476]           | 109.964.749  | 5.379.470 |  |

Tabla 6.7: Tiempos del kernel 1 para datos float complejos

En este caso se puede observar como para la primera matriz, con un tamaño de 324x324 el tiempo de ejecución de la GPU queda por encima de la CPU. El overhead provocado por la transferencia de datos hacia la GPU crece linealmente con el tamaño de los datos de entrada,

mientras que la complejidad del algoritmo muy por encima de estos valores. Por ello para pequeños problemas el efecto del overhead es más visible ya que la CPU no sufre de forma tan agravante el tiempo de transferencia de datos.

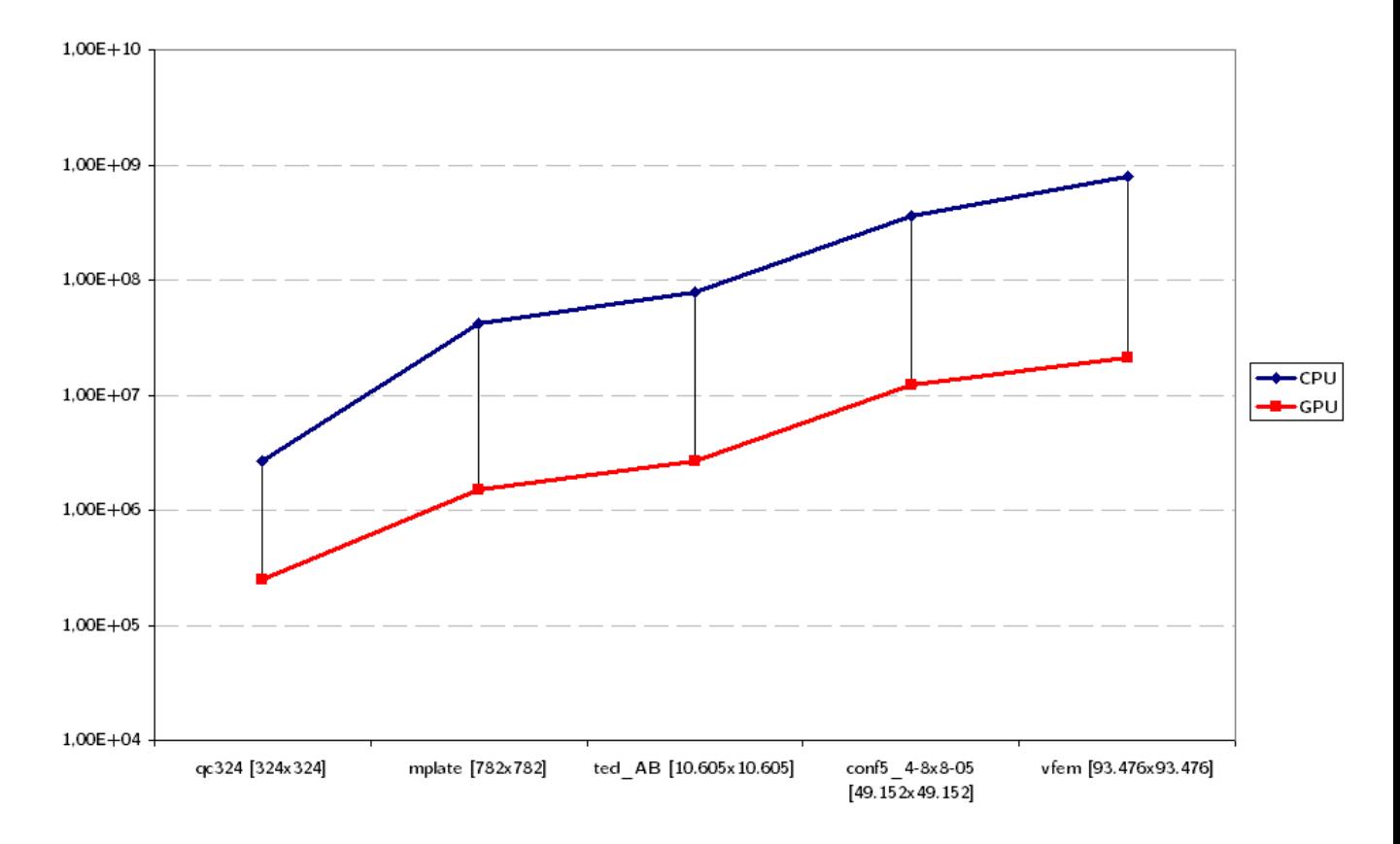

En cuanto a valores complejos sobre el kernel 2:

Figura 6.8: Grafica de tiempos del kernel 2 para datos float complejos ´

| Matriz                         | Tiempos [ns] |            |  |  |
|--------------------------------|--------------|------------|--|--|
|                                | <b>CPU</b>   | GPU        |  |  |
| qc324 [324x324]                | 2.634.406    | 252.003    |  |  |
| mplate [782x782]               | 42.210.130   | 1.514.266  |  |  |
| conf5_4-8x8-05 [49.152x49.152] | 364.058.985  | 12.327.753 |  |  |
| vfem [93.476x93.476]           | 796.319.332  | 20.883.678 |  |  |

Tabla 6.8: Tiempos del kernel 2 para datos float complejos

En este caso, tal como ocurría con el kernel 2 para valores reales, los tiempos para la GPU se mantienen en todo momento por debajo de los tiempos de la CPU.

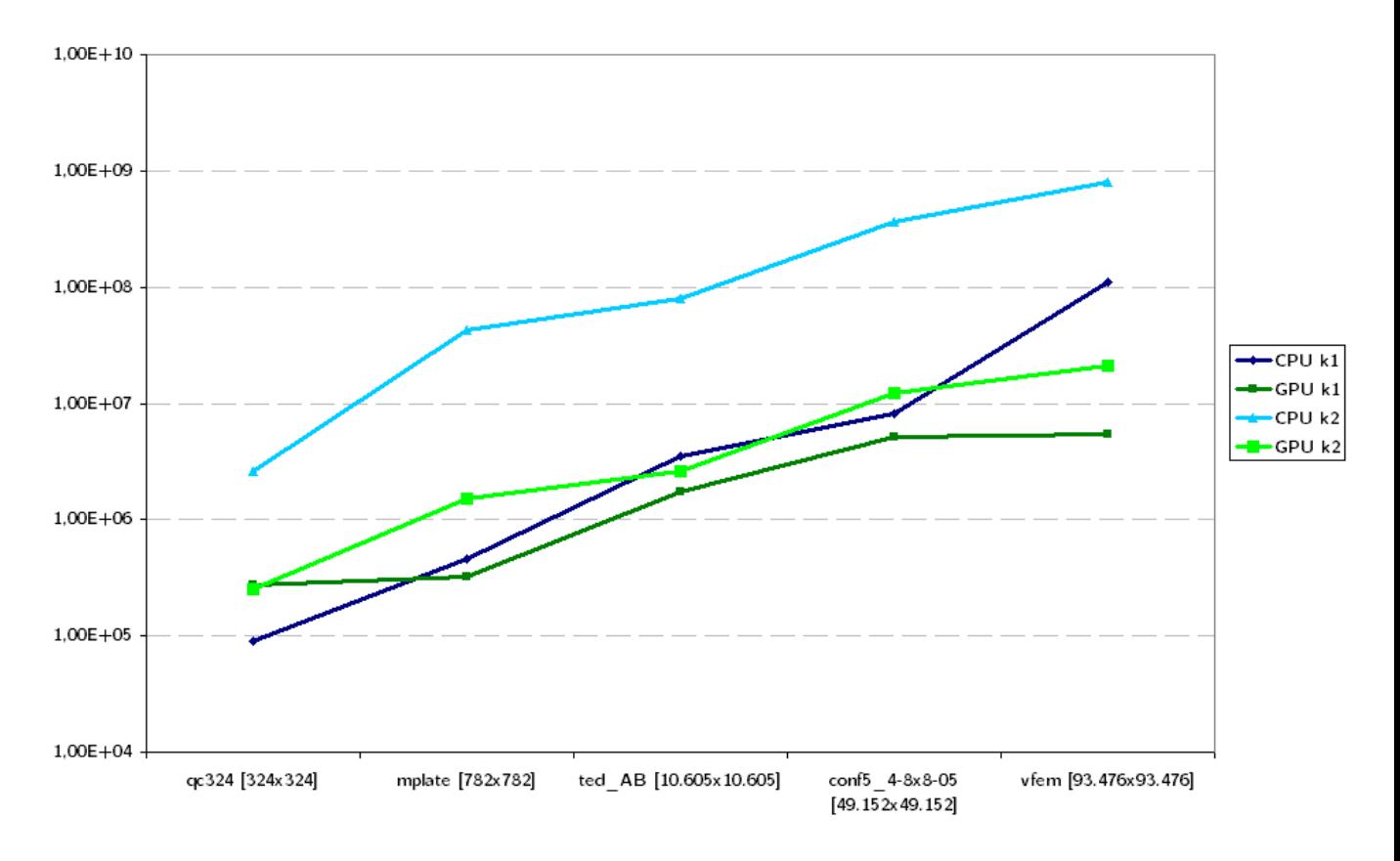

Comprando los dos kernels para valores complejos:

Figura 6.9: Tiempos del kernel 1 vs kernel 2 para datos float complejos

veremos que el kernel 2 es hasta dos veces más lento que el kernel1. El kernel 2 es muy sensible a la estructura de la matriz de entrada y por ello para poder obtener un buen rendimiento es necesario que el número medio de elementos no cero por fila sea muy superior a la media que se encuentra en las matrices dispersas típicas. En general podemos afirmar que el kernel 1 ofrece mejores tiempos que el kernel 2.

# **1.2.3. Datos double**

Para poder hacer uso de la datos tipo *double* es necesario que el dispositivo soporte alguna extensión que ofrezca esta característica. En nuestro caso de ha hecho uso de la extensión que proporciona KhronosGroup llamada *cl khr fp64* y que sera activada incluyendo la directiva ´ *#pragma OPENCL EXTENSION cl khr fp64 : enable* en el inicio del codigo del kernel que vaya a ´ usar el tipo double o sus derivado vectorizados (double2, double4, etc.)

# **NOTA:**

Las gráficas aquí mostradas para las rutinas con precisión double, tanto reales como complejos, no han sido tomadas en el equipo descrito anteriormente. Debido a algún tipo de bug, OpenCL sobre cualquiera de las versiones publicadas hasta la fecha del SDK proporcionadas por ATI/AMD sobre Fedora 11 (oficialmente solo son soportadas ´ las distribuciones: openSUSE 11.2, Ubuntu 10.04/9.10 y Red Hat Enterprise Linux 5.5/5.4) produce un error del compilador interno de OpenCL:

Fallo en clBuildProgram Program build log: Internal error: Link failed. Make sure the system setup is correct.

Por lo anterior expuesto, las gráficas aquí mostradas no han de ser usadas como me**dida comparativa con el resto de rutinas, unicamente se exponen con objeto de estu- ´ dio del comportamiento de los kernels.**

Todas las medidas han sido tomadas sobre una Maquina virtual con las siguientes carac- ´ terísticas:

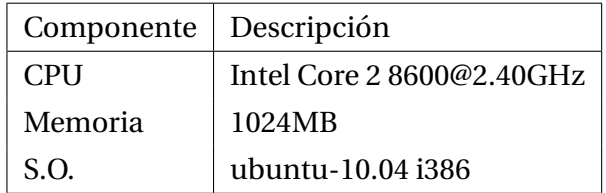

Tabla 6.9: Descripción de la estación de trabajo 2

La gráfica de tiempos para datos con precisión double de los kernels 1 y 2 la podemos observar en la figura 6.10

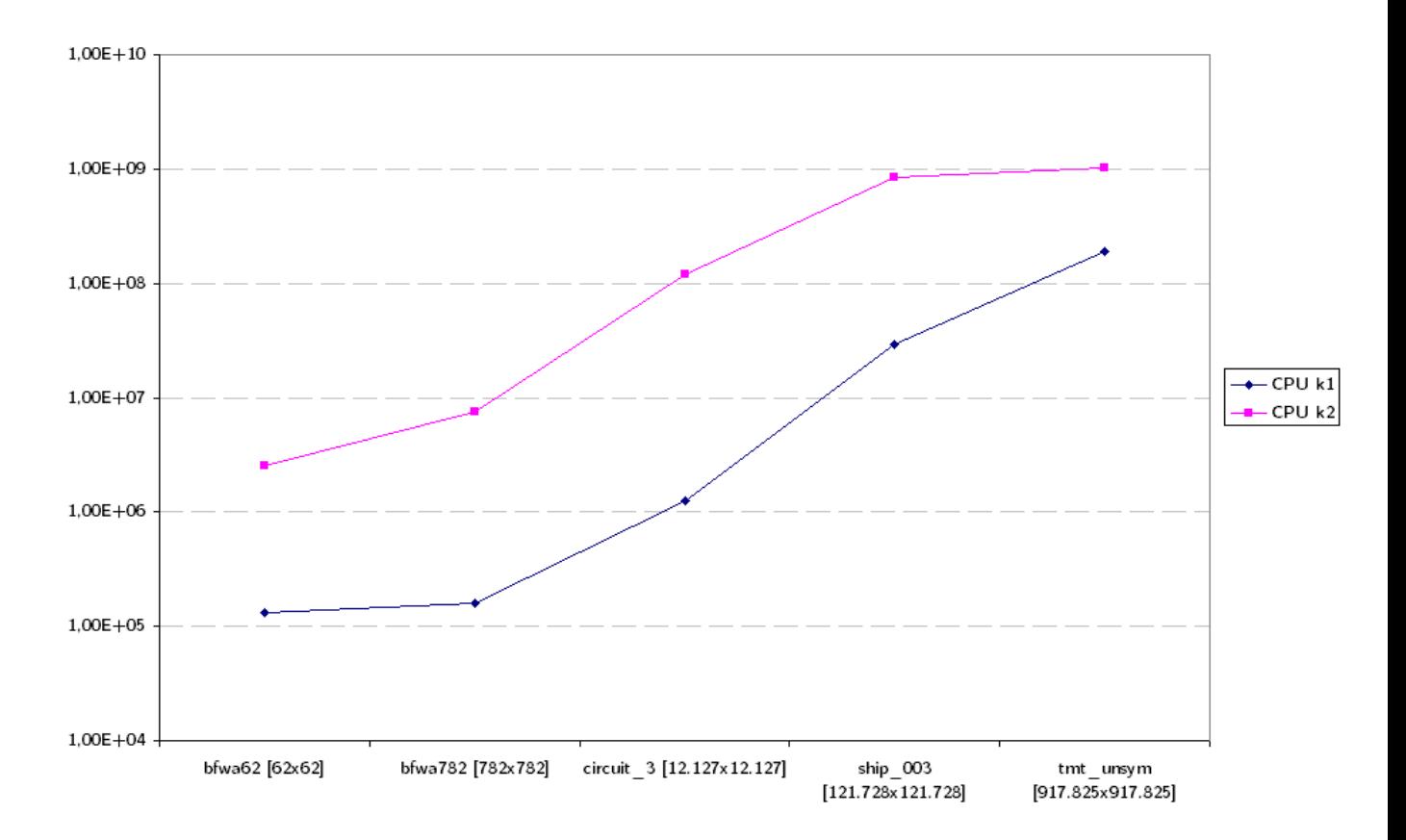

Figura 6.10: Gráfica de tiempos del kernel 1 y 2 para datos double reales

| Matriz                      | Tiempos [ns] |               |  |
|-----------------------------|--------------|---------------|--|
|                             | kernel 1     | kernel 2      |  |
| bfwa62 [62x62]              | 131.515      | 2.537.322     |  |
| bfwa782 [782x782]           | 159.438      | 7.573.992     |  |
| circuit_3 [12.127x12.127]   | 1.261.262    | 120.923.090   |  |
| ship_003 [121.723x121.723]  | 29.430.648   | 857.088.019   |  |
| tmt_unsym [917.325x917.325] | 191.296.841  | 1.036.371.861 |  |

Tabla 6.10: Tiempos del kernel 1 y 2 para datos double reales

En ésta se aprecia claramente como, al igual que en el caso de la precisión simple, el kernel 2 sigue resultando más lento que el kernel 1 aunque con matrices de mayor dimensión la diferencia relativa se ve disminuida. Para datos double complejos:

Para valores complejos se obtiene unos tiempos proporcionalmente mayores que en el caso anterior

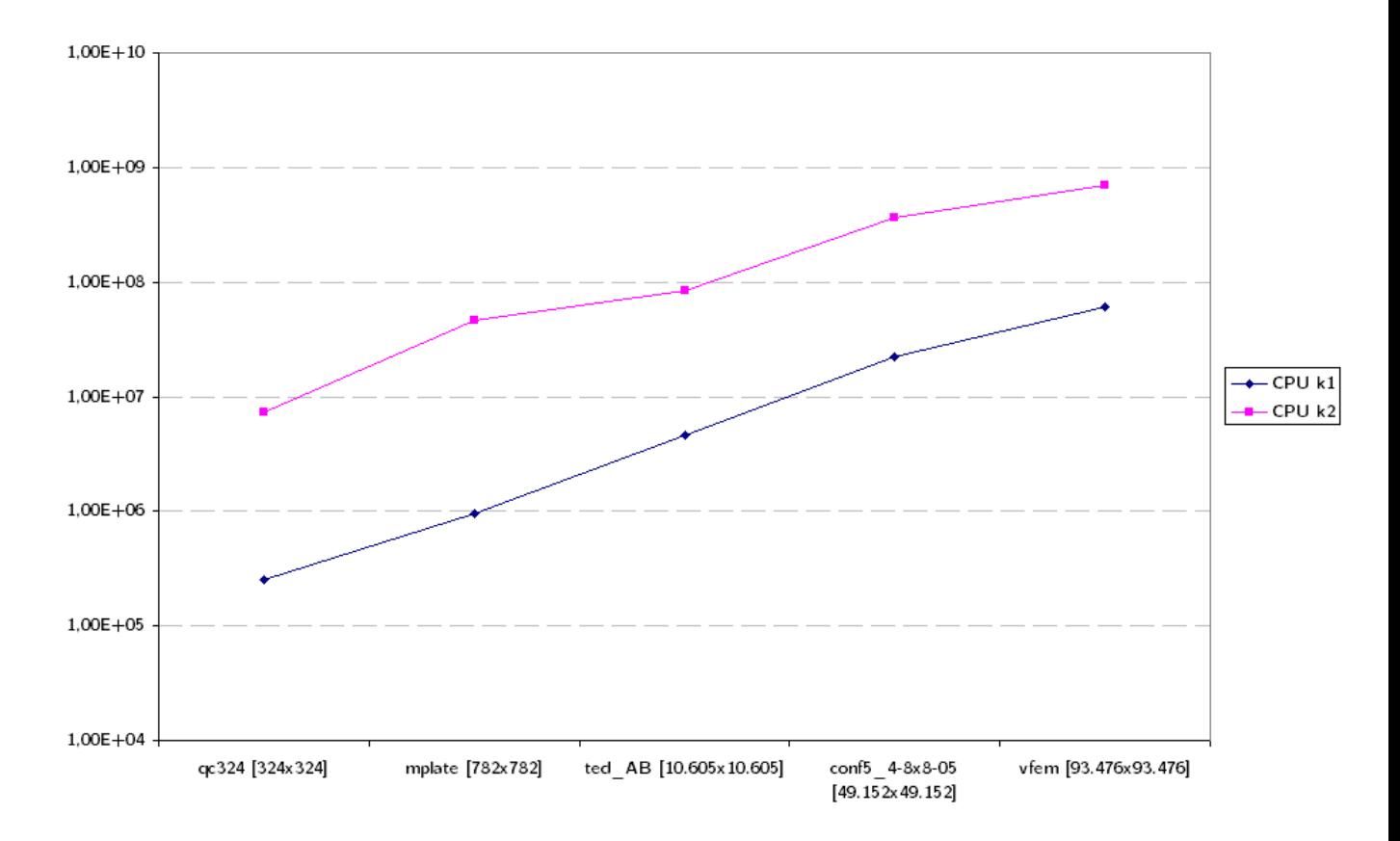

Figura 6.11: Gráfica de tiempos del kernel 1 y2 para datos double complejos

| Matriz                         | Tiempos [ns] |             |  |
|--------------------------------|--------------|-------------|--|
|                                | kernel 1     | kernel 2    |  |
| qc324 [324x324]                | 252.420      | 7.294.209   |  |
| mplate [782x782]               | 956.347      | 46.529.308  |  |
| ted_AB [10.605x10.605]         | 4.658.877    | 83.084.110  |  |
| conf5_4-8x8-05 [49.152x49.152] | 22.088.136   | 365.675.121 |  |
| vfem [93.476x93.476]           | 264.173.857  | 697.544.134 |  |

Tabla 6.11: Tiempos del kernel 1 y 2 para datos double reales

# **Capítulo 7**

# **Conclusion ´**

La implementación de los algoritmos propuestos especializados en el producto matriz-vector están optimizados para su ejecución sobre dispositivos GPU aunque también puede ser usado sobre la CPU. Todos las librerías y frameworks usadas en el desarrollo son libres e independientes de cualquier plataforma lo que hace que el presente proyecto pueda ser usado en un futuro sin ningún tipo de restricción.

El uso de OpenCL en su actual versión 1.1 presenta algunos desafíos para el programador. Las actuales herramientas ofrecidas para la compilación de los kernels únicamente permiten su compilación online mediante el uso de librerías específicas en tiempo de ejecución (existe un compilador desarrollado por Fixstars que permite la compilacion separada del kernel pero ´ se encuentra en una fase temprana y no se encuentra actualizado a las especificaciones de la versión 1.1). Esta falta de aislamiento del kernel del resto del programa junto con la escasa información ofrecida en caso de error dificulta enormemente todo el desarrollo. Además, hemos de tener en cuenta que actualmente no existe ningún debugger para los kernels ejecutados sobre un dispositivo que no sea la CPU y el uso de operativas i/o tipo *printf()* no son posibles debido a que el kernel se ejecuta sobre la GPU, dejándonos únicamente como alternativa el uso de los buffers escritos por el kernel y devueltos al host una vez éste finalice.

De cara a obtener un buen rendimiento, existen una gran cantidad de parámetros que el programador debe de ajustar o tener en cuenta como p.e. work-group size, número registros, tamaño wavefront, anchura bus, etc. La gran mayoría de estos parámetros guardan una estrecha relación con el hardware de la GPU sobre la cual se ejecute lo que obliga al programador a conocer en profundidad la arquitectura. A su vez, un pequeño cambio en uno de estos parámetros puede comportar una gran variación en el rendimiento aunque puede exigir la modificación de gran parte del código del kernel.

Tal como se muestra en las gráficas de la sección anterior, mediante el uso de la GPU para propositos generales, como en nuestro caso el producto matriz-vector, podemos obtener in- ´ crementos muy significativos en el rendimiento comparados con el uso de la CPU llegando a rebajar los tiempos de ejecución muy por debajo del 50

En una futura revision del software desarrollado, de cara a mejorar el actual rendimiento ´ mediante un acceso a memoria mas eficiente aprovechando la localidad espacial de los datos de ´ las diagonales en matrices dispersas, se propondría el uso de otros formatos de almacenamiento más especializamos como el CDS (también conocido como DIA), lo que conllevaría el desarrollo del código por completo para los nuevos kernels. A su vez, en caso de contar con una GPU con soporte par almacenar datos en los registros de texturas de imágenes se podría desarrollar el uso de esta memoria evitando así el caro acceso a la memoria global de la GPU que se utiliza actualmente y que no cuenta con memoria caché.

# **Anexo A**

# **Anexos**

# **1.** Uso de la librería

Para poder hacer uso de la librería es necesario tener previamente instaladas las librerías de OpenCL. El software desarrollado se puede obtener bajo licencia GNU General Public License v2 en http://sourceforge.net/projects/spmvocl/ con su Makefile si se desea crear librería a partir el código fuente correspondiente. También se ha dispuesto un conjunto de herramientas complementarias para la conversion de matrices con formato MatrixMarket format (ordenado ´ por columna) a su equivalente ordenado por fila para su importación en CRS. Se ha incluido además el código empleado para realizar el conjunto de test con el fin de ser instructivo para el usuario final a modo de ejemplo de uso.

El paquete completo contiene los ficheros:

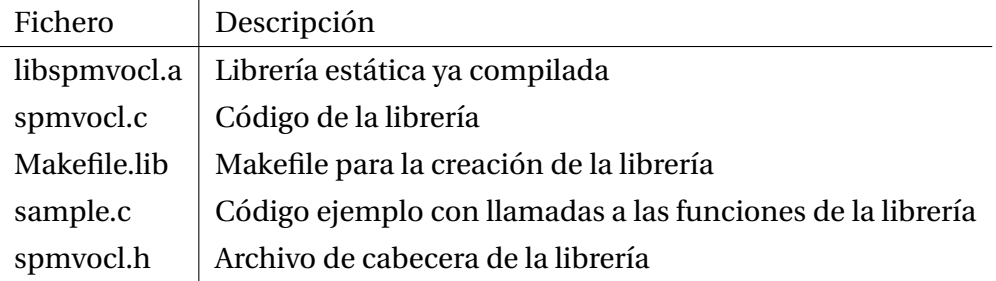

Tabla A.1: Ficheros del paquete

Y como herramientas auxiliares se incluyen:

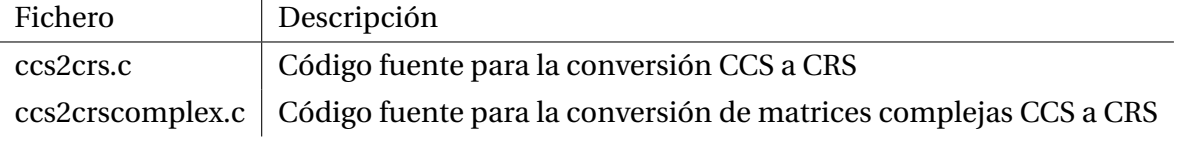

Tabla A.2: Ficheros auxiliares

También se han incluido un pequeño conjunto de matrices para su evaluación extraídas de

http://www.cise.ufl.edu/research/sparse/matrices/ y transformadas mediante las herramientas *ccs2crs* y *ccs2crscmplx*.

Las rutinas externas que podrán ser llamadas como función de la librería spmvocl desarrollada son:

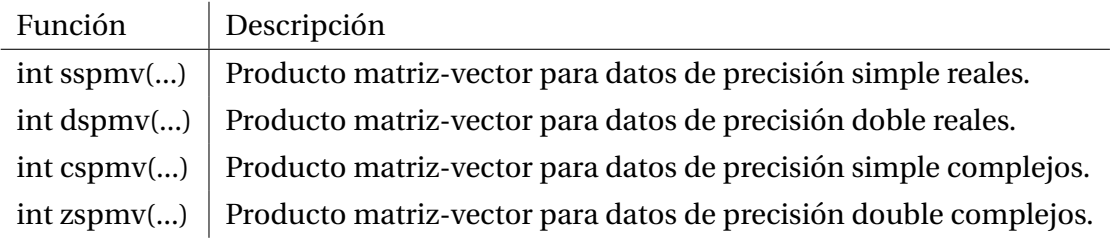

Tabla A.3: Funciones de la librería

Para poder hacer uso de estas es necesario cargar el archivo de cabecera *spmvocl.h* dentro del código anfitrión mediante #include "spmvocl.h"

Los argumentas de entrada se encuentra descritos en la tabla 5.1 de la página 29
### **2. Codigo del software ´**

```
1
2 // spmvocl.c
3 / l4 // Copyright 2010 erodriguez <ero.rodriguez@gmail.com>
5 //
6 // This program is free software; you can redistribute it and/or modify
7 // it under the terms of the GNU General Public License as published by
8 // the Free Software Foundation; either version 2 of the License, or 9 // (at your option) any later version.
9 // (at your option) any later version.
10 //
11 // This program is distributed in the hope that it will be useful,
12 // but WITHOUT ANY WARRANTY; without even the implied warranty of
13 // MERCHANTABILITY or FITNESS FOR A PARTICULAR PURPOSE. See the
14 // GNU General Public License for more details.
15 //
16 // You should have received a copy of the GNU General Public License
17 // along with this program; if not, write to the Free Software
18 // Foundation, Inc., 51 Franklin Street, Fifth Floor, Boston,
19 // MA 02110−1301, USA.
\frac{20}{21}#include \ltstdlib.h>
22 \#include \ltstdio.h>23 #include <string.h>
24 #include \langleCL/ cl.h\rangle25 \#include \langle ctype .h>
26 \# include \lt time . h>
27
28 #define BLOCKSIZE 64
29
30 int sspmv(int krnl, float *AA, int *JC, int *IA, float *V, float **output, int width, int height, int nz);
31 int dspmv(int krnlin, double *AA, int *JC, int *IA, double *V, double **output, int width, int height, int nz);
32 int cspmv(int krnlin, float *AA, int *JC, int *IA, float *V, float **output, int width, int height, int nz);
33 int zspmv(int krnlin, double *AA, int *JC, int *IA, double *V, double **output, int width, int height, int nz);
34
35 struct opencl
36 {
37 cl_platform_id platform_id;
38 cl_uint ret_num_platforms;<br>39 cl_device_id device_id;
           cl_device_id<br>cl_uint
40 c l u in t ret num devices ;
41 cl_context context;
42 cl program program ;
43 cl_kernel kernel;
44 cl command queue command queue ;
45 cl mem inBufAA ;
46 cl.mem inBufJC;
47 cl.mem inBufIA;
48 cl.mem inBufV:
49 cl mem outBufY:
50 cl_event events [2];
51 };
52
53 const char ∗kernelsd=
54 #pragma OPENCL EXTENSION cl amd fp64 : enable
55
56 __kernel void spMVd_kernel1 ( __global read_only double ∗AA,
57 a lobal read_only int ∗JC,
58 g l o b a l r ead onl y i n t ∗IA ,
59 separate and separate supersonal read only double ∗V,
60 int read_only width,
61 a letter and suppose the support of the support of the support of the support of the support of the support of the support of the support of the support of the support of the support of the support of the support of th
62 {
63 uint kid = get_global_id(0);64 int rowstart = IA[kid];
65 int rowend = IA[kid+1];
66 double acumulador=0;
67 double4 auxV ;
68 double4 auxAA ;
69 int4 kk;
70 for (int i=rowstart: i<rowend: i+=4)
71 {
72 auxAA . x=AA [ i ] ;
73 auxAA \cdot y = AA[i + 1];<br>74 auxAA \cdot z = AA[i + 2]:auxAA \cdot z = AA[i + 2];
```

```
75 auxAA .w=AA [ i + 3 ] ;
76 kk = ((int4)(i, i+1, i+2, i+3) <= (rowend-1));
77 auxV. x = kk. x ? V[JC[i]] : 0;78 auxV. y = kk. y ? V[JC[i+1]] : 0;79 auxV. z = kk. z ? V[JC[i+2]] : 0;80 auxV.w = kk.w ? V[JC[i+3]] : 0;81 acumulador+=dot ( auxAA , auxV) ;
82 }
83 Y[kid]=acumulador;84 }
85
86 L kernel void spMVd kernel2 ( global read only double ∗data,
87 and 1.1 separate suppose that indices , and it will be a looking to be 1.8 million of the separate suppose of the separate suppose of the separate suppose of the separate suppose of the separate suppose of the separate 
88 a l read_only int ∗ptr,
89 a l read_only double ∗V,<br>90 int read_only width,
                               int read_only width,
91 a lobal write_only double ∗Y )
92 {
93 uint kid = get_global_id(0);94 uint blockid = get_group_id(0);
95 uint localkid = get\_local_id(0);96 uint row = blockid:
97 if (row < width) {
98 int rowstart = ptr[row];99 int rowend = ptr [row+1];
100 double val=0;
101 double sum= 0;
                     -local double sumvals [64];
103 for (int i = rows \text{tar} + local \text{kid}; i < row \text{red}; i += 64)104 val +=data [ i ] *V [ indices [ i ] ];
105 sumvals [localkid] = val;106 barrier (CLK_LOCAL_MEM_FENCE);
107 if \text{localkid} == 0 }
108 for (int i=0; i <64; i++)
109 sum + = sum vals [ i ] ;
110 \tY[row] = sum;111 }
112 }
113 }
114
115 . kernel void spMVdc_kernel1 ( __ global read_only double2 *AA,
116 and l only int ∗JC,
117 and 117 and 120 and 120 and 120 and 120 and 120 and 120 and 121 and 121 and 121 and 121 and 121 and 121 and 121 and 121 and 121 and 121 and 121 and 121 and 121 and 121 and 121 and 121 and 121 and 121 and 121 and 121 an
118 and 118 and 118 and 118 and 118 and 118 and 118 and 118 and 118 and 118 and 118 and 118 and 118 and 118 and 11
119 int read_only width,
120 a l o bal write_only double2 ∗Y )
121 \t {}122 uint kid = get-global_id(0);
123 int rowstart = IA[kid];<br>124 int rowend = IA[kid+1];
124 int rowend = IA[kid+1];<br>125 double4 auxA;
             double4 auxA;
126 int col:
127 double acumr=0, acumi=0;
128 for (int i=rowstart; i<rowend; i+1)
129 {
130 auxA . x=AA [ i ] . x :
131 auxA \cdot y = (AA[i], y) * (-1);132 auxA . z=AA [ i ] . y ;
133 auxA .w=AA [ i ] . x ;
134 col=IC [ i ] ;
135 \text{acumr+= dot}(\text{auxA}, \text{lo}, \text{V[} \text{col}])):
136 \text{acumi+= dot}(\text{auxA}.\text{hi}, \text{V}[\text{col}]);
137 }
138 Y[kid] = (double2) (acumr, acumi);139 }
140
141 Lernel void spMVdc_kernel2 ( __ global read_only double2 *data,
142 a l 142 elementary support of the support of the support of the support of the support of the support of the support of the support of the support of the support of the support of the support of the support of the sup
143 a letter separate be read only int ∗ptr,
144 and 144 conly double2 *V,
145 int read_only width,
146 and 146 and 146 and 146 and 146 and 146 and 146 and 146 and 146 and 146 and 146 and 146 and 146 and 146 and 146 and 146 and 146 and 146 and 146 and 146 and 146 and 146 and 147 {
148 uint kid = get_global_id(0);
149 uint blockid = get_group_id(0);
150 uint localkid = get_local_id(0);
151 uint row = blockid:
```

```
152 if (row \langle width) {
153 uint rowstart = ptr [row];
154 uint rowend = ptr \lceil \text{row}+1 \rceil;
155 double4 auxA:
156 double2 val = (double2) (0,0);157 double2 sum=(double2)(0,0);
158 int col;
159 local double2 sumvals [64];
160 for (int i=rows \text{tar } + local kid; i<rowend; i+=64)161 {
162 auxA . x = data[i] . x;
163 auxA \cdot v = (data[i], v) * (-1);164 auxA. z=data [i ] . y;
165 auxA.w=data[i], x;<br>
col=indices[i];166 col=indices [i];<br>167 val.x+= dot(aux)
                         val.x+= dot(auxA. lo, V[col]);
168 val. y+= dot (auxA. hi, V[ col]);
169 }
170 sumvals [localkid ]. x=val.x;
171 sumvals [ local kid ] . y= val . y;
172 b arrier (CLK_LOCAL_MEM_FENCE) ;
173 if (localkid == 0){
174 for (int i=0; i <64; i++)
175176 sum. x + \text{sum} x + \text{sum} x = x + \text{sum}177 sum. v+=sumvals[i], v;178 }
179 Y[row] = (double2) (sum.x, sum.y);180 }
181 }
182 }
183 ;
184
185
186
187 const char *kernelsf =
188 Lernel void spMVf_kernel1 ( __ global read_only float *AA,
189 global read-only int *JC,
190 global read_only int *IA,
191 and 191 global read only float *V,
192 int read_only width,
193 and 193 and 193 and 193 and 193 and 193 and 193 and 193 and 193 and 193 and 193 and 193 and 194 and 194 and 19
194 {
195 uint kid = get_global_id(0);
196 int rowstart = \overline{IA[kid]};
197 int rowend = IA[kid+1];198 float acumulador=0;
199 float4 auxV;
200 float4 auxAA;<br>201 int4 kk:
201 int4 kk;<br>202 for (int)
           for (int i=rowstart; i<rowend; i+1=4)
203 {
204 auxAA . x=AA [ i ] ;
205 auxAA. y = AA[i + 1];
206 auxAA . z=AA [ i + 2 ] ;
207 auxAA .w=AA [ i + 3 ] ;
208 kk = ((int 4)(i, i+1, i+2, i+3) \le (rowend-1));209 auxV. x = kk. x ? V[JC[i]] : 0;210 auxV. y = kk. y ? V[JC[i+1]] : 0;211 auxV. z = kk. z ? V [IC[i + 2]] : 0;212 auxV.w = kk.w ? V[JC[i+3]] : 0;213 acumulador+=dot (auxAA, auxV);
214 }
215 Y[kid] = \text{acumulador};
216 }
217
218 kernel void spMVf kernel2 ( global read only float *data,
219 a l read_only int ∗indices,
220 and 220 and 220 and 220 and 220 and 220 and 220 and 220 and 220 and 220 and 220 and 220 and 220 and 220 and 220 and 220 and 220 and 220 and 220 and 220 and 220 and 220 and 221 global read_only float *V,
222 int read_only width,
223 and 223 and \frac{1}{2} and \frac{1}{2} and \frac{1}{2} and \frac{1}{2} and \frac{1}{2} and \frac{1}{2} and \frac{1}{2} and \frac{1}{2} and \frac{1}{2} and \frac{1}{2} and \frac{1}{2} and \frac{1}{2} and \frac{1}{2} and \frac{1}{2} and \frac{1224 {
225 uint kid = get_global_id(0);226 uint blockid = get\_group\_id(0);
227 uint localkid = get_local_id(0);
228 uint row = blockid:
```

```
229 if (row \langle width) {
230 int rowstart = ptr [row];
231 int rowend = ptr [row+1];
232 f loat val = 0;
233 f l o a t sum = 0;
234 \qquad \qquad \text{Local float sumvals [64];}235 for (int i = row start + local kid; i < row end; i += 64)236 val +=data [ i ] \star V [ indices [ i ] ] ;
237 sumvals [localid]=val;
238 barrier (CLK_LOCAL_MEM_FENCE);
239 if \text{10} calkid == 0)\text{1}240 for (int i = 0; i < 64; i++)241 sum + = sum vals [ i ] ;
242 \t\t Y[row] = sum;243 }
244 }
245 }
246 L kernel void spMVf kernel 2 local ( .. global read only float ∗data,
247 and 247 and 2012 and 2011 read_only int ∗indices,
248 and 248 and 248 and 248 and 248 and 248 and 248 and 250 and 250 and 250 and 250 and 260 and 260 and 260 and 260 and 260 and 260 and 260 and 260 and 260 and 260 and 260 and 260 and 260 and 260 and 260 and 260 and 260 a
249 global read_only float *V,
250 int read_only width,
251 a letter conly float ∗Y and the set of the set of the set of the set of the set of the set of the set of t
252 {
253 uint kid = get_global_id(0);
254 uint blockid = get_group_id(0);
255 uint localkid = get\_local_id(0);<br>256 uint row = blockid :
             uint row = blockid;
257 if (row \langle width) {
258 int rowstart = ptr [row];
259 int rowend = ptr [row+1];
260 f l o a t v a l = 0;
261 f l o a t sum = 0;
262 \qquad \qquad \qquad \qquad \qquad \qquad \qquad \qquad \qquad \qquad \qquad \qquad \qquad \qquad \qquad \qquad \qquad \qquad \qquad \qquad \qquad \qquad \qquad \qquad \qquad \qquad \qquad \qquad \qquad \qquad \qquad \qquad \qquad \qquad \qquad \qquad \263 for (int i=rowstart + localkid; i\leqrowend; i+=64)
264 val +=data [ i ] ∗V [ indices [ i ] ];
265 sumvals [localkid] = val;266 barrier (CLK_LOCAL_MEM_FENCE);
267 if (localkid == 0){
268 for (int i = 0; i < 64; i++)269 sum+=sumvals [ i ] ;
270 \t\t Y | row| = sum;271 }
272 }
273 }
274
275 . kernel void spMVfc_kernel1 ( __ global read_only float2 *AA,
276 and 276 g lobal read_only int *JC,
277 and a larger comparison of the same comparison of the same comparison of the same comparison of the same comparison of the same comparison of the same comparison of the same comparison of the same comparison of the sa
278 and 2012 and 2012 and 2013 and 2014 and 2014 and 2014 and 2014 and 2014 and 2014 and 2014 and 2014 and 2014 and 2014 and 2016 and 2016 and 2016 and 2016 and 2016 and 2016 and 2016 and 2016 and 2016 and 2016 and 2016 a
                                int read only width,
280 and 280 g l o b all write_only float 2 *Y)
281 {
282 uint kid = get_global_id(0);283 int rowstart = IA [kid];
284 int rowend = IA [kid + 1];
285 float4 auxA;
286 int col;
287 f l o a t \alpha acum =0, \alpha cum i = 0;
288 for \int \arctan x \, dx to \arctan x i \arctan x i \arctan x i +=1)
289 {
290 auxA . x=AA [ i ] . x ;
291 auxA \cdot y = (AA[i], y) * (-1);292 auxA. z = AA[i], y;293 auxA .w=AA [ i ] . x;
294 col=IC [ i ] ;
295 acumr+= dot ( auxA . lo, V[ col ] );
296 acumi+= dot (auxA . hi, V [ col ] );
297 }
298 Y[kid] = (float2) (acumr, acumi);299 }
300
301 ... kernel void spMVfc_kernel2 ( ... global read only float2 *data,
302 and 1 call 1 read_only int *indices,
303 and l and l read_only int *ptr,
304 a l c s l o b al read-only float 2 *V,
305 int read_only width,
```

```
306 al write_only float2 *Y)
307 {
308 uint kid = get global id (0):
309 uint blockid = get_group_id(0);
310 uint localkid = get_local_id(0);
311 uint row = blockid;
312 if (row < width) {
313 uint rowstart = ptr r \cdot w :
314 uint rowend = ptr [row+1];
315 f l o a t 4 auxA;
316 f loat 2 val = (f loat 2) (0.f, 0.f);
317 f l o at 2 sum = (f l o at 2) (0. f, 0. f);
318 int col:
319 10 \text{ cal } float2 \text{ sumvals } [64];320 for (int i=rowstart + localkid; i\ltrowend; i+=64)
321 {
322 auxA x = \text{data} [ i ] x ;
323 auxA. y = (data[i], y) * (-1);324 auxA. z = data[i], y;325 auxA .w=data [i ] .x;
326 col=indices [i];
327 val. x+= dot (auxA. lo, V[ col ]);
328 val.y+= dot(auxA.hi, V[col]);
329 }
330 sumvals [ |o c alkid | . x= v al . x :
331 sumvals [localkid ] . y=val . y;
332 b arrier (CLK_LOCAL_MEM_FENCE);
333 if (localkid == 0){
334 for (int i=0; i <64; i++)
335 \{336 sum. x+=sumvals [ i ] . x ;
337 sum. y+=sumvals [ i ] . y ;
338 }
Y[row] = (float2) (sum.x, sum.y);340 }
341 }
342 }
343 +344
345
346 /∗
347 ∗
348 * RUTINAS FLOAT
349 ∗
350 ∗/
351
352 void setup_openCL_f(int krnl, int complex, float *AA, int *JC, int *IA, float *V, int width, int height, int nz, struct opencl*
         config )
353 \qquad {\left\{ \right. } 354int ret :
355 size_t source_size;
356 cl_device_local_mem_type local_mem_type;
357 cl_bool \qquad \qquad img_support ;
358
359 /∗ Get Platform / Device Information */
360 ret = clGetPlatformIDs (1, &(config->platform_id), &(config->ret_num_platforms));
361 ret = clGetDeviceIDs (config->platform_id, CL.DEVICE.TYPE_GPU, 1, & (config->device_id),&(config->ret_num_devices));
362 if (ret == CL_DEVICE_NOT_FOUND)
363 ret = clGetDeviceIDs(config->platform_id, CL,DEVICE,TYPE,CPU, 1, &(config->device_id),&(config->ret_num_devices));
364
365 /∗ Crea te OpenCL Context ∗/
366 config->context = clCreateContext (NULL, 1, &(config->device_id), NULL, NULL, &ret);
367
368 /∗ Create command queue ∗/
369 con fig−>command queue = clCreateCommandQueue ( con fig−>con tex t , con fig−>d e vic e id , CL QUEUE PROFILING ENABLE , &r e t ) ;
370
371 /* Create Buffer Object */
372 config->inBufAA = clCreateBuffer(config->context, CLMEM_READ_ONLY, size of (float)* nz * complex, 0, &ret);
373 config->inBufJC = clCreateBuffer(config->context, CLMEM.READ_ONLY, size of (int)* nz, 0, &ret);
374 config->inBufIA = clCreateBuffer(config->context, CLMEM_READ_ONLY, sizeof(int)* (height+1), 0, &ret);
375 config->inBufV = clCreateBuffer(config->context, CLMEM.READ.ONLY, size of (float)* width * complex, 0, &ret);
376 config->outBufY = clCreateBuffer (config->context, CLMEM.WRITE.ONLY, size of (float) * width * complex, NULL, &ret);
377
378 /* Copy input data to memory object */
379 ret = clEnqueueWriteBuffer(config->command_queue, config->inBufAA, CL_TRUE, 0, sizeof(float) * nz * complex, AA, 0, NULL,
               NULL):
380 ret = clEnqueueWriteBuffer(config->command.queue, config->inBufJC, CL.TRUE, 0, sizeof(int) * nz, JC, 0, NULL, NULL);
```
381 ret = clEnqueueWriteBuffer (config->command.queue, config->inBufIA, CL.TRUE, 0, sizeof (int) \* (height+1), IA, 0, NULL, NULL ) ; 382 ret = clEnqueueWriteBuffer (config->command\_queue, config->inBufV, CL\_TRUE, 0, size of (float) \* width \* complex, V, 0, NULL , NULL) ; 383 384 385 /\* Create kernel program from source file \*/  $386$  source size = size of  $(char)$ \*strlen (kernelsf); 387 config->program = clCreateProgramWithSource(config->context, 1, (const char \*\*)&kernelsf,(const size\_t \*)&source\_size, &  $ret$ ); 388 ret = clBuildProgram ( con fig->program, 1, & ( con fig ->device id ), NULL, NULL, NULL) ; 389 390 /\* Create data parallel OpenCL kernel \*/ 391 ret = clGetDeviceInfo (config->device\_id, CL.DEVICE\_LOCAL.MEM\_TYPE, sizeof (local\_mem\_type), &local\_mem\_type, NULL) ; 392  $393$  if (complex==1)  $\begin{tabular}{ccccc} 394 & & \quad & \quad & \quad \{ \\ \end{tabular}$  $395$  if  $(krn) = 1$ 396 config->kernel = clCreateKernel(config->program, "spMVf\_kernel1", &ret); 397 else 398 config->kernel = clCreateKernel (config->program, "spMVf\_kernel2", &ret); 399 } 400 else 401 { 402  $if (krn) = 1)$ 403 { 404 config->kernel = clCreateKernel(config->program, "spMVfc\_kernel1", &ret); 405 }  $406$  else if (krnl == 2) 407 { 408 config->kernel = clCreateKernel(config->program, "spMVfc.kernel2", &ret); 409 } 410 } 411 412 /\* Set OpenCL arguments \*/ 113 ret = clSetKernelArg(config->kernel, 0, sizeof(cl\_mem), (void ∗)&(config->inBufAA)); 414 ret = clSetKernelArg(config->kernel, 1, sizeof(cl\_mem), (void \*)&(config->inBufJC));  $15$  ret = clSetKernelArg(config->kernel, 2, sizeof(cl\_mem), (void ∗)&(config->inBufIA)); 416 ret = clSetKernelArg (config->kernel, 3, size of (cl.mem), (void \*)&(config->inBufV)); 417 ret = clSetKernelArg(config->kernel, 4, sizeof(int), (void \*)&width); 418 ret = clSetKernelArg(config->kernel, 5, sizeof(cl\_mem), (void ∗)&(config->outBufY)); 419 420 } 421 422 void run\_kernel\_f(int krnl, int complex, float \*\*output, int width, struct opencl\* config) 423 { 424 int ret: 425 426 /∗ Define workspace dimension and size \*/ 427 /\* Execute OpenCL kernel as data parallel \*/ 428 if  $(krn =1)$ 429 { 430 size\_t global\_work\_size [] = {width, 0, 0}; 431 r e t = clEnqueueNDRangeKernel ( con fig−>command queue , con fig−>kernel , 1 , NULL, gl ob al w o r k siz e , NULL, 0 , NULL, &( config→>events [0])) ; 432 } 433 else if (krnl == 2) 434 { 435 436 size\_t global\_work\_size [] = {width\*BLOCKSIZE, 0,0}; 437  $size_t \cdot 10cal_work_size[i] = {BLOCKSIZE, 0, 0};$ 438 ret = clEnqueueNDRangeKernel(config->command queue, config->kernel, 1, NULL, global work size, local work size, 0, NULL,  $&($  config $\rightarrow$ events  $[0]$ ); 439 } 440 441 /\* Wait kernel finalization (it's running in async mode) \*/ 442 ret = clWaitForEvents (1, &(config->events [0])); 443 444  $/*$  Transfer result to host  $*$ / 445 r e t = clEnqueueReadBuffer ( con fig−>command queue , con fig−>outBufY , CL TRUE , 0 , si z e o f ( f l o a t ) ∗ width ∗ complex , ∗output , 0 , NULL, &(config->events [1])); 446 447 ret = clWaitForEvents  $(1, \&(config \rightarrow events [1]))$ ; 448 } 449 450 451 /∗

```
452 ∗
453 ∗ RUTINAS DOUBLE
454 ∗
455 ∗/
456
457 void setup openCL d (int krnl, int complex, double *AA, int *IC, int *IA, double *V, int width, int height, int nz, struct opencl*
         config )
458 {
459 int ret;
460 size_t source_size;
461 cl_device_local_mem_type local_mem_type;
462 cl bool img support;
463
464 /* Get Platform / Device Information */
465 ret = clGetPlatformIDs (1, &(config->platform_id), &(config->ret_num_platforms));
466 r e t = clGe tDevice IDs ( con fig−>pl a t fo rm id , CL DEVICE TYPE GPU , 1 , &( con fig−>d e vi c e i d ) ,& ( con fig−>re t num devices ) ) ;
467 if ( ret == CL DEVICE NOT FOUND)
468 r e t = clGe tDevice IDs ( con fig−>pl a t fo rm id , CL DEVICE TYPE CPU , 1 , &( con fig−>d e vi c e i d ) ,& ( con fig−>re t num devices ) ) ;
469470 /∗ Crea te OpenCL Context ∗/
471 config->context = clCreateContext (NULL, 1, &(config->device_id), NULL, NULL, &ret);
472
473 /∗ Create command queue ∗/
474 con fig−>command queue = clCreateCommandQueue ( con fig−>con tex t , con fig−>d e vic e id , CL QUEUE PROFILING ENABLE , &r e t ) ;
475
476 /∗ Create Buffer Object ∗/
477 config->inBufAA = clCreateBuffer(config->context, CL.MEM.READ.ONLY, sizeof(double)* nz * complex, 0, &ret);
478 config->inBufJC = clCreateBuffer(config->context, CLMEM.READ.ONLY, size of (int)* nz, 0, &ret);
479 config->inBufIA = clCreateBuffer(config->context, CLMEM.READ.ONLY, size of (int)* (height+1), 0, &ret);
480 config->inBufV = clCreateBuffer(config->context, CLMEM.READ_ONLY, sizeof(double)∗ width ∗ complex, 0, &ret);
481 config->outBufY = clCreateBuffer(config->context, CLMEM_WRITE_ONLY, sizeof(double) * width * complex, NULL, &ret);
482
483 /* Copy input data to memory object */
484 r e t = clEnqueueWri teBu f fer ( con fig−>command queue , con fig−>inBufAA , CL TRUE , 0 , si z e o f ( double ) ∗ nz ∗ complex , AA, 0 , NULL,
                 NUL) :
485 ret = clEnqueueWriteBuffer(config->command_queue, config->inBufJC, CL_TRUE, 0, sizeof(int) * nz, JC, 0, NULL, NULL);
486 ret = clEnqueueWriteBuffer (config->command queue, config->inBufIA, CL TRUE, 0, size of (int) * (height+1), IA, 0, NULL, NULL
                \lambda487 ret = clEnqueueWriteBuffer(config->command.queue, config->inBufV, CL.TRUE, 0, size of (double) * width * complex, V, 0,
                NULL, NULL) ;
488
489 /* Create kernel program from source file */
490 source_size = size of (char) * strlen (kernelsf);
491 con fig−>program = clCreateProgramWithSource ( con fig−>con tex t , 1 , ( cons t char ∗∗)&k e rn el s f , ( cons t s i z e t ∗)&sou rc e siz e , &
                r e t ) ;
492 ret = clBuildProgram ( con fig->program, 1, & ( con fig ->device id ), NULL, NULL, NULL) ;
493
494 /* Create data parallel OpenCL kernel */
495 ret = clGetDeviceInfo(device.id, CL.DEVICE.LOCAL.MEM.TYPE, size of (cl.uint), &localType, 0);
496 ret = clGetDeviceInfo(config->device.id, CL.DEVICE.LOCAL.MEM.TYPE, sizeof(local.mem.type), &local.mem.type, NULL);
497
498 if (complex == 1)499 {
500 if (krnl == 1)501 config→kernel = clCreateKernel(config→program,"spMVd_kernell", &ret);
502 else
503 config->kernel = clCreateKernel(config->program, "spMVd_kernel2", &ret);
504 }
505 else
506 {
507 if (km) = -1508 {
509 config->kernel = clCreateKernel(config->program, "spMVdc.kernel1", &ret);
510 }
511 else if (krn) = 2512 {
513 config->kernel = clCreateKernel(config->program, "spMVdc_kernel2", &ret);
514 }
515 }
516
517 /* Set OpenCL arguments */
518 ret = clSetKernelArg(config->kernel, 0, sizeof(cl.mem), (void ∗)&(config->inBufAA));
519 ret = clSetKernelArg(config->kernel, 1, sizeof(cl_mem), (void ∗)&(config->inBufJC));
520 ret = clSetKernelArg(config->kernel, 2, sizeof(cl.mem), (void ∗)&(config->inBufIA));
521 ret = clSetKernelArg(config->kernel, 3, sizeof(cl_mem), (void ∗)&(config->inBufV));
522 ret = clSetKernelArg(config->kernel, 4, sizeof(int), (void ∗)&width);
523 ret = clSetKernelArg(config->kernel, 5, sizeof(cl_mem), (void ∗)&(config->outBufY));
```

```
524
525 }
526
527 void run kernel d (int krnl, int complex, double **output, int width, struct opencl* config)
528 {
529 int ret;
530
531 \frac{1}{2} /* Define workspace dimension and size */
532 /* Execute OpenCL kernel as data parallel */
533 if (krnl == 1)534 {
535 size_t global_work_size [] = \{width, 0, 0\};536 r e t = clEnqueueNDRangeKernel ( con fig−>command queue , con fig−>kernel , 1 , NULL, gl ob al w o r k siz e , NULL, 0 , NULL, &(
                        config \rightarrowevents [0]) ) ;
537 }
538 else if (krnl == 2)
539 {
540
541 size_t global_work_size [] = {width*BLOCKSIZE, 0, 0};
542 size_t local_work_size \begin{bmatrix} 1 \\ - \end{bmatrix} \begin{bmatrix} 542 \\ - \end{bmatrix}543 ret = clEnqueueNDRangeKernel(config->command.queue, config->kernel, 1, NULL, global.work.size, local.work.size, 0,
                         NULL, &(config->events [0]));
544 }
545
546 /* Wait kernel finalization (it's running in async mode) */
547 ret = clWaitForEvents (1, &(config->events [0]));
548
549 /* Transfer result to host */
550 ret = clEnqueueReadBuffer(config->command.queue, config->outBufY, CL.TRUE, 0, size of (double) * width * complex, *output,
                 0, NULL, &(config>events[1]);
551
552 ret = clWaitForEvents (1, & (config->events [1]));
553 }
554
555 /∗
556 ∗
557 ∗ RUTINAS AUXULIARES
558 ∗
559 ∗/
560 void display_prfmc(int krnl, int complex, int width, int height, int nz, struct opencl *config)
561 {
562 int ret;
563 cl_ulong startTime, endTime;
564 cl_ulong kernelExecTimeNs;
565 int br, bw;
566 double bandwidth, flops, perf;
567
568 ret = clFlush (config->command_queue);
569 ret = clFinish (config->command.queue);
570
571 cl Get Event Profiling Info (config->events [0], CLPROFILING.COMMAND START, size of (cl_ulong), &startTime, NULL);
572 cl Get Event Profiling Info (config->events [0], CLPROFILING COMMAND END, size of (cl_ulong), &endTime, NULL);
573 kernelExecTimeNs = endTime – startTime;
574 br = ( nz ∗4∗complex ) ∗2+( h eigh t +1)∗4∗complex + ( width∗4∗complex ) ;
575 bw=1∗width∗4∗complex ;
576
577 bandwidth = (br+bw) / (double) kernelExecTimeNs;
578 flops = 2 * nz*complex;
579 perf = (flops / kernelExecTimeNs);
580
581 printf ("Tiempo-ejecucion-kernel %i: - %d ns\n", krnl, kernelExecTimeNs);
582 printf ("Bytes leidos y escritos de meoria global por el kernel : 4 (2 %) n", br, bw) ;
583 printf ("Bandwidth efectivo: \mathcal{F} GB/s \n\rangle", bandwidth ;
584 printf ("Gflops/s:\mathcal{A}\n", perf);
585 }
586
587
588 void clear_openCL (struct opencl∗ config)
589 {
590 /* Finalization */591 int ret:
592
593 ret = clReleaseKernel (config->kernel);
594 ret = clReleaseProgram (config->program);
595 ret = clReleaseMemObject ( config->inBufAA) ;
596 ret = clReleaseMemObject(config->inBufJC);
597 ret = clReleaseMemObject ( config->inBufIA) ;
```

```
598 ret = clReleaseMemObject(config->inBufV);
599 ret = clReleaseMemObject ( config->outBufY ) ;
600 r e t = clReleaseCommandQueue ( con fig−>command queue ) ;
601 ret = clReleaseContext (config->context);
602 ret = clReleaseEvent(*(config->events));
603 }
604
605
606 /∗
607 ∗
608 ∗ RUTINAS PRINCIPALES
609 ∗
610 ∗/
611
612 //<br>613 //
     613 // name : sspmv
614 // @param int krnlin, float *AA, int *JC, int *IA, float *V, float **output, int width, int height, int nz
615 \frac{1}{2} @return int
616 //
617 int sspmv(int krnl, float *AA, int *JC, int *IA, float *V, float **output, int width, int height, int nz)
618 {
619 /* Define openCL varibles */
620 struct opencl config;
621
622 * voutput = (float *) malloc (width*size of (float));
623
624 setup_openCL_f(krnl, 1, AA, JC, IA, V, width, height, nz, & config);<br>625 run_kernel_f(krnl, 1, output, width, & config);
             r un_kernel_f (krnl, 1, output, width, & config);
626 display_prfmc(krnl, 1, width, height, nz, & config);
627 clear_openCL(& config);
628
629 return 1;
630 }
631
632 //
633 // nombre: dspmv
634 // @param int krnlin, double *AA, int *JC, int *IA, double *V, double **output, int width, int height, int nz
635 // @return int
636 int dspmv(int krnl, double *AA, int *IC, int *IA, double *V, double **output, int width, int height, int nz)
637 {
638 struct opencl config;
639
640 ∗output = ( double ∗)malloc ( width∗si z e o f ( double ) ) ;
641
642 setup_openCL_d (krnl, 1, AA, JC, IA, V, width, height, nz, & config);
643 run_kernel_d(krnl, 1, output, width, & config);
644 display_prfmc(krnl, 1, width, height, nz, & config);
645 clear_openCL(&config);
646
647 return 1:
648 }
649
650 //
651 // nombre: cspmv
652 // @param int krnlin, double *AA, int *JC, int *IA, double *V, double **output, int width, int height, int nz
653 \frac{1}{2} @return int
654 int cspmv(int krnl, float *AA, int *JC, int *IA, float *V, float **output, int width, int height, int nz)
655 {
656 struct opencl config;
657
658 *output=(float *)malloc(width*sizeof(float));
659
660 setup_openCL_f(krnl, 2,AA, JC, IA, V, width, height, nz, & config);
661 run_kernel_f(krnl, 2, output, width, & config);
662 display_prfmc(krnl,2, width, height, nz, & config);
663 clear_openCL(& config);
664
665 return 1;
666 }
667
668 //
669 // nombre : zspmv
670 // @param int krnlin, double *AA, int *JC, int *IA, double *V, double **output, int width, int height, int nz
671 // @return int
672 int zspmv(int krnl, double *AA, int *JC, int *IA, double *V, double **output, int width, int height, int nz)
673 {
674 struct opencl config;
```
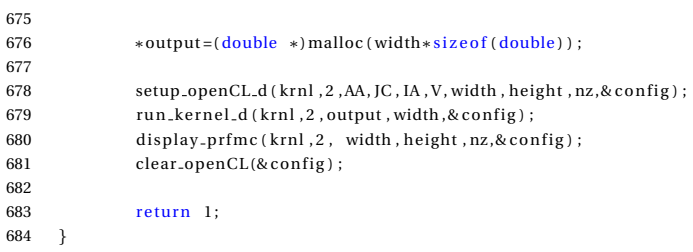

# **Bibliograf´ ıa**

- [1] Gordon Moore. The future of integrated electronics. *Fairchild Semiconductor internal publication*, 1964.
- [2] http://folding.stanford.edu/.
- [3] E. Scott Larsen and David McAllister. Fast matrix multiplies using graphics hardware. In *Supercomputing '01: Proceedings of the 2001 ACM/IEEE conference on Supercomputing (CDROM)*, pages 55–55, New York, NY, USA, 2001. ACM. ISBN 1-58113-293-X. doi: http: //doi.acm.org/10.1145/582034.582089.
- [4] Anders Krog. *An introduction to hidden markov models for biological sequences. In Computational Methods in Molecular Biology*. Elseiver, 1998.
- [5] http://www.khronos.org/opencl/.
- [6] M. R. Hestenes and E. Stiefel. Methods of conjuate gradients for solving linear systems. *J. Res. Nat. Bur. Standards*, (49):409–436, 1952.
- [7] J. K. Reid. On the method of conjugate gradients for the solution of large sparse linear equations. In J. K. Reid, editor, *Large Sparse Sets of Linear Equations*, pages 231–254. Academic Press, New York, NY, USA, 1971.
- [8] http://www.nvidia.com/object/cuda\_home\_new.html.
- [9] http://developer.amd.com/gpu/ATIStreamSDK.
- [10] http://www.netlib.org/blas/.
- [11] http://www.netlib.org/lapack/.
- [12] http://www.netlib.org/scalapack/.

#### **Resumen**

Debido al gran número de transistores por  $mm^2$  que hoy en día podemos encontrar en las GPU convencionales, en los últimos años éstas se vienen utilizando para propósitos generales gracias a que ofrecen un mayor rendimiento para computación paralela. Este proyecto implementa el producto sparse matrix-vector sobre OpenCL. En los primeros capítulos hacemos una revisión de la base teórica necesaria para comprender el problema. Después veremos los fundamentos de OpenCL y del hardware sobre el que se ejecutarán las librerías desarrolladas. En el siguiente capítulo seguiremos con una descripción del código de los kernels y de su flujo de datos. Finalmente, el software es evaluado basándose en comparativas con la CPU.

Degut al gran nombre de transistors per  $mm^2$  que avui en dia podem trobar a les GPU convencionals, en els darrers anys es venen utilitzant per a propòsits generals degut a que ofereixen un major rendiment per a la computació paral·lela. Aquest projecte implementa el producte sparse matrix-vector a sobre OpenCL. Als primers capítols fem una revisió de la base teòrica necessària per a comprendre el problema. Després veurem els fonaments d'OpenCL y del hardware a sobre el que s'executarà les llibreries desenvolupades. Al següent capítol seguirem amb una descripció del codi dels dos kernels i el seu flux de dades. Finalment, el software es avaluat en base a comparatives amb la CPU.

Due to the large number of transistors per  $mm^2$  that today we can find in conventional GPU, in recent years it have been used for general purpose since they offer higher performance for data parallel computations. This project implements the product sparse matrix-vector on OpenCL. In the first chapter we review the theoretical basis necessary to understand the problem. Then we will see the foundations of OpenCL and hardware on which to run the developed software. In the next chapter will continue with a description of the kernel code and its data flow. Finally, the software is evaluated based on comparisons with the CPU.